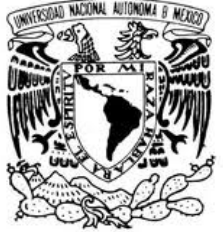

### UNIVERSIDAD NACIONAL AUTÓNOMA DE MÉXICO

 $ONAI$ AVPNºMA DE MEXICO FACULTAD DE INGENIERÍA PROYECTO INTEGRAL PARA EL PROYECTO INTEGRAL PARA EL<br>ABASTECIMIENTO DE AGUA POTABLE, ALCANTARILLADO SANITARIO Y TRATAMIENTO DE AGUAS RESIDUALES EN LA LOCALIDAD LOCALIDAD ZACUALPAN DE CARMEN DE CARMEN SÁNCHEZ, VERACRUZ. , TESIS PROFESIONAL Para obtener el Título de: INGENIERO CIVIL Presenta: José Navarro Salazar. Director: Ing. Enrique Barranco Vite Ciudad Universitaria, Febrero de 2013. Aunque en realidad, en tan pocas palabras no puedo expresar todo el agradecimiento, suficiente y necesario, a tod@s aquell@s que intervinieron en mi formación personal y profesional, gracias.

A mi Universidad, que me ha dado tanto sin exigirme más que mi máximo esfuerzo.

A mis padres y a mi hermano, que siempre estuvieron ahí para apoyarme y darme aliento en las noches eternas.

A mis profesores, que siempre me enseñaron mucho más que el contenido de una materia, me enseñaron una forma de vida y me compartieron esos pequeños detalles que a ellos les tomó años de experiencia en su vida profesional el aprenderlos.

Al Ingeniero Barranco, con quien tuve la dicha de aprender, por su paciencia y por su gran saber al dirigir la presente tesis.

A mis amigos, más que amigos, casi hermanos, que dentro y fuera de la universidad me brindaron su apoyo y me externaron sus consejos, que compartieron todos los momentos, buenos y malos.

A ti, que siempre estuviste ahí, que me hiciste crecer como humano y como profesionista, con tus consejos y con una sonrisa, que siempre me brindaste tu reconocimiento a todos mis actos, que me diste más de lo imaginable y me ayudaste a creer que todo es posible.

A la Comisión Nacional del Agua, noble institución que me abrió sus puertas para desarrollarme como profesionista y me brindó la oportunidad de retribuir algo minúsculo a la sociedad.

Al Ingeniero Mejía y a la Ingeniera Díaz, verdaderos servidores públicos que confiaron en mí y me han dado la oportunidad de desarrollar y demostrar mis capacidades.

#### "En la vida, si no siempre en el football, HAY TIEMPO SUFICIENTE PARA GANAR"

#### **Roger Thomas Staubach**

"A menudo, lo único que se yergue entre un hombre y lo que desea de la vida, es la voluntad de hacerlo y la fe de creer que es posible"

…en hombros de gigantes…

**Sir Isaac Newton**

# Índice

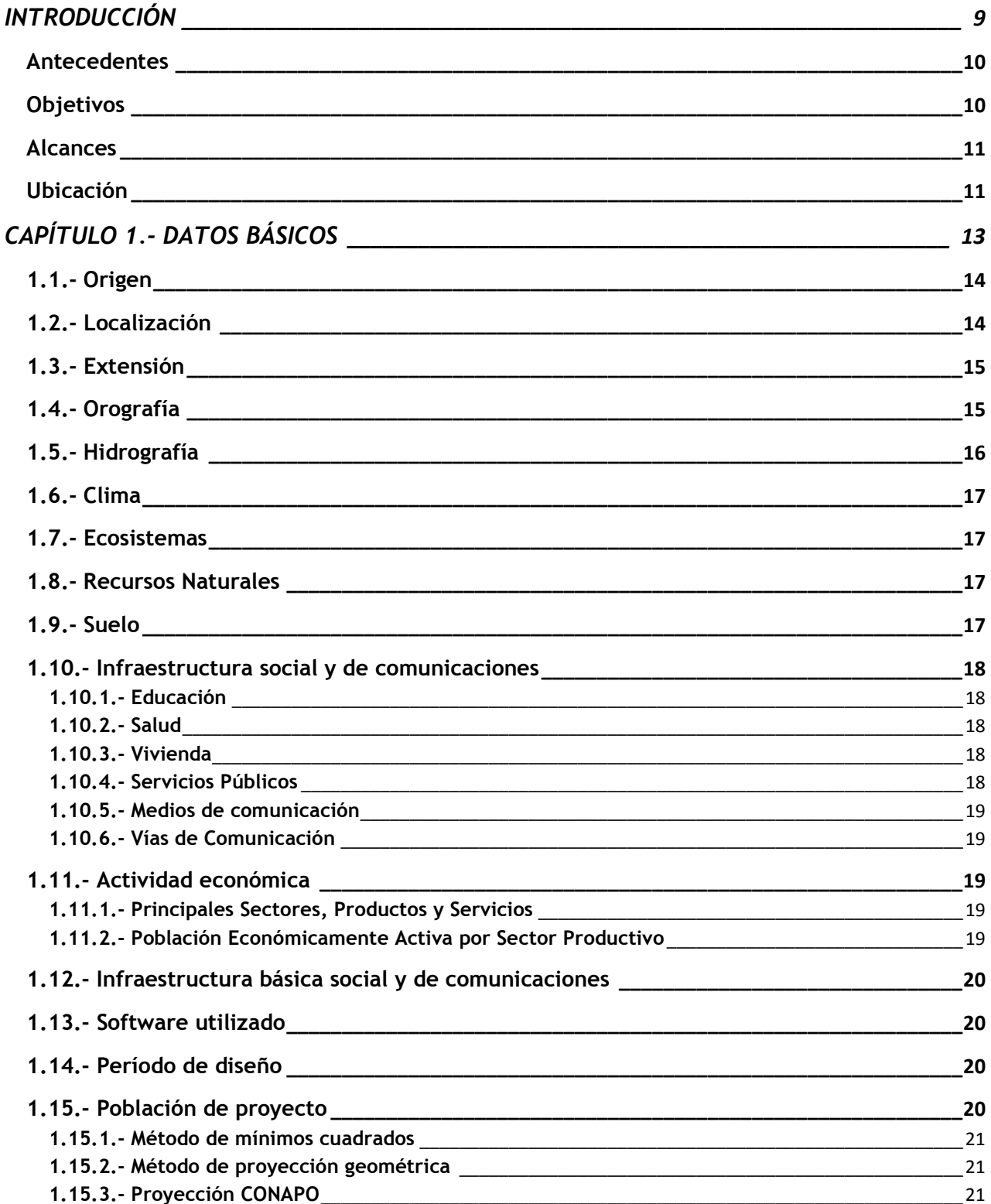

 $\overline{\phantom{a}}$ 

UNIVERSIDAD NACIONAL AUTÓNOMA DE MÉXICO

**FACULTAD DE INGENIERÍA** 

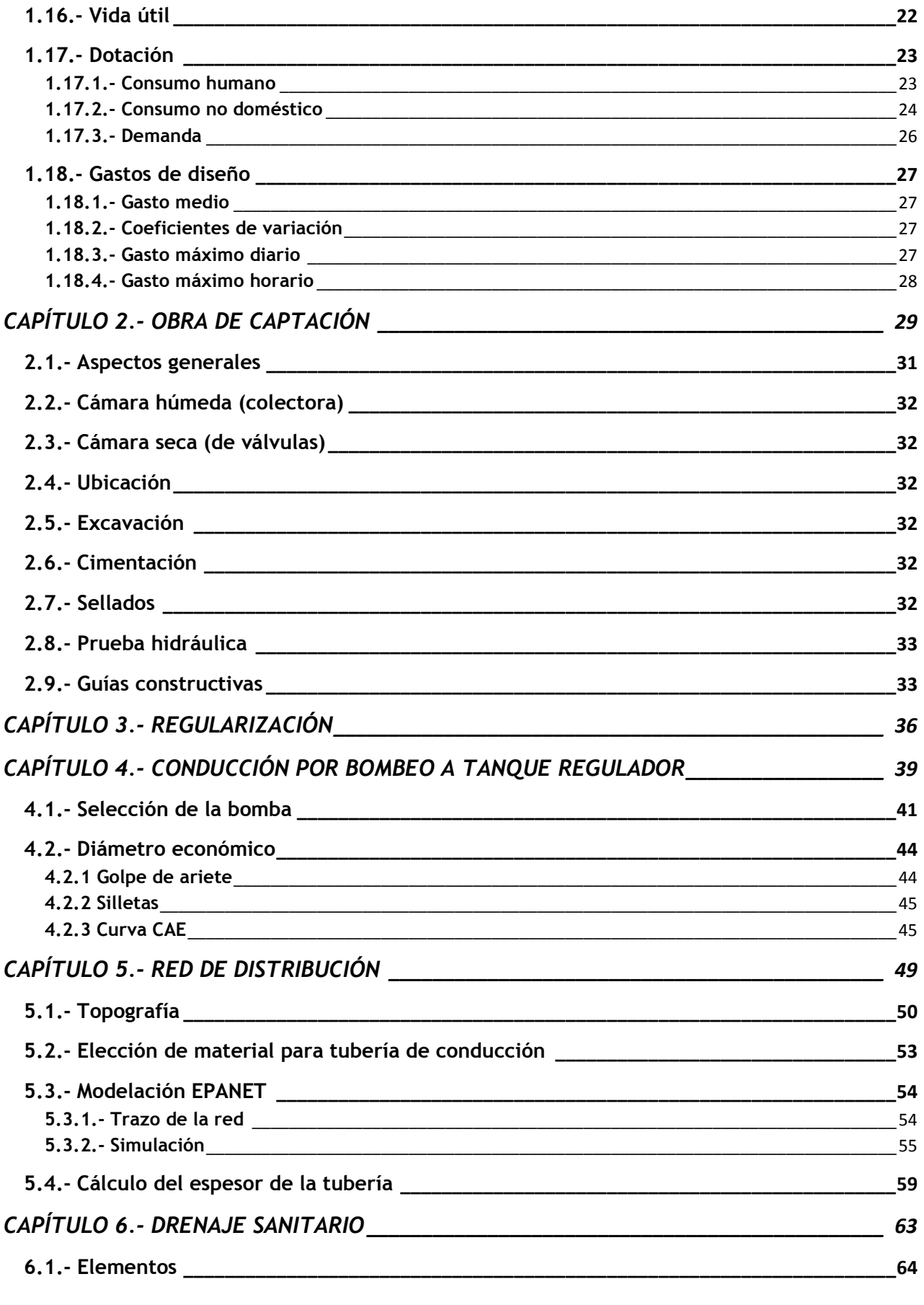

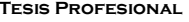

٦

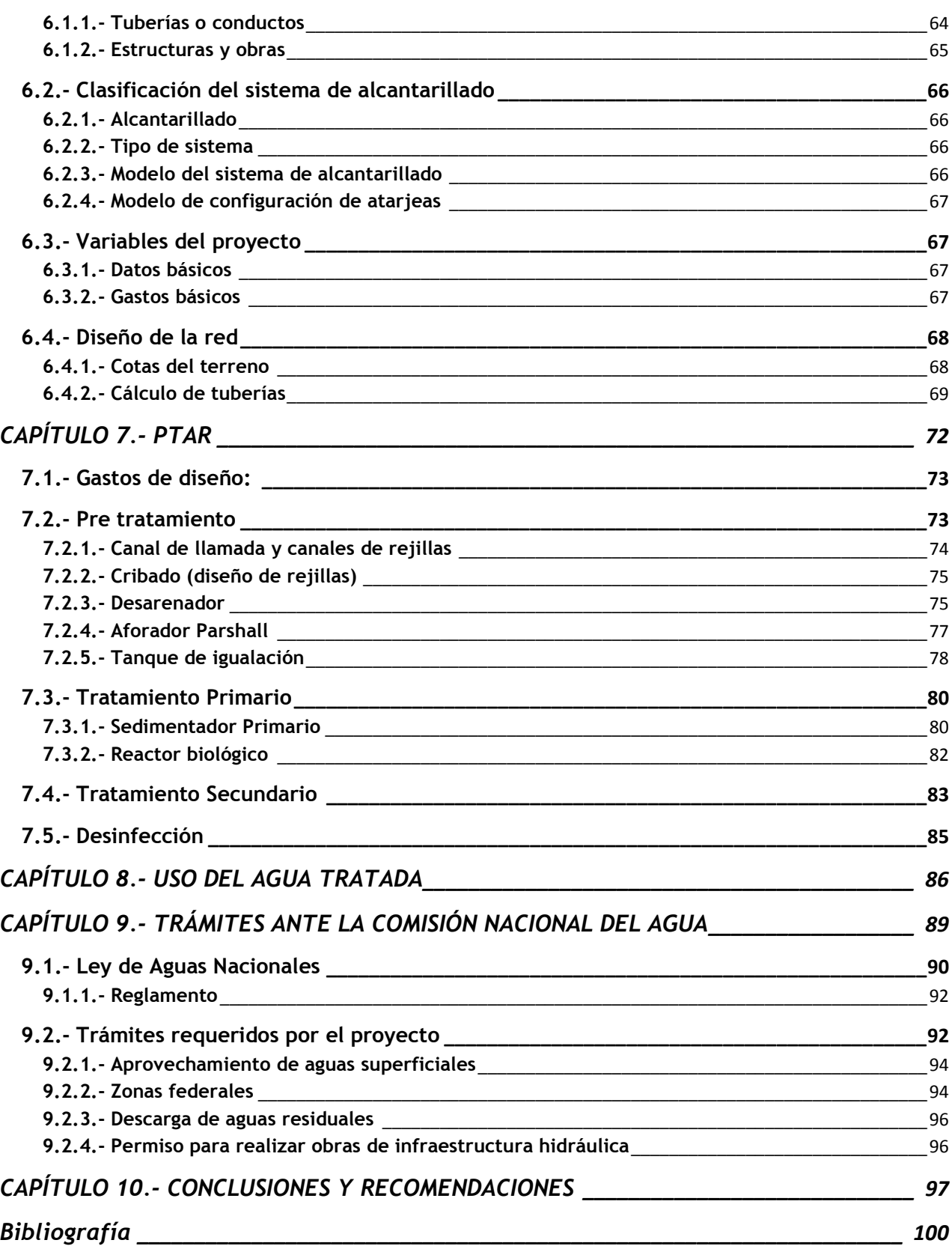

٦

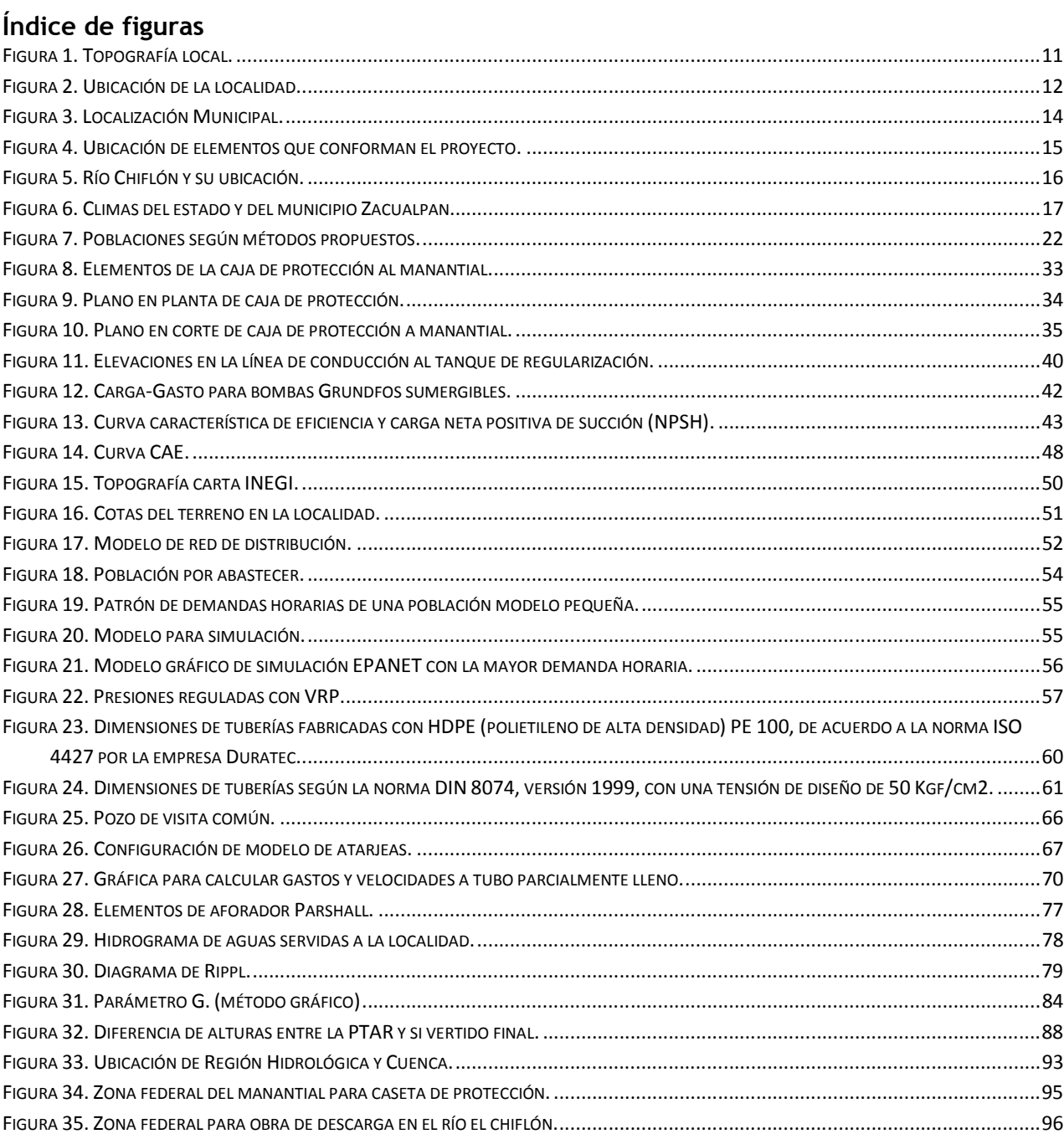

### **Índice de fotografías**

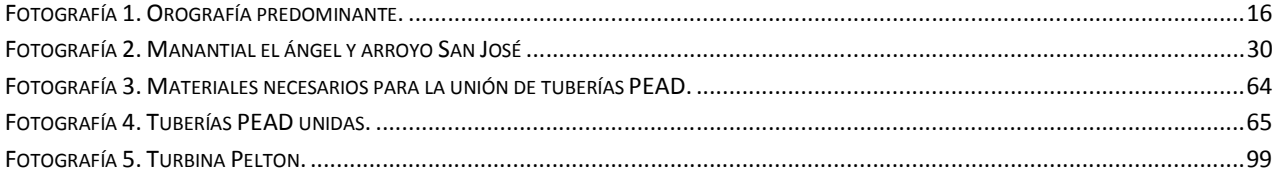

#### **Indice de tablas:**

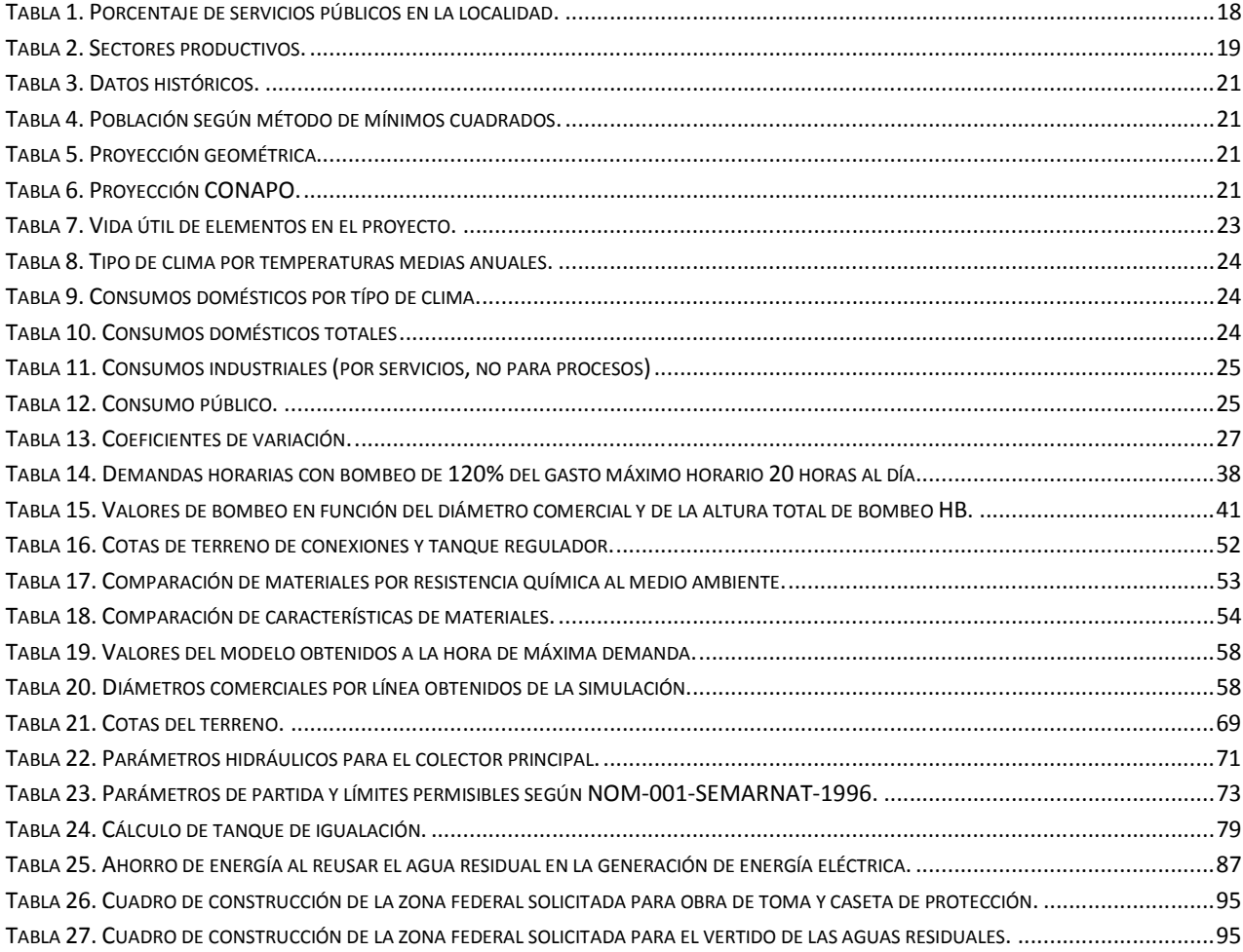

٦

### **INTRODUCCIÓN**

 $\overline{z}$ 

#### **Antecedentes**

La presidencia municipal de Zacualpan en el Estado de Veracruz pretende abastecer de agua potable y alcantarillado sanitario al poblado que es cabecera municipal, Zacualpan de Carmen Sánchez, Veracruz, el cual consta de 544 habitantes, con densidad familiar de 5 integrantes aproximadamente.

El agua que se pretende aprovechar proviene del manantial conocido con el nombre de El Ángel y a partir de él se originan los arroyos San José y El Armadillo, para descargar en el río Zacualpan y éste a su vez en el río El Chiflón, mismo que divide los estados de Veracruz e Hidalgo y es considerado como un cuerpo de agua propiedad de la nación. El primer paso ha sido consultar a la Comisión Nacional del Agua sobre la disponibilidad del agua requerida de acuerdo a su origen y la competencia de la misma Comisión sobre los trámites requeridos, mismos que se presentan en un capítulo posterior.

Los servicios de agua potable y alcantarillado sanitario en la localidad de Zacualpan, Estado de Veracruz, son prácticamente inexistentes, lo cual provoca diversos problemas en la comunidad, ya que se ha asociado la carencia de éstos servicios con un mayor porcentaje de enfermedades y defunciones respecto a comunidades que sí los poseen.

También son factores que limitan el crecimiento social y económico de las localidades, siendo en éste caso particular la causa principal de la migración hacia otras comunidades, estados o países, con Estados Unidos como el principal destino de habitantes de Zacualpan en busca de mejores condiciones de vida.

En la actualidad, el agua potable es dotada sólo a un porcentaje mínimo de la población y se realiza mediante camiones cisterna, con un elevado costo al municipio y por ende, de manera ineficiente, obteniendo el líquido de manantiales cercanos a la población y sin desinfección. El resto de los habitantes utilizan pozos someros dentro de su terreno con agua de mala calidad, debido principalmente a dos factores; el poseer ganado porcino, vacuno y aviar sin una delimitación controlada a unos cuantos metros del pozo y la ubicación del cementerio comunitario en la parte superior de la localidad, contaminando los mantos acuíferos superficiales. Lo anterior tiene como resultado enfermedades infecciosas graves en la población, como por ejemplo infecciones intestinales y en la piel.

#### **Objetivos**

1.- Se desarrollarán los elementos necesarios para integrar un proyecto que proporcione los satisfactores básicos a la población de la localidad de Zacualpan, Veracruz.

2.- Se proporcionarán los elementos técnicos y legales necesarios para integrar un expediente en la Comisión Nacional del Agua y que esa dependencia Federal otorgue el título se asignación respectivo a las solicitudes hechas por el ayuntamiento del municipio de Zacualpan, Veracruz.

#### **Alcances**

El presente proyecto utiliza datos obtenidos de las autoridades municipales, mismos que provienen en su mayoría de estudios realizados por la Comisión Nacional del Agua. El diseño estructural del tanque elevado y de la obra para protección del manantial queda fuera del alcance del presente proyecto, no así el dimensionamiento de las obras. Así mismo, el trámite de Manifestación de Impacto Ambiental o la exención de la misma queda también fuera del alcance del presente proyecto.

#### **Ubicación**

La zona de estudio se encuentra en la carta del Instituto Nacional de Estadística y Geografía (INEGI) F14D72 en escala 1:50,000 correspondiente a la frontera del estado de Veracruz de Ignacio de la Llave con Hidalgo (Figura 1).

Los ríos "El chiflón" y "Zacualpan" descargan en el río Vinazco y posteriormente en el río Tuxpan, para continuar hasta su desembocadura en el Golfo de México, lo cual hace que ambos cuerpos de agua sean propiedad de la nación, así como sus influentes, como el caso del manantial El Ángel y el arroyo San José (Figura 2).

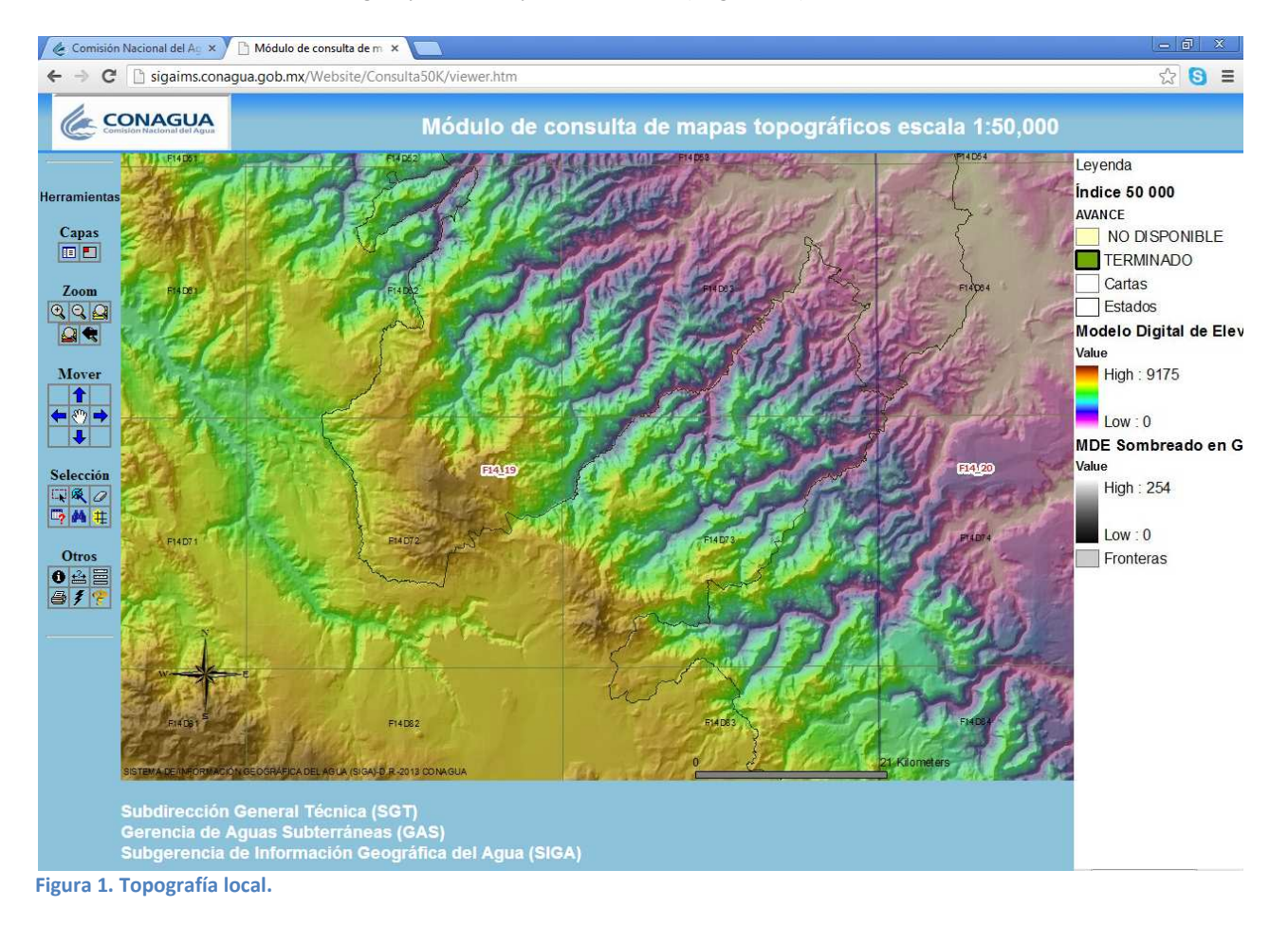

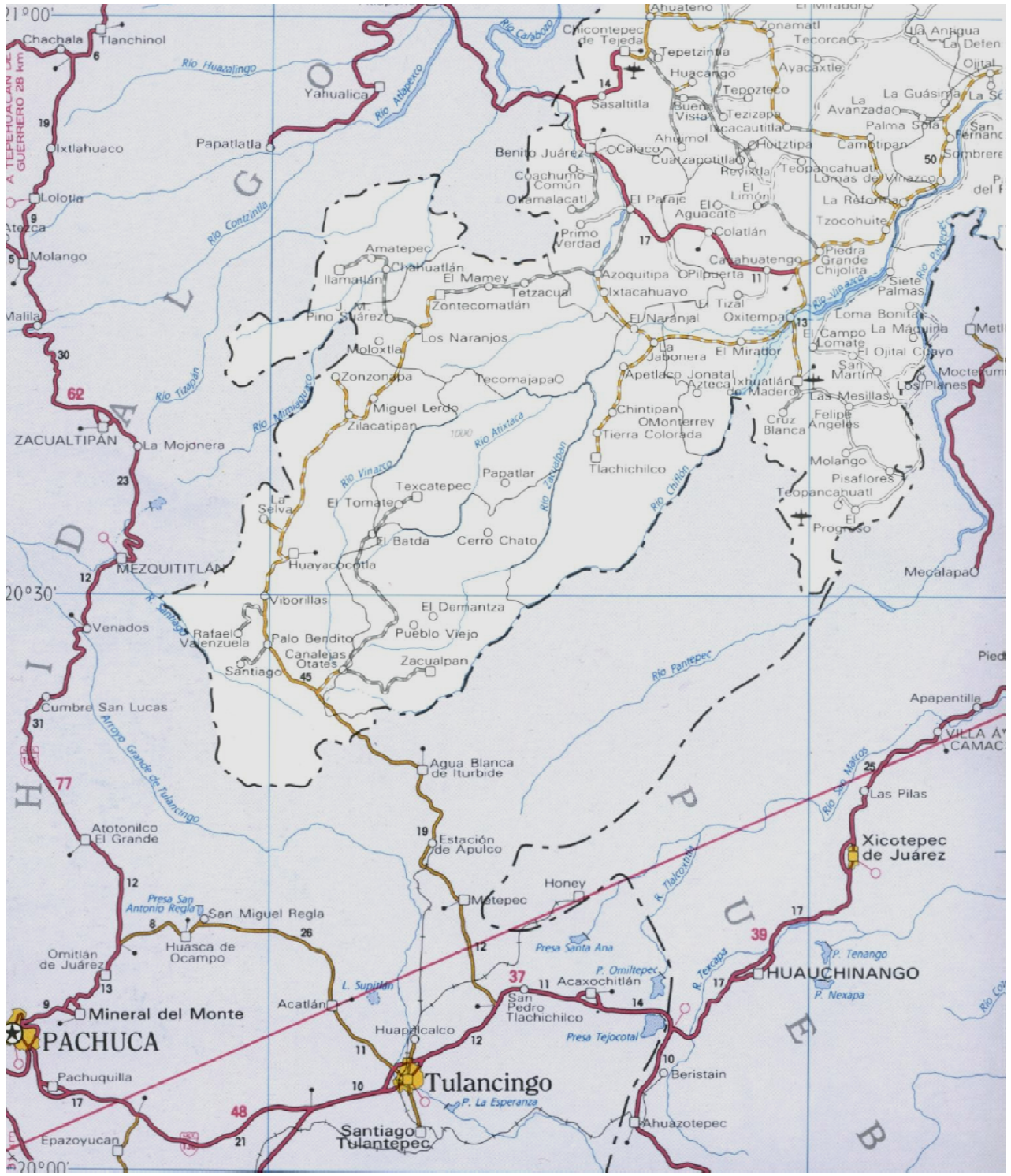

**Figura 2. Ubicación de la localidad.**

## **CAPÍTULO 1.- DATOS BÁSICOS**

**Tesis Profesional Ingeniería Civil José Navarro Salazar** 

Un aspecto interesante y sin duda que habla por sí mismo del comportamiento de la población en el Municipio de Zacualpan, Veracruz, es que el número de habitantes se ha mantenido casi sin cambio desde hace algunos años, debido principalmente a la migración de los jóvenes en edad productiva y dejando en la localidad a las personas de mayor edad. Los jóvenes que emigran, lo hacen para estudiar o trabajar en otras partes y sólo regresan esporádicamente provocando que el crecimiento en Zacualpan aun siendo la cabecera municipal. El presente proyecto representa una opción para detonar los servicios en la localidad y los beneficios se extiendan al municipio mediante una mayor actividad económica y por lo tanto, fuentes de empleo formales con seguridad social, siempre respetando el medio ambiente haciendo uso de los recursos manera sustentable y mejorando la calidad de vida de sus habitantes. habitantes. De acuerdo a las condiciones actuales en que el agua potable es proporcionada por la autoridad mediante pipas y parte de la población la obtiene por medio de pozos someros tipo norias dentro de sus terrenos, no existen estudios que indiquen el consumo del recurso por la población, aunado a que la zona es denominada según la Ley de Aguas Nacionales como de Libre aunado a que la zona es denominada según la Ley de Aguas Nacionales como de Libre<br>Alumbramiento, razón por la cual no se otorgan títulos de concesión por parte de la condiciones actuales en que el agua potable es proporcionada por la autoridad mediante<br>pipas y parte de la población la obtiene por medio de pozos someros tipo norias dentro de<br>sus terrenos, no existen estudios que indique se reducen a pequeños negocios familiares dentro de las casas de los habitantes. ido principalmente a la migración<br>calidad a las personas de mayor<br>o trabajar en otras partes y sólo<br>to en Zacualpan sea muy limitado il. El presente proyecto representa una opción para<br>ad y los beneficios se extiendan al municipio mediante<br>por lo tanto, fuentes de empleo formales con seguridad<br>dio ambiente haciendo uso de los recursos naturales de

En la región, como se verá más adelante, se siembran diversos cultivos donde se incluyen En la región, como se verá más adelante, se siembran diversos cultivos donde se incluyen<br>la caña y el café, siendo éstos una oportunidad importante de desarroyo comunitario además de la minería y del reúso del agua tratada. la caña y el café, siendo éstos una oportunidad importante de desarroyo comunitario<br>además de la minería y del reúso del agua tratada.<br>**1.1.- Origen**<br>Antigua población Huasteca. Por decreto del 13 de Noviembre de 1875 se e

#### **1.1.- Origen**

municipio de Zacualpan la comarca que comprende las congregaciones de Tlachichilco, Antigua población Huasteca. Por decreto del 13 de Noviembre de 1875 se erige en<br>municipio de Zacualpan la comarca que comprende las congregaciones de Tlachichilco,<br>Zacualpilla, San Francisco, Cojite y Otate, estableciéndos Zacualpan.

#### **1.2.- Localización**

La localidad de Zacualpan se encuentra en la parte Norte del estado de Veracruz de Ignacio de la La localidad de Zacualpan se<br>encuentra en la parte Norte del<br>estado de Veracruz de Ignacio de la<br>Llave a una altitud de 1,670 metros sobre el nivel del mar (m.s.n.m.) de acuerdo a la información municipal disponible en su página de internet, en el municipio del mismo nombre siendo la cabecera municipal, limita al norte con Texcatepec, al oeste con Huayacocotla, al sur con el Estado de Hidalgo y al este con Tlachichilco, en la región Huasteca baja del estado. disponible<br>t, en el<br>nbre siend<br>limita a

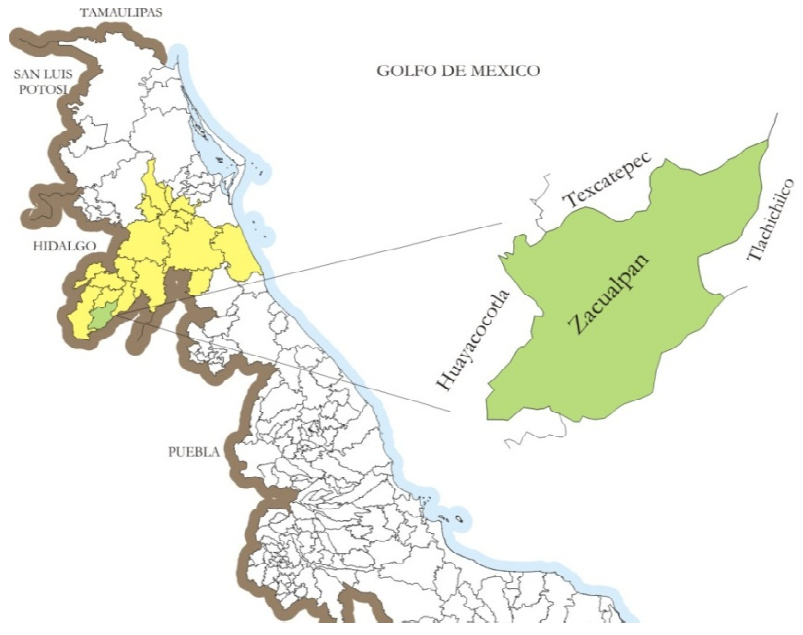

**Figura 3. Localización Municipal.**

La distancia de la cabecera municipal a la capital del Estado por carretera es aproximadamente de 180 Km. La localidad se localiza en las coordenadas 20°26'45.54'' LN y 98°21'32.71'' LW y el proyecto integral se distribuirá de acuerdo a la figura 4.

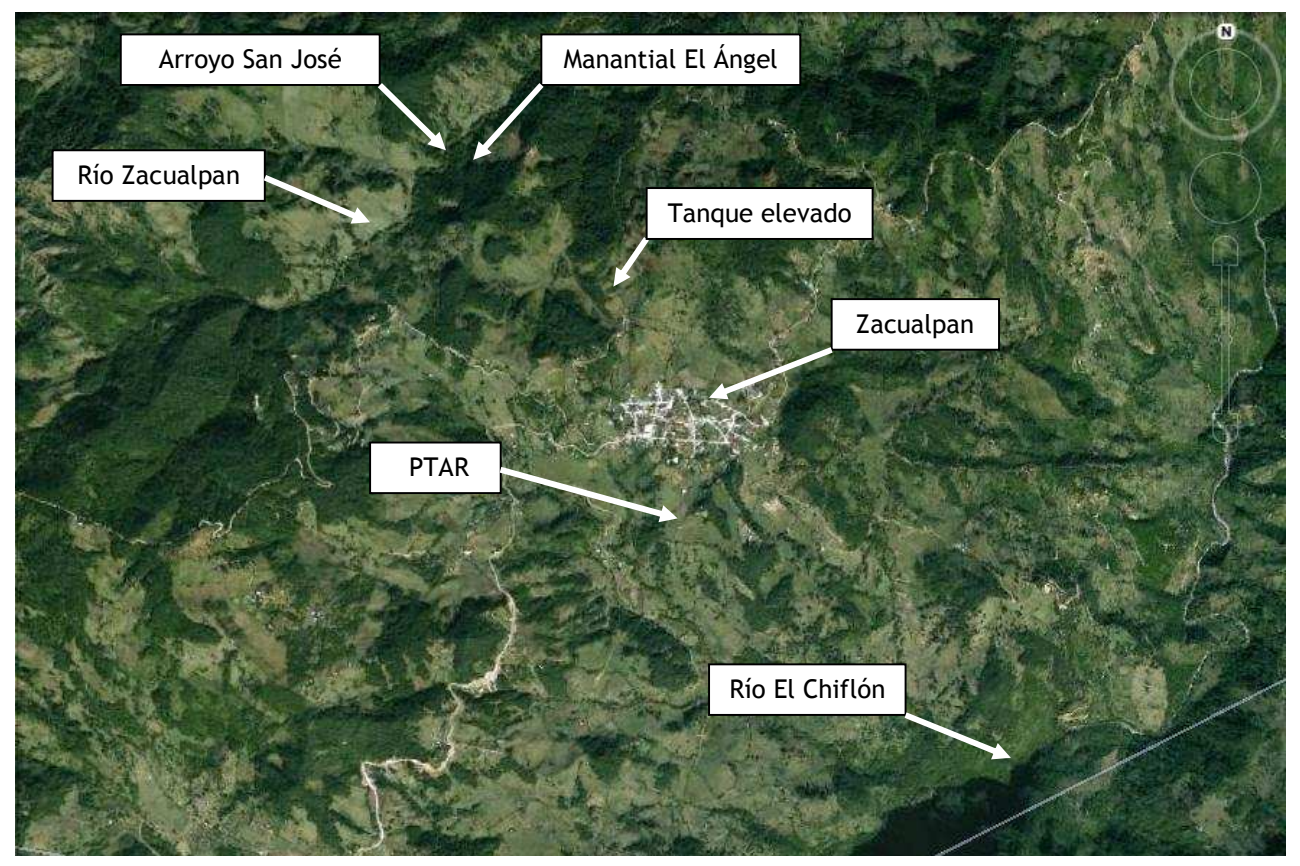

**Figura 4. Ubicación de elementos que conforman el proyecto.**

#### **1.3.- Extensión**

El municipio tiene una superficie de 219.62 Km<sup>2</sup>. Cifra que representa un 0.30% total del Estado.

#### **1.4.- Orografía**

La orografía del municipio y de la localidad en sí la compone la parte montañosa de la Huasteca Veracruzana, sobre las estribaciones de la sierra de Huayacocotla y Chicontepec, por lo que el terreno es bastante accidentado (Fotografía 1). Esta característica provoca serias dificultades para la agricultura y para la actividad pecuaria debido a los cambios de altitud tan pronunciados, con pendientes de consideración y que limitan las actividades antes mencionadas a ciertos lugares de acceso relativamente más fácil y por lo tanto los terrenos disponibles son muy limitados en el municipio, afectando también a la industria futura, limitándola a ciertas ubicaciones estratégicas.

Esto deberá observarse con mucho detenimiento al hacer la planeación de desarroyo para la infraestructura y poder hacer un crecimiento modular ordenado de las instalaciones sin

modificar posteriormente el plan maestro debido a un crecimiento desorganizado de los núcleos de población y de actividad agropecuaria.

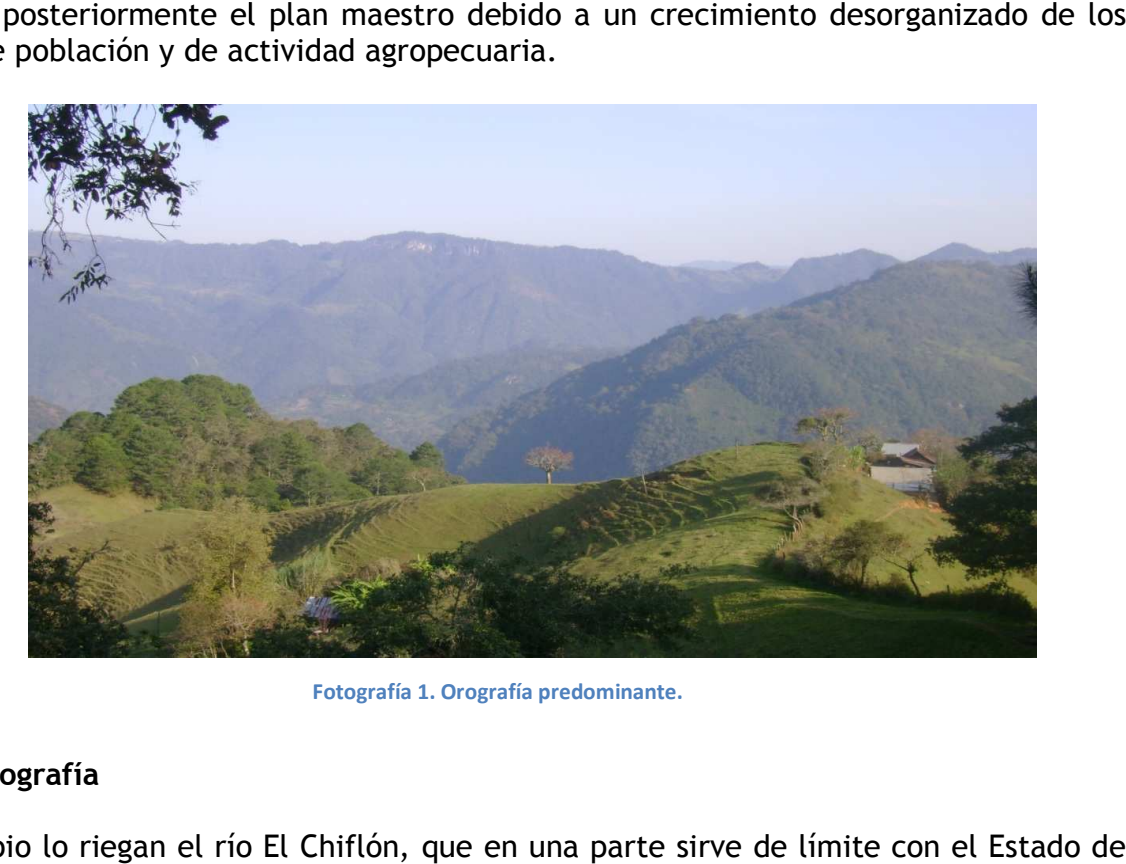

**Fotografía 1. Orografía predominante.**

#### **1.5.- Hidrografía**

Al municipio lo riegan el río El Chiflón, que en una parte sirve de límite con el Estado de Al municipio lo riegan el río El Chiflón, que en una parte sirve de límite con el Estado de<br>Hidalgo y tributario del río Meztitlán, y arroyos tributarios del río Vinazco, a su vez afluente del río Tuxpan.

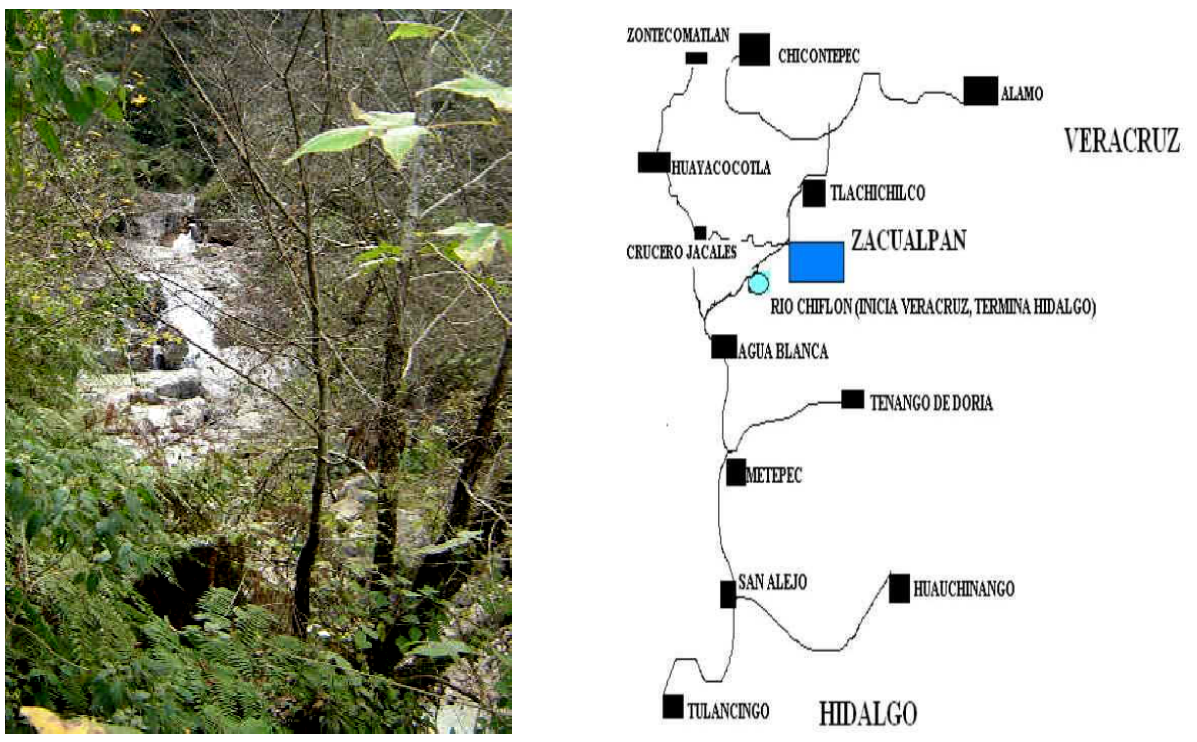

 **Figura 5. Río Chiflón y su ubicación.**

#### **1.6.- Clima**

Su clima es templado-húmedo (Figura 6) con una temperatura promedio de 19°c; lluvias abundantes desde Mayo hasta principios de Noviembre, con menor intensidad en Febrero. Su precipitación pluvial media anual es de 1,900 mm.

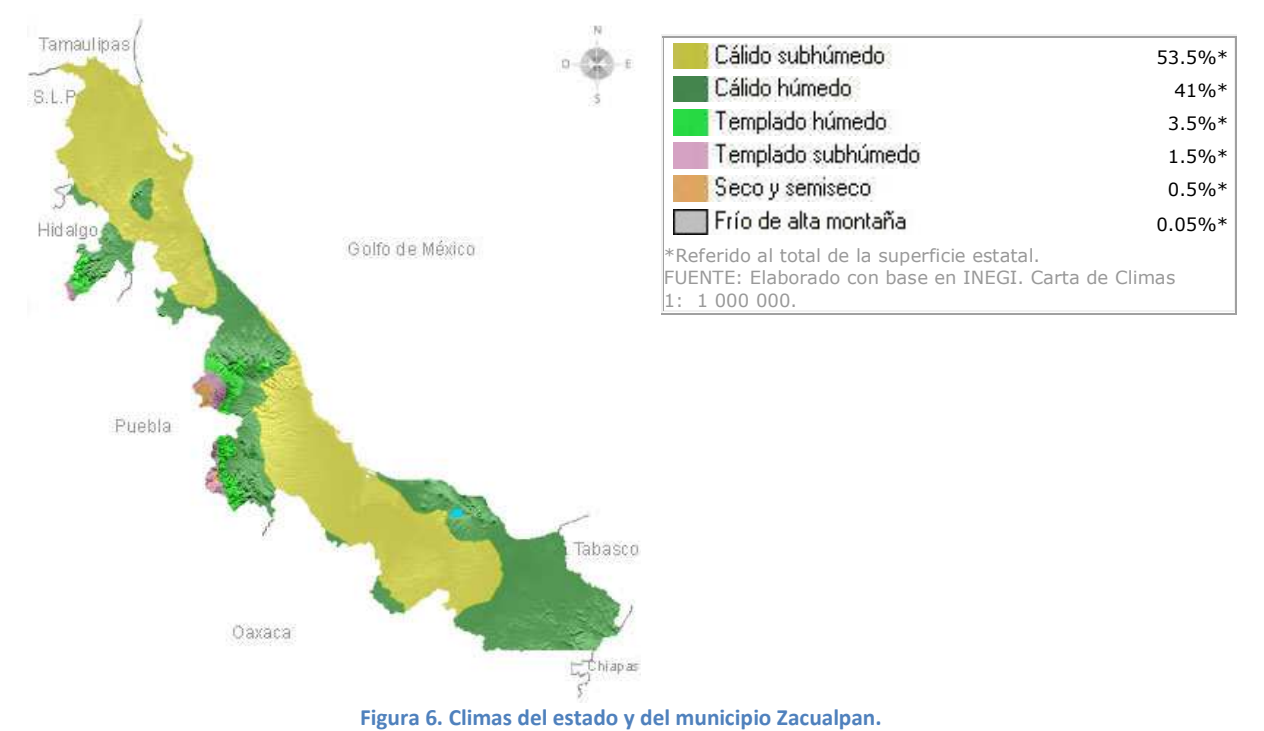

#### **1.7.- Ecosistemas**

Su vegetación es de tipo bosque latifoliado, esclerófilo perennifolio y la fauna está compuesta por una gran variedad de animales silvestres, entre los que se encuentran conejo, zorro, jabalí, coralillo, mazacuate, zorrillo y zopilote.

#### **1.8.- Recursos Naturales**

Su riqueza está representada por minerales como el oro, plata y zinc; entre su vegetación sobresalen el pino y encino por lo apreciado de su madera. Se cultiva en la región la caña y el café, sin embargo por el volumen de la producción las cosechas se venden a grandes productores sin invertir en la creación de industrias locales como un ingenio azucarero o una marca propia de café de altura aprovechando las condiciones del municipio. La orografía también limita estas actividades debido a la falta de caminos de fácil acceso a las zonas cultivables, incrementando el costo del transporte y por lo tanto, disminuyendo la ganancia del productor.

#### **1.9.- Suelo**

Su suelo es de tipo Phaeozem, según la clasificación de suelos de la WRB (World Reference Base for Soil Resources, de la FAO), caracterizado por poseer una marcada acumulación de materia orgánica y por estar saturados en su parte superior, aunque existe una sólida base rocosa a una profundidad promedio de 100 cm, con cantidades considerables de caolín, arcilla producto de la descomposición de rocas ígneas.

**Tesis Profesional Ingeniería Civil José Navarro Salazar** 

#### **1.10.- Infraestructura social y de comunicaciones**

#### **1.10.1.- Educación**

La educación básica es impartida por 14 planteles de preescolar, 22 de primaria, 2 de secundaria. Además cuenta con 1 institución que brinda el bachillerato.

Se observa un alto grado de analfabetismo dado que este comprende el 43.93% del total de los habitantes mayores de 15 años.

#### **1.10.2.- Salud**

En éste municipio la atención de servicios médicos es proporcionada por 2 unidades médicas de la Secretaría de Salud. Cabe señalar que en esta municipalidad se prestan los servicios de consulta externa en la población de Zacualpan.

#### **1.10.3.- Vivienda**

Acorde a los resultados del censo 2010, se encontraron edificadas en el municipio 1,592 viviendas, con un promedio de ocupantes por vivienda de 4.90, la mayoría son propias y de tipo fija, los materiales utilizados principalmente para su construcción son el cemento, el tabique, el ladrillo, la madera, la lámina, así como materiales propios de la región.

#### **1.10.4.- Servicios Públicos**

Según los datos recabados con el Municipio, los servicios públicos son casi inexistentes como se muestra en la tabla 1, haciendo mención que el dato de agua potable es referido al servicio de camiones cisterna que proporciona el municipio a algunas familias directamente en su casa o mediante centros de distribución a la población en general.

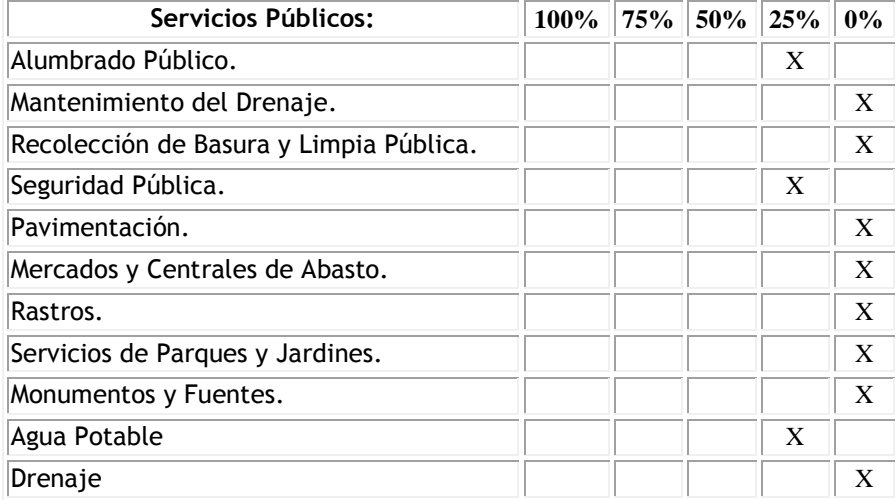

**Tabla 1. Porcentaje de servicios públicos en la localidad.**

#### **1.10.5.- Medios de comunicación**

La localidad recibe publicaciones periodísticas, la señal de 7 estaciones de radio en frecuencia AM y 4 de FM, así como la señal de los canales de televisión abierta. Tiene servicio telefónico por marcación automática y 3 oficinas postales.

#### **1.10.6.- Vías de Comunicación**

El municipio cuenta con infraestructura de vías de comunicación conformada por 23 Km de carretera, líneas de camiones de pasajeros, servicio de taxis y transporte de carga. En la localidad se cuenta con el servicio de camiones de pasajeros desde y hacia Tulancingo.

#### **1.11.- Actividad económica**

#### **1.11.1.- Principales Sectores, Productos y Servicios**

#### *Agricultura*

El municipio cuenta con una superficie total de 21,080.50 hectáreas, de las que se siembran 3,786.66 hectáreas, en las 1,064 unidades de producción. Los principales productos agrícolas en el municipio y la superficie que se cosecha en hectáreas es la siguiente: maíz 2,130 Ha, frijol 805 Ha, caña de azúcar 400 Ha y café 451.66 Ha. En el municipio existen 711 unidades de producción rural con actividad forestal, de las que 105 se dedican a productos maderables

#### *Ganadería*

Tiene una superficie de 10,930 hectáreas dedicadas a la ganadería, en donde se ubican 884 unidades de producción rural con actividad de cría y explotación de animales.

Cuenta con 4,300 cabezas de ganado bovino de doble propósito, además la cría de ganado porcino, ovino, equino y caprino. Las granjas avícolas y apícolas tienen cierta importancia

#### **1.11.2.- Población Económicamente Activa por Sector Productivo**

La Actividad Económica del Municipio por Sector, se distribuye de acuerdo a la tabla 2.

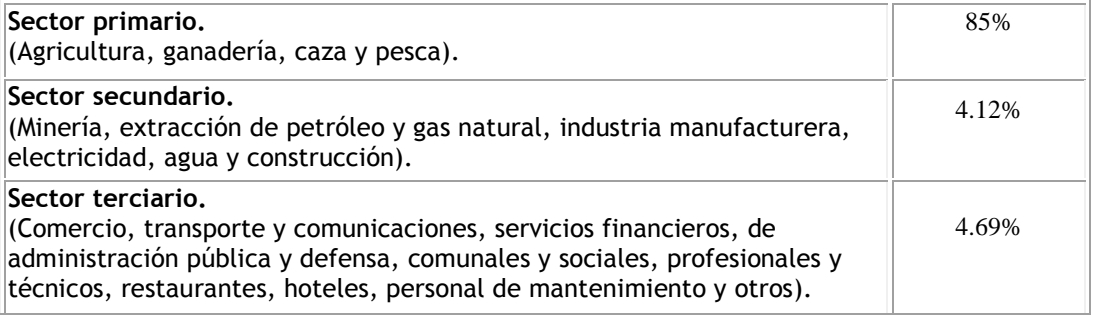

**Tabla 2. Sectores productivos.**

#### **1.12.- Infraestructura básica social y de comunicaciones**

- $\triangleright$  Palacio municipal.
- $\triangleright$  Una escuela pública con servicio preescolar y primaria.
- Una escuela secundaria pública.
- $\triangleright$  Un centro de salud.

#### **1.13.- Software utilizado**

En el desarrollo del presente proyecto se usará el siguiente software:

- $\triangleright$  Mathcad 14.
- > Microsoft Office 2007 Enterprise.
- $\triangleright$  PDF Creator 1.1.2.
- $\triangleright$  Autocad 2007.
- Google Earth Profesional 5.0.
- $\triangleright$  Hec-Ras 4.0.
- $\triangleright$  EPANET v.2.0.
- $\triangleright$  ArcGIS 10.

#### **1.14.- Período de diseño**

De acuerdo a las recomendaciones y la norma técnica NT-011-CONAGUA-2001 "Métodos de Proyección de Población" de la CONAGUA, para poblaciones menores a 5,000 habitantes, el horizonte de proyecto se recomienda para un período de 10 a 15 años. Para el presente proyecto, se extenderá el período de diseño a 15 años debido a que la localidad en cuestión es la cabecera municipal.

#### **1.15.- Población de proyecto**

De acuerdo a la NT-011-CONAGUA-2001 "Métodos de Proyección de Población" y al manual de agua potable y alcantarillado sanitario (MAPAS) en el apartado de datos básicos, cuando se poseen datos históricos de la población, se deberá utilizar la ecuación:

$$
P_{i+n} = P_i * (1+T_c)^n
$$

Donde:

 $P_i$  = Población actual o conocida al inicio del período. Pi+n = Población después de *n* número de años. Tc = Tasa de crecimiento (adimensional).

La tasa de crecimiento es variable con el tiempo y depende de diversos factores, por eso se determinará para cada dato conocido la siguiente ecuación:

$$
Tc(\%)=\left[\left(\frac{P_{i+n}}{P_i}\right)^{\frac{1}{n}}-1\right]*100
$$

**Universidad Nacional Autónoma de México Facultad de Ingeniería**

Y se deberá utilizar un promedio de Tc de acuerdo al número de datos obtenidos, siendo éste promedio el que se usará para la proyección. Una vez obtenido el número de habitantes en el horizonte del proyecto, se deberá comparar con el resultado obtenido por CONAPO disponible en su dirección electrónica. También se deberán comparar los resultados con un método más, en éste caso con el método de mínimos cuadrados.

#### **Datos históricos**

Población de los últimos censos y conteos de población:

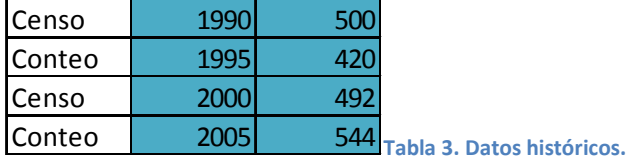

#### **1.15.1.- Método de mínimos cuadrados**

Con éste método, al utilizar los datos históricos se obtiene la ecuación para la recta de regresión lineal y las siguientes poblaciones (Tabla 4):

 $y = 4.08x - 7660.8$ 

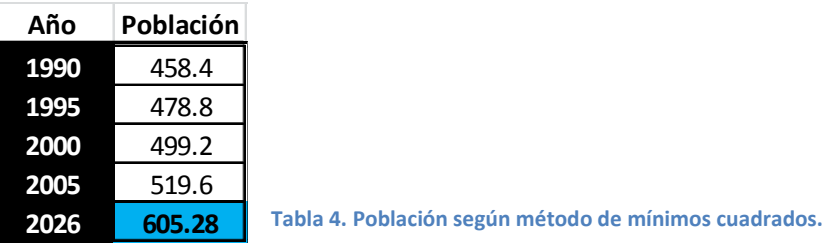

#### **1.15.2.- Método de proyección geométrica**

Éste método, también conocido como de interés compuesto, es el recomendado por la CONAGUA para hacer la proyección de una localidad cuando se cuenta con datos históricos. Con éste modelo se obtiene la siguiente proyección (Tabla 5):

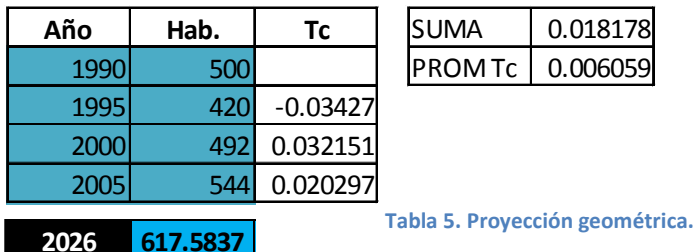

**1.15.3.- Proyección CONAPO**  CONAPO propone los valores de la tabla 6

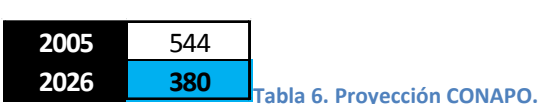

De acuerdo a los valores obtenidos, siguiendo las normas técnicas de la CONAGUA y tomando con precaución los valores de CONAPO debido a las grandes discrepancias en su proyección para el Censo General de Población y Vivienda del año 2010, la población que se utilizará es la resultante del método geométrico, muy parecida al valor obtenido mediante el método de mínimos cuadrados y será entonces de: **617 Habitantes** (Figura 7)

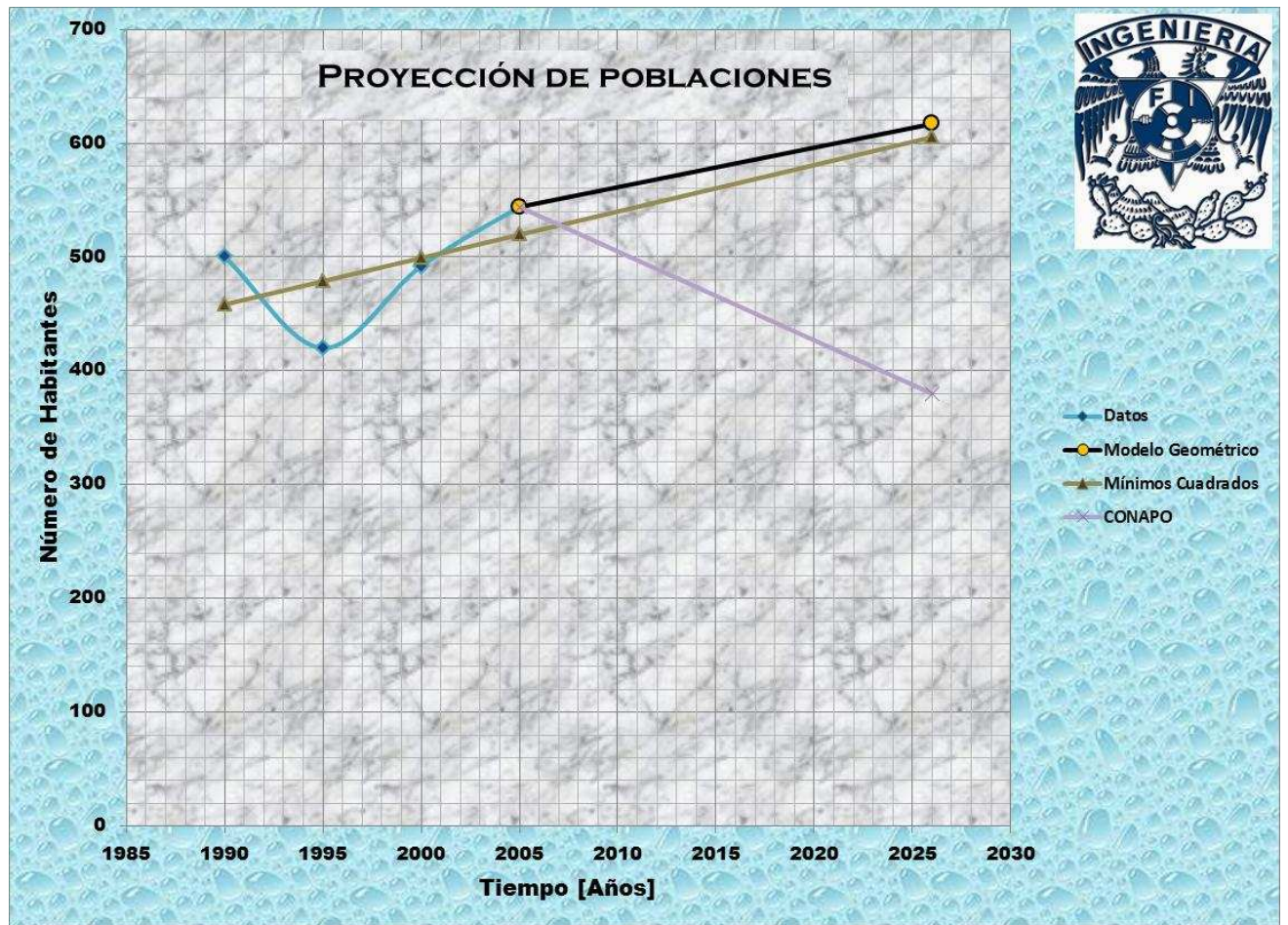

 **Figura 7. Poblaciones según métodos propuestos.**

#### **1.16.- Vida útil**

Se procede a la revisión de la vida útil de los elementos que conformarán el sistema de abastecimiento de agua potable y alcantarillado sanitario según las recomendaciones de la CONAGUA.

La vida útil es el tiempo que se espera que la obra sirva a los propósitos de diseño, sin tener gastos de operación y mantenimiento elevados, que hagan antieconómico su uso o que requiera ser eliminada por insuficiente.

Este período está determinado por la duración misma de los materiales de los que estén hechos los componentes, por lo que es de esperar que éste lapso sea mayor que el período de diseño. Otros factores que determinan la vida útil de las obras de agua potable y alcantarillado son la calidad del agua a manejar y la operación y mantenimiento del sistema.

Se deben tomar en cuenta todos los factores, características y posibles riesgos de cada proyecto en particular, para establecer adecuadamente el período de vida útil de cada una de las partes del sistema de agua potable, alcantarillado y saneamiento.

Para el caso de aguas superficiales, ya sea río o manantial, los tiempos de vida útil esperados se muestran en la tabla 7:

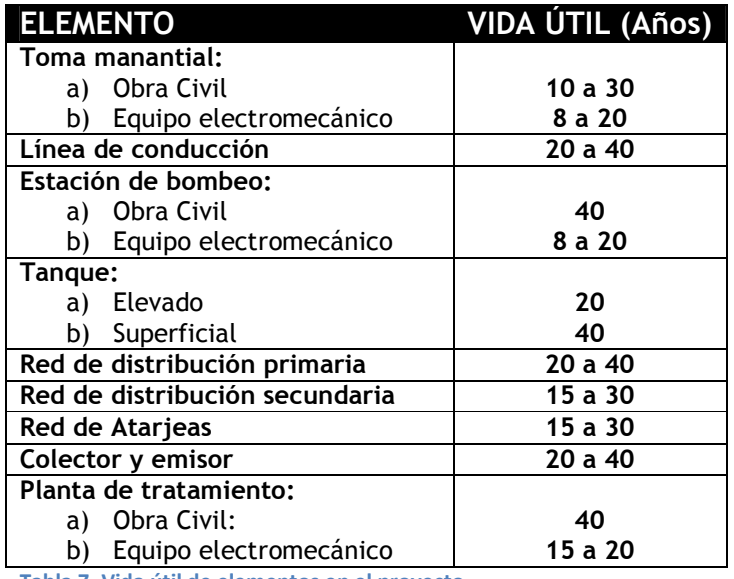

**Tabla 7. Vida útil de elementos en el proyecto.**

Por lo tanto, con el debido mantenimiento y con excepción de los equipos mecánicos de bombeo, la vida útil de los elementos del proyecto es por lo menos igual al período de diseño.

#### **1.17.- Dotación**

Para determinar la dotación de la población, se determinarán los consumos de acuerdo al uso del agua:

#### **1.17.1.- Consumo humano**

De acuerdo al último conteo de población del INEGI, los porcentajes por clase socioeconómica en la localidad son las siguientes:

- P Residencial: 2.32%.
- $\triangleright$  Medio: 12.74%.
- $\triangleright$  Popular: 84.94%.

Utilizando la información sobre el clima y el porcentaje de población por estrato socioeconómico en la localidad, y atendiendo los datos y recomendaciones de CONAGUA en las tablas 8 y 9:

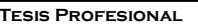

**Universidad Nacional Autónoma de México Facultad de Ingeniería**

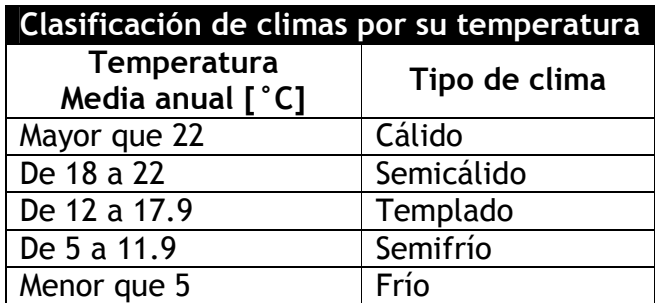

**Tabla 8. Tipo de clima por temperaturas medias anuales.** 

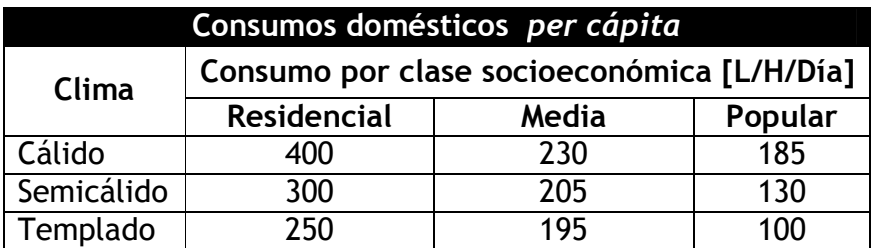

Para los casos de clima semifrío y frío, se usarán los mismos valores que para el clima templado. **Tabla 9. Consumos domésticos por típo de clima.**

Entonces, para Zacualpan se determina un clima semicálido, y de acuerdo a los datos sobre la población, se obtiene la tabla 10 de consumo doméstico:

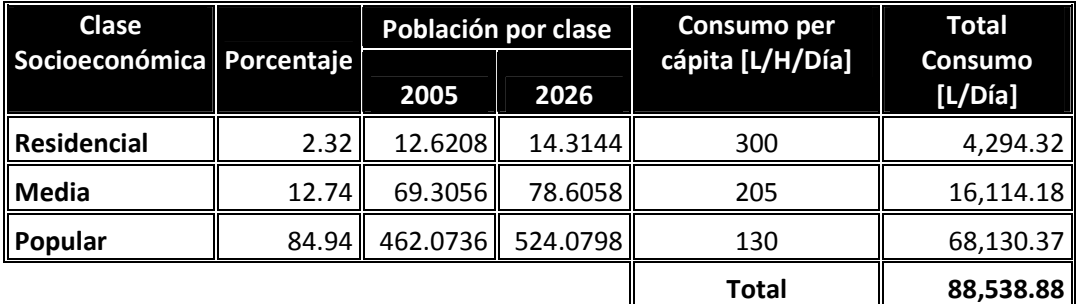

**Tabla 10. Consumos domésticos totales**

#### **1.17.2.- Consumo no doméstico**

**Consumo Comercial:** Es el que se utiliza en zonas de comercios y servicios por personas que no habitan en ellas. Como en la localidad los comercios forman parte de las viviendas y los empleados generalmente son habitantes de la vivienda, no tomaremos en cuenta éste tipo de consumo.

**Consumo industrial:** Este consumo lo constituye el agua de uso para empresas, fábricas y hoteles; se determina en función del tipo de industria.

Considerando el tipo de actividad Industrial, el consumo se divide en dos tipos:

- a) Industrial de servicios.
- b) Industrial de producción.

En el primero se consideran los hoteles y el consumo personal de los empleados, con consumos que varían de acuerdo a la región y los segundos, de acuerdo al tipo de industria que se trate. Para el caso de la localidad y el plan maestro de su desarrollo, se espera la creación de dos industrias principalmente, una azucarera (ingenio) y una cafetalera (beneficiadero). Según estudios realizados por el municipio, con estas dos industrias se espera la creación de 100 puestos de trabajo formales, de los cuales 70 serían para habitantes de la comunidad. Como modelo de empresa, en el plan maestro se tomaron diseños con oficinas de 100 m<sup>2</sup> cada una (Tabla 11).

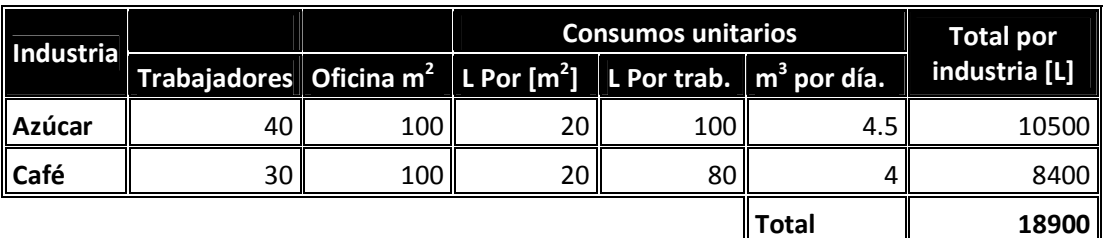

**Tabla 11. Consumos industriales (por servicios, no para procesos)**

Como detonante de la economía, se planea la construcción de un hotel de tres estrellas con 20 cuartos para fomentar el turismo debido a la riqueza natural de la región propicia para el turismo ecológico con montañas, ríos y rápidos. La construcción del hotel será de manera modular, por lo que en un inicio se contará sólo con 8 cuartos. El consumo diario para éste rubro será considerado de zona urbana y no turística por ser de carácter ecológico y se considerará un consumo de 400 [L/cuarto/día], por lo que el consumo diario del hotel será de **3,200 [L/día]** y se tomará como consumo industrial.

**Usos públicos:** Es el agua que se utiliza en instalaciones de salud, educación, recreación, seguridad, riego de parques y jardines, combate de incendios, etc. Para poblaciones menores a 10,000 habitantes, no se considera el consumo de protección contra incendio.

De acuerdo a la infraestructura se cuenta con un palacio municipal donde laboran 21 personas, dos escuelas públicas para educación elemental con 130 alumnos en promedio y un centro de salud con 6 camas.

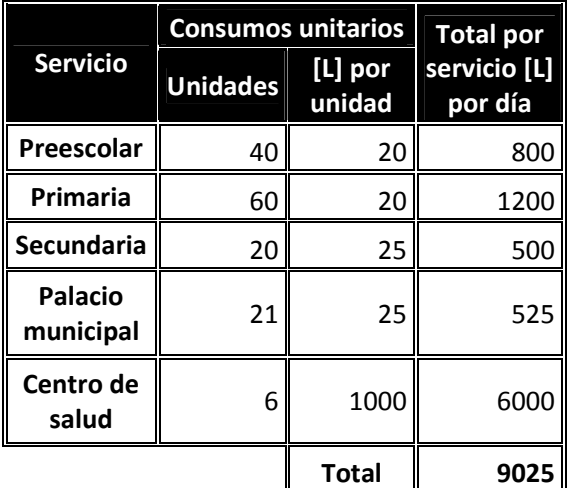

**Tabla 12. Consumo público.** 

#### **1.17.3.- Demanda**

La demanda será la suma de los consumos más las pérdidas físicas, que se pueden comparar con otras poblaciones de características similares, y para Zacualpan se estiman en 25% en promedio desde su etapa inicial hasta la estabilización para todo el horizonte de proyecto.

El consumo total será:

 $C_T = C_{dr} + C_{dm} + C_{dp} + C_c + C_i + C_p + C_e$ 

Donde

CT = consumo diario total, en litros. Cdr = consumo diario doméstico residencial, en litros. Cdm = consumo diario doméstico clase media, en litros. Cdp = consumo diario doméstico clase popular, en litros. CC = consumo diario comercial, en litros. Ci = consumo diario industrial, en litros. Cp = consumo diario público, en litros. Ce = consumo diario contra incendio, en litros.

 $C_T = 4,294.32 + 16,114.18 + 68,130.37 + 0 + 22,100 + 9,025 + 0$ 

 $C_T$  = 119,663.883 [L/día] = 119.663 [m<sup>3</sup>/día]

Entonces si las pérdidas son:

*Demanda* % *Pérdidas* =  $\frac{(Demanda - Consumo)}{P}$ 

La demanda será:

$$
Demanda = \frac{Consumo}{\left[1 - \frac{\%P\'erdidas}{100}\right]}
$$

Por lo que la demanda en el año 2026 será:

*Demanda*<sub>2026</sub> = 
$$
\frac{C_T}{\left[1 - \frac{25}{100}\right]}
$$
 =  $\frac{119,663.883[L/dia]}{0.75}$  = 159,551.844[L/dia]

Por lo tanto, la dotación necesaria para el año 2026 será:

$$
Dotación_{2026} = \frac{Demanda_{2026}}{Población_{2026}} = \frac{159,551.844[L/día]}{617[Hab]} = 258.592[L/día/Hab]
$$

#### **1.18.- Gastos de diseño**

El gasto requerido por una población no siempre es el mismo a cada instante, tiene variaciones por día según la estación del año, el clima, si es laborable o no, etc. Tampoco se mantiene constante durante las 24 horas del día, ya que las actividades humanas cumplen el denominado ciclo circadiano y por lo tanto el consumo de agua será diferente a lo largo del día. Sin embargo, existe un consumo base que sirve como punto de partida, es el denominado gasto medio diario, referente al gasto utilizado un día promedio. A partir de éste caudal, se utilizan coeficientes de variación, diario y horario. Al utilizar estos factores que afectan al gasto medio se cubre la sobredemanda que pudiera haber un día en que se requiriera más agua o en un instante donde el consumo se acrecentará de manera instantánea.

#### **1.18.1.- Gasto medio**

Para determinar éste gasto, se utiliza la siguiente expresión:

86,400  $Q_m = \frac{P \cdot D}{86,400}$  y obtenemos las unidades de un gasto volumétrico.

Para Zacualpan, el valor de éste gasto es:

 $1.84[L / seg]$ 86,400[seg]  $\frac{617[Hab] \cdot 258.592[L/Hab/dia]}{86.4885 \cdot 10^{10}} = 1.84[L/\text{seg}]$  $Q_m = \frac{617[Hab]\cdot 258.592[L/Hab/dia]}{86,400[seg]} =$ 

#### **1.18.2.- Coeficientes de variación**

De acuerdo al estudio realizado por el IMTA y la CONAGUA denominado "Actualización de dotaciones en el país", donde se determinó con el análisis de la información de este trabajo que no había una diferencia significativa para los coeficientes de acuerdo el tipo de usuario, clima y estaciones del año, por lo que utilizarán los valores promedio de la tabla 13.

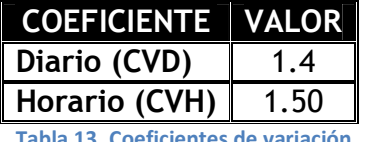

**Tabla 13. Coeficientes de variación.**

#### **1.18.3.- Gasto máximo diario**

Para determinar éste gasto, sólo se debe afectar el gasto medio diario por el coeficiente de variación diaria:

 $Q_{MD} = Q_m x CVD$  y para el presente proyecto:

 $Q_{MD} = 1.84x1.4 = 2.57[L/sec]$ 

#### **1.18.4.- Gasto máximo horario**

Éste gasto será el resultante de afectar al gasto máximo diario con el coeficiente de variación horaria:

*QMH* = *QMD* ⋅*CVH* Entonces el gasto máximo horario para Zacualpan será de:

 $Q_{MH} = 2.57 \cdot 1.50 = 3.85[L / seg]$  y con éste gasto se diseñará la red de distribución, que se modelará en el programa EPANET.

## **CAPÍTULO 2.- OBRA DE CAPTACIÓN**

Un manantial se define como el lugar donde el acuífero se manifiesta en la superficie.

Las características físico-químicas y bacteriológicas de las aguas en el punto de afloramiento, son similares a las aguas provenientes de pozos profundos, por lo que las obras de toma de los manantiales deben realizarse lo más próximas al afloramiento para evitar la contaminación de la fuente.

La captación se realizará del manantial conocido como "el Ángel" (Fotografía 2) de donde se extrae el agua actualmente, pero se propone una caja de protección para evitar la contaminación del agua y que ésta pueda potabilizarse solo con desinfección por gas Cloro o hipoclorito.

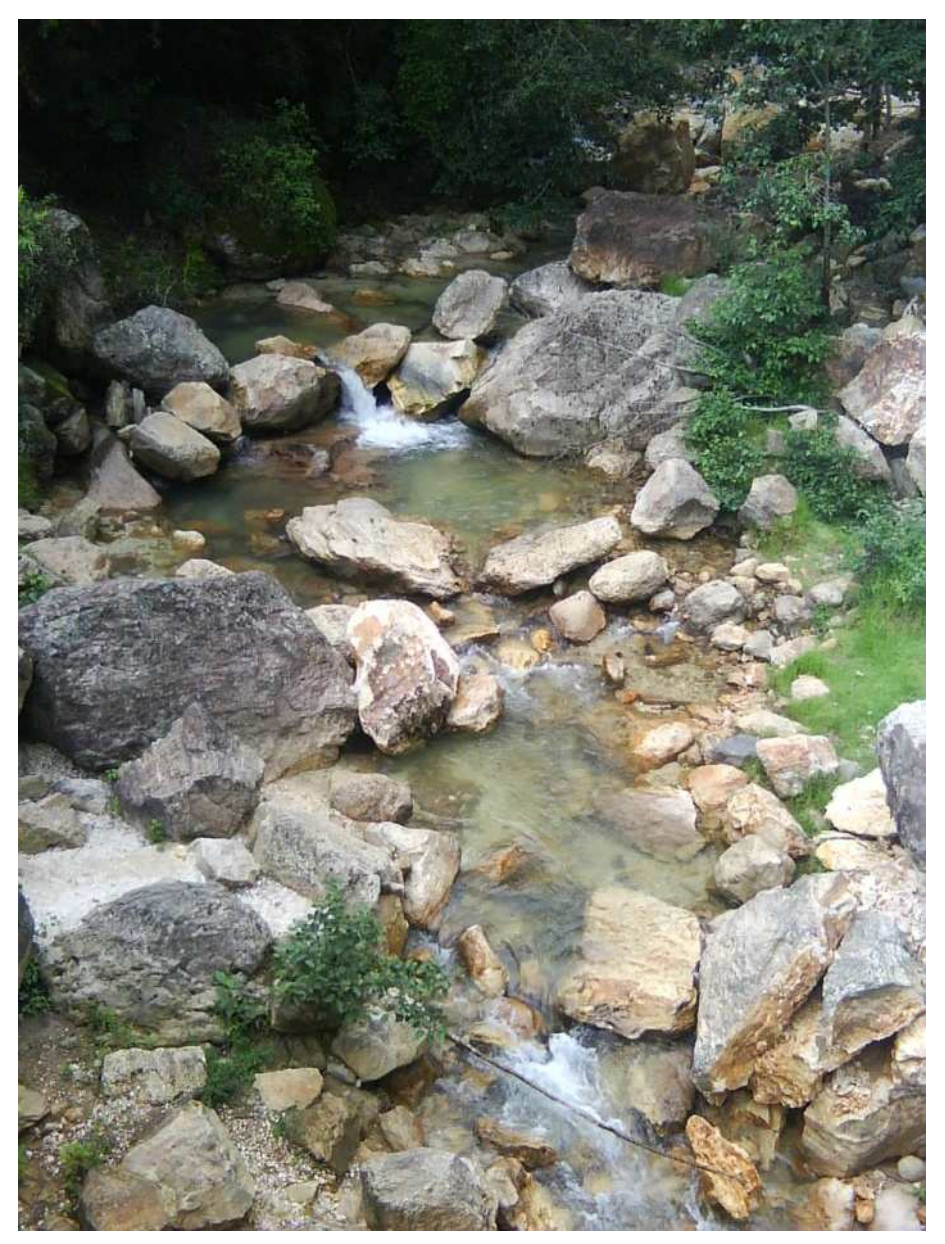

**Fotografía 2. Manantial el ángel y arroyo San José**

Según estudios de CONAGUA, en época de lluvia y estiaje, el caudal del manantial varía de 10.5 [L/seg] a 8.2 [L/seg], Por lo tanto, se creará una obra que permita a las excedencias continuar hacia el arroyo San José. Algo muy importante, es que el manantial se considera de afloramiento vertical o de fondo y el estudio de la calidad del agua indica sólo concentración de materia orgánica y bacterias, debido a la poca aireación, por lo demás cumple con la NOM-127-SSA-1994/2000 agua para consumo humano y se potabilizará con gas cloro o Hipoclorito.

Dado que la cota del manantial es menor a la de la localidad, se hará una conducción por bombeo hacia el tanque regulador y la obra de protección al manantial tendrá adosado el cárcamo de bombeo.

#### **2.1.- Aspectos generales**

La captación en un manantial de fondo concentrado será una estructura de sección rectangular que sirve principalmente para proteger y colectar al agua. Esta estructura recolectora estará situada directamente sobre el afloramiento. Algo muy importante es la parte de la protección, ya que en época de lluvias el agua puede arrastrar materia orgánica y contaminantes en general hacia el manantial y contaminarlo de manera grave, hasta el punto en que la calidad del agua se clasificara como no potable para el humano.

Con el fin de dar mantenimiento y limpieza al área interior de la caja, es conveniente que se cuente con una válvula para el vaciado de la caja. La losa de cubierta, estará provista de un registro para el acceso al interior, con tapa removible. Si la altura es grande se le instalará una escalera marina para facilitar el acceso, ya sea interior y/o exterior.

En la parte superior de los muros se colocará un sistema de ventilación que permita mantener aireado el interior pero que impida la entrada de polvo, basura y fauna nociva.

Se debe dar una protección perimetral a la obra de toma, consistente en una cuneta que desvíe, de la captación, los escurrimientos debidos a la precipitación pluvial y a los arrastres que pudiera dejar dichos escurrimientos. La cuneta consistirá en una excavación de sección cuadrada, rectangular o trapecial, alrededor de la captación e iniciando en la zona topográficamente más alta y partiendo en direcciones opuestas, cortando el posible escurrimiento pluvial; una vez rodeada en planta la obra de toma, se prolonga siguiendo la pendiente. En caso de requerirse, considerando el tipo de terreno natural, se podrá revestir la cuneta de piedra y/o concreto (Figura 9).

En algunas ocasiones, cuando el terreno alrededor de la obra de toma sea permeable y permita la infiltración del agua de lluvia al interior de la obra de toma, situación que se manifiesta enturbiándose el agua después de una lluvia, será necesario recubrirla perimetralmente con algún material impermeable, como puede ser concreto reforzado con aditivo impermeabilizante integral.

Otra protección física contra el acceso de personas o animales extraños que puedan contaminar la fuente, es la construcción de un cerco, que puede ser de mampostería, alambre de púas soportado por postes, malla ciclón o una barda de tabique con castillos,

dala y cerramiento. Esta protección estará de acuerdo al sitio donde se localice la obra de toma.

La captación constará de dos partes: la primera, corresponde a una cámara húmeda que sirve para almacenar el agua y regular el gasto a utilizarse; y la segunda, a una cámara seca que sirve para proteger la válvula de salida.

#### **2.2.- Cámara húmeda (colectora)**

Es una estructura de concreto de sección rectangular. En esta cámara se recolectará el agua del manantial y está prevista de una canastilla, por donde saldrá el agua y pasará a la válvula de salida de la cámara seca, que se instalará en un nivel más bajo que los puntos de afloramiento. Asimismo, estará prevista de una tubería para limpieza.

El nivel de agua en esta cámara no deberá sobrepasar la altura natural del afloramiento.

#### **2.3.- Cámara seca (de válvulas)**

Es una estructura de concreto de sección rectangular. Estará separada de la cámara húmeda por un muro de concreto de 0.60 m de altura y 0.15 m de espesor. Se instalará una válvula para el control del agua de la línea de conducción y una válvula para limpia o desagüe.

#### **2.4.- Ubicación**

Será ubicada lo más cerca posible a los afloramientos (manantiales de ladera) o sobre ellas (manantiales de fondo). Cabe señalar que de cualquier forma, se debe proteger la obra con una zona delimitada con malla metálica para evitar la contaminación de la fuente.

#### **2.5.- Excavación**

La excavación para los cimientos tendrá una profundidad mínima de 0.80 m. Se removerá el material de relleno que quede adyacente al afloramiento mismo, de tal manera que el acuífero quede completamente descubierto.

Se realizará las excavaciones necesarias a fin de garantizar la estabilidad de la zona de afloramiento. Por ningún motivo se utilizarán explosivos o detonantes para las excavaciones.

#### **2.6.- Cimentación**

Deberán cumplir con la finalidad estructural de estabilidad y, en caso que los planos indiquen, servirán de pantallas interceptoras de corrientes subsuperficiales de agua.

#### **2.7.- Sellados**

Todas las excavaciones deberán ser rellenadas y compactadas, si fuera necesario selladas con concreto pobre.

#### **2.8.- Prueba hidráulica**

Se llenará de agua la cámara húmeda y se observarán atentamente las posibles fugas, debido principalmente a la porosidad del concreto. La prueba durará 24 horas; si no se producen filtraciones se dará por terminada la prueba; en caso contrario, se harán los resanes necesarios y se repetirá la prueba hidráulica hasta obtener resultados satisfactorios.

#### **2.9.- Guías constructivas**

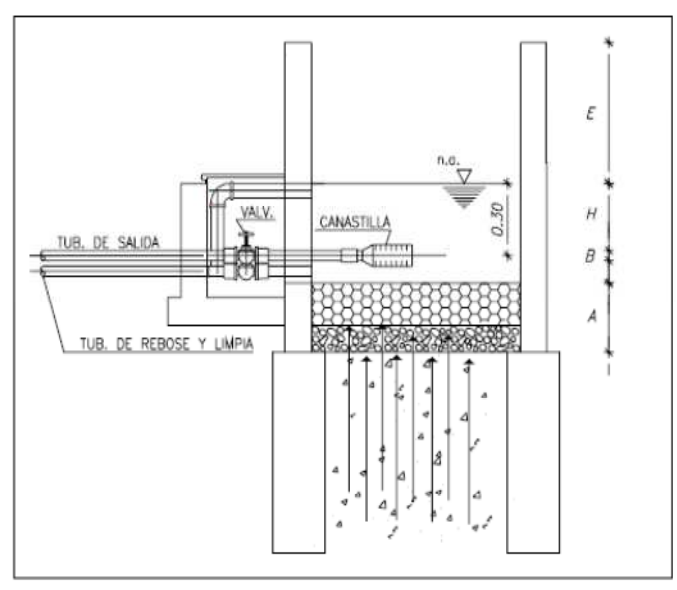

Para determinar la altura total de la cámara húmeda (Ht) se consideran los elementos identificados que se muestran en la figura 8.

Ht =  $A + B + H <$  Altura natural que alcanza el agua

Donde:

A = Altura del filtro (se recomienda de  $10$  cm)

B = Diámetro de la tubería de salida

H = Altura de agua sobre la canastilla

E = Bordo libre (se recomienda como mínimo 30 cm)

 **Figura 8. Elementos de la caja de protección al manantial.** 

Para determinar la altura de la captación, es necesario conocer la carga requerida para que el gasto de salida de la captación pueda fluir por la tubería de conducción y en base a ella determinar la profundidad de excavación y la ubicación de la canastilla, referido éste nivel al tirante mínimo en el afloramiento del manantial.

La carga requerida es determinada mediante la siguiente ecuación:

$$
H = \frac{1}{C.c.XCr} \cdot \frac{v^2}{2g}
$$

Donde:

H = Carga requerida en m. C.c = Coeficiente de contracción. C.r. = Coeficiente de reducción de área. V = Velocidad promedio en la salida de la tubería de la línea de conducción en m/s. Se debe considerar la velocidad de diseño para la línea de conducción. g = Aceleración de la gravedad igual 9.81 m/s<sup>2</sup>.

En el presente caso, para el factor que afecta a la carga de velocidad, se utilizará un valor de 1.56 debido a que se utilizará una canastilla en la captación y no un tubo con

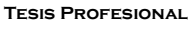

rejilla, disminuyendo los efectos debidos a la contracción del flujo y a la disminución de área por la rejilla:

$$
H = 1.56 \frac{0.337^2}{2(9.81)} = 0.009029[m] \approx 1[cm]
$$

Se recomienda una altura mínima de H = 5 cm sobre la canastilla si con el modelo matemático se obtiene un valor menor a éste (Figura 10).

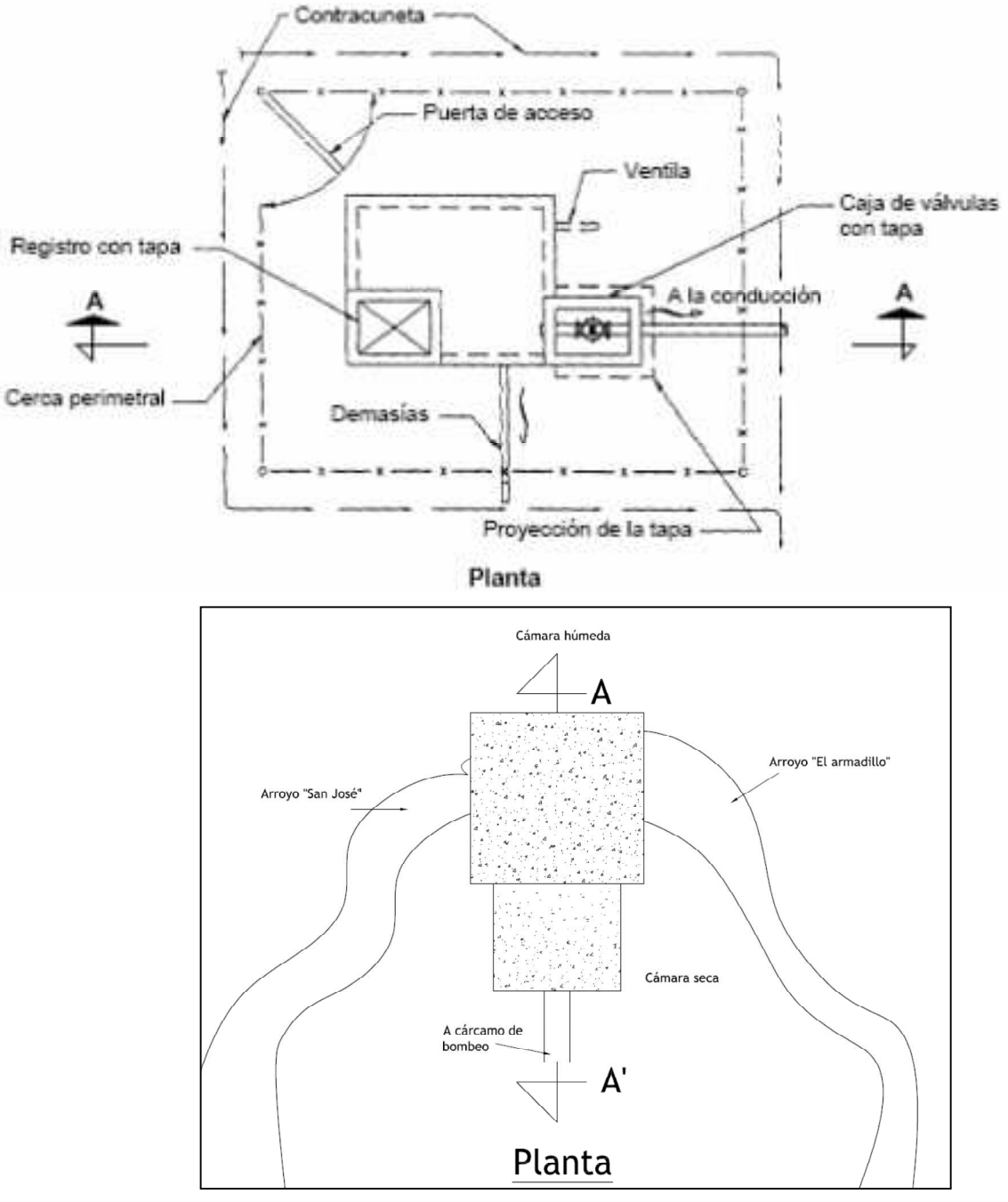

**Figura 9. Plano en planta de caja de protección.**

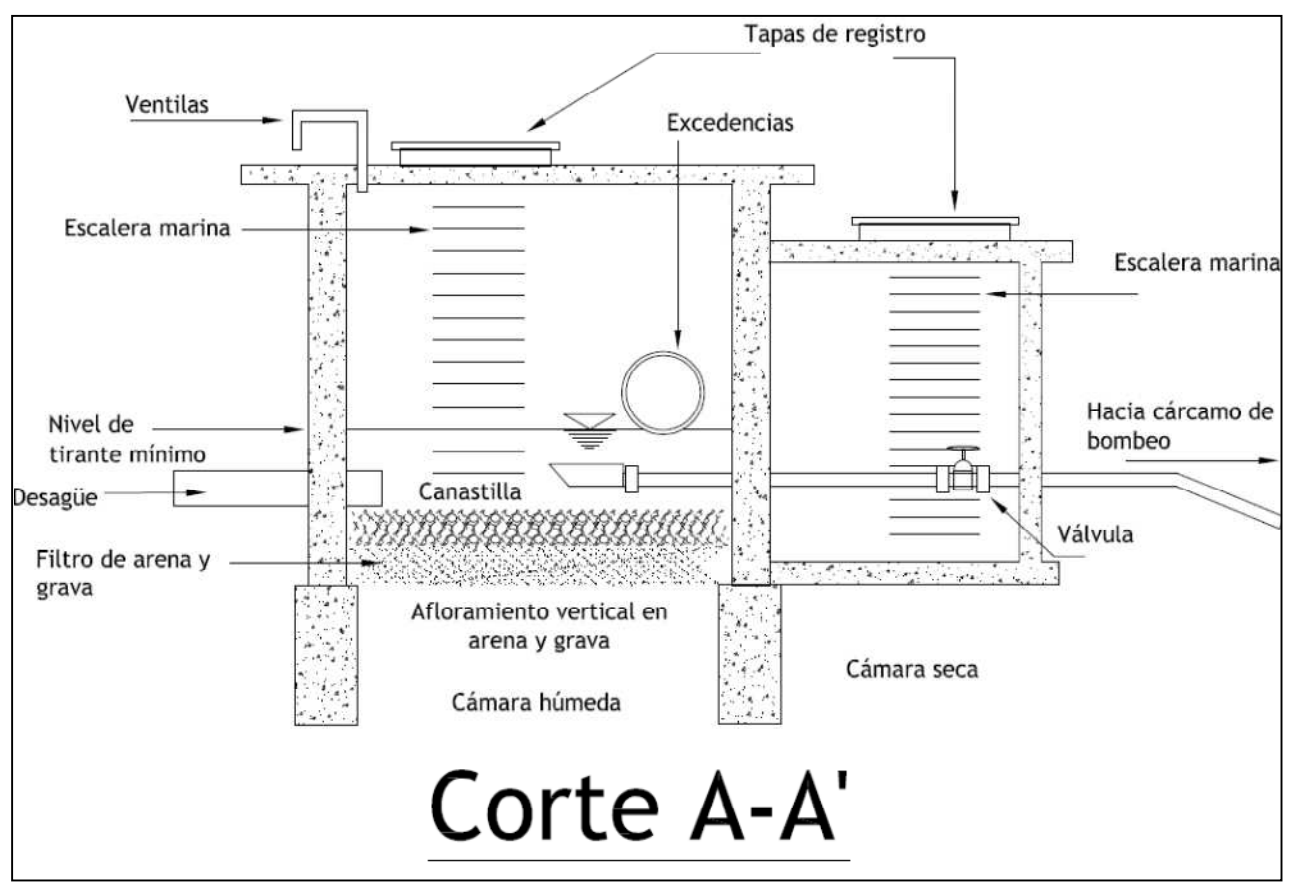

**Figura 10. Plano en corte de caja de protección a manantial.**

### **CAPÍTULO 3.- REGULARIZACIÓN**

- I
La regularización tiene por objeto cambiar el régimen de suministro (captación), que normalmente es constante, a un régimen de demandas (de la red de distribución), que siempre es variable.

El tanque de regulación es la estructura destinada para cumplir esta función, y debe proporcionar un servicio eficiente, bajo normas estrictas de higiene y seguridad, procurando que su costo de inversión y mantenimiento sea mínimo. La capacidad del tanque está en función del gasto máximo diario y la ley de demandas de la localidad, calculándose ya sea por métodos analíticos o gráficos.

El coeficiente de regulación, está en función del tiempo (número de horas por día) de alimentación de las fuentes de abastecimiento al tanque requiriéndose almacenar el agua en las horas de baja demanda, para distribuirla en las de alta demanda. Es por ello importante tomar en consideración para el cálculo de la capacidad de los tanques, el número de horas, de alimentación o, bombeo, como su horario, el cual estará en función de las políticas de operación y los costos de energía eléctrica, los cuales son mayores en las horas de máxima demanda (horas, pico).

CONAGUA y el IMTA analizaron demandas para diferentes ciudades del país. Asimismo, el Banco Nacional Hipotecario Urbano y de Obras Públicas, S.A., actualmente Banco Nacional de Obras y Servicios Públicos (BANOBRAS), elaboró un estudio en la ciudad de México.

Con la información obtenida, se realizó el cálculo para determinar los coeficientes de regulación, en donde se consideró el abastecimiento durante las 24 horas del día.

Después, en dichos estudios se varió el tiempo de abastecimiento, analizando 20 y 16 horas por día.

Tomando en cuenta la variación horaria en la demanda, resulta que los más convenientes para estos casos de bombeo son:

Para 20 horas de bombeo: de las 4 a las 24 horas. Para 16 horas de bombeo: de las 5 a las 21 horas.

Siguiendo las recomendaciones y cálculos de la CONAGUA, se propone un bombeo de 20 horas al día, de las 4 a las 24 horas, ya que con éste horario de bombeo se obtiene el valor mínimo para el coeficiente de regularización:

1000  $R = \frac{M\acute{a}x d\acute{e}ficit\% + M\acute{a}xacum\%}{100} \cdot \frac{3600}{1000}$ 100

Y se utilizará el patrón de demandas de una población pequeña.

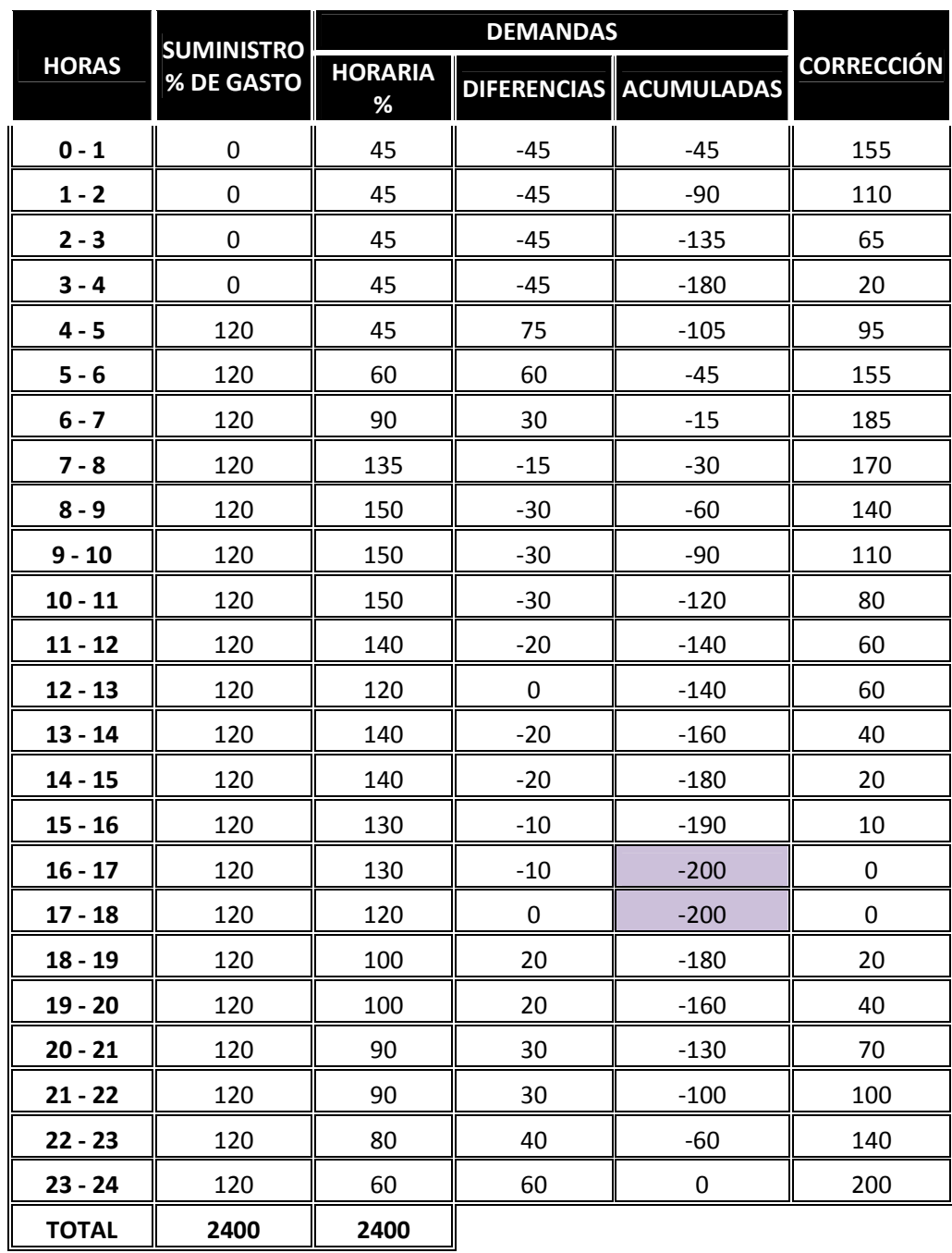

**Tabla 14. Demandas horarias con bombeo de 120% del gasto máximo horario 20 horas al día.**

De acuerdo a la tabla 14, el máximo déficit es de 200% del gasto máximo diario y el máximo acumulado es 0%, entonces el coeficiente de regularización es:

2.7 1000 3600 100  $R = \frac{200\% + 0\%}{100} \cdot \frac{3600}{1000} =$ La capacidad del tanque será entonces:

$$
C = R \cdot Q_{MD} = 7.2(2.57) = 18.504m^3 \approx 19m^3
$$

## **CAPÍTULO 4.- CONDUCCIÓN POR BOMBEO A TANQUE REGULADOR**

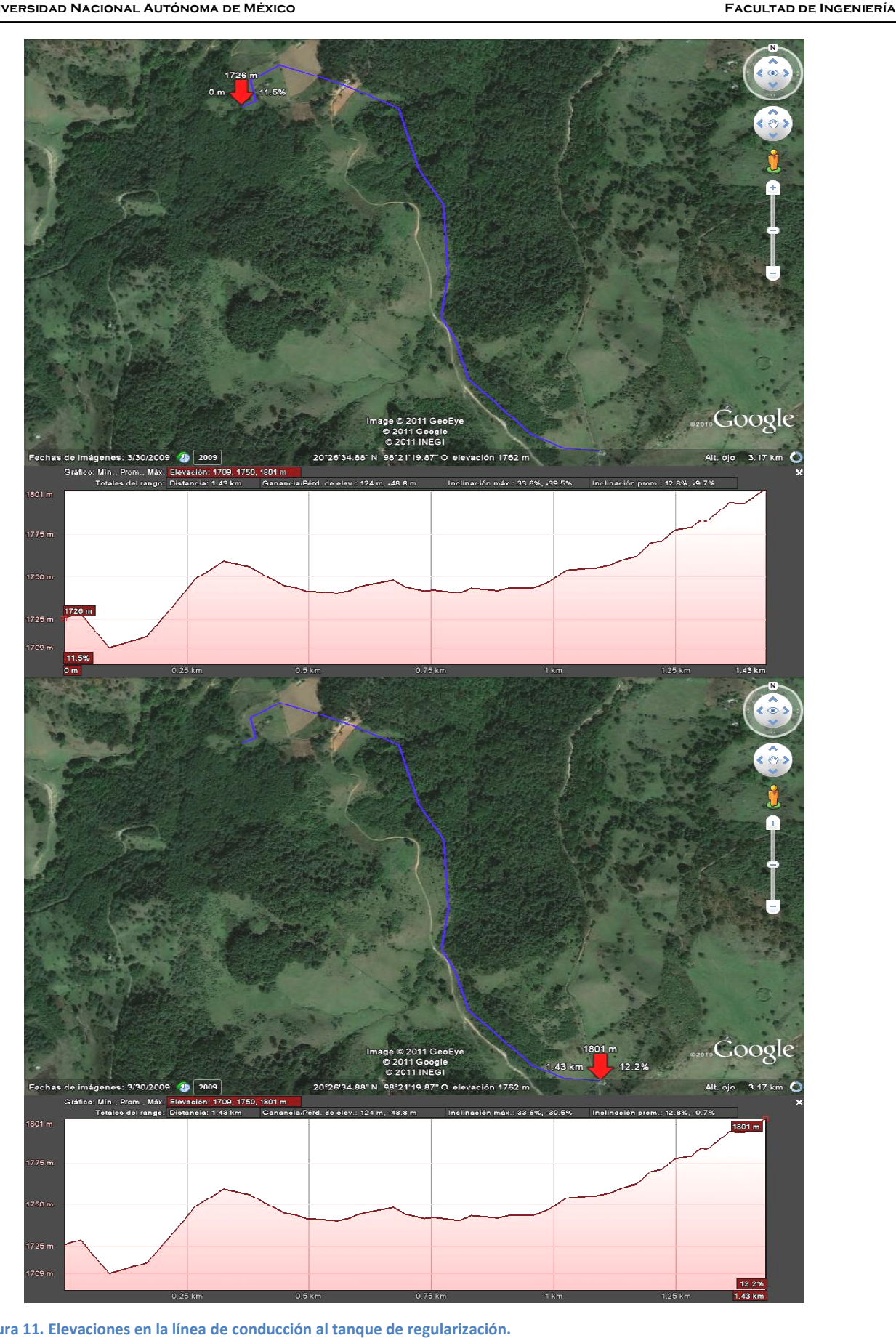

**Figura 11. Elevaciones en la línea de conducción al tanque de regularización.**

**Tesis Profesional** 

Debido a la diferencia de elevaciones de 75m entre el manantial y el predio denominado "La Carmelita", lugar donde se propone la construcción del tanque regulador, la conducción se deberá hacer por bombeo (Figura 11).

Éste elemento se diseñará con el 120% del gasto máximo diario  $(Q_{MD})$  que es de:

2.57 ⋅ 1.2 = 3.084[*l* / s] Ya que con ése gasto se diseñó el tanque de regularización.

## **4.1.- Selección de la bomba**

De acuerdo a la información hidráulica y topográfica, se procede a calcular la potencia requerida para las condiciones mencionadas y se compararán los datos obtenidos con la información proporcionada por un fabricante mediante las curvas características de sus productos (Figuras 12 y 13).

Q= 3.084 [l/s] = 185 [lpm] = 11.1 [m<sup>3</sup>/hr]  $L = 1440$  m  $He = 75 m$  $n = 60%$ Ecuación para cálculo de pérdidas: Darcy-Weisbach Costo mensual Tarifa 6 CFE Bombeo agua potable al mes de Agosto 2011 = \$260.81 fijo + \$1.433 por kWh consumido Rugosidad ε = 0.00004 tubería nueva de acero. Ecuación para cálculo del factor f: Swamee 1976. Pérdidas locales: 15% de pérdidas por fricción.

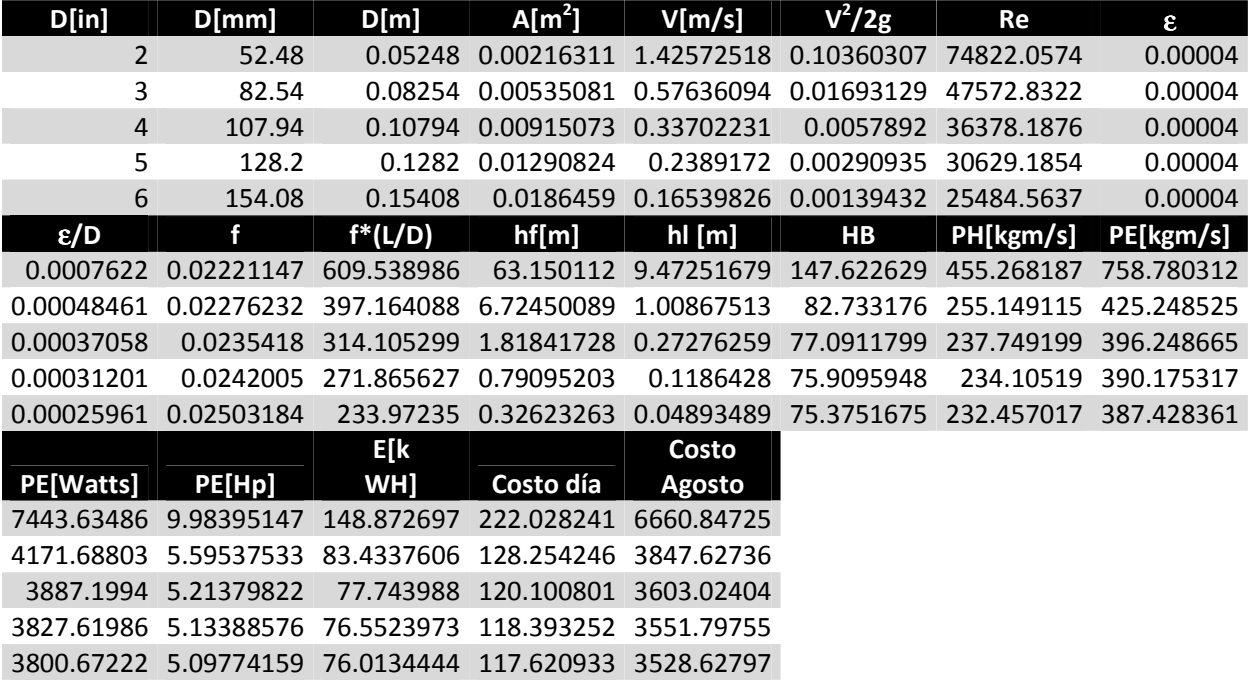

**Tabla 15. Valores de bombeo en función del diámetro comercial y de la altura total de bombeo HB.** 

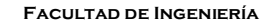

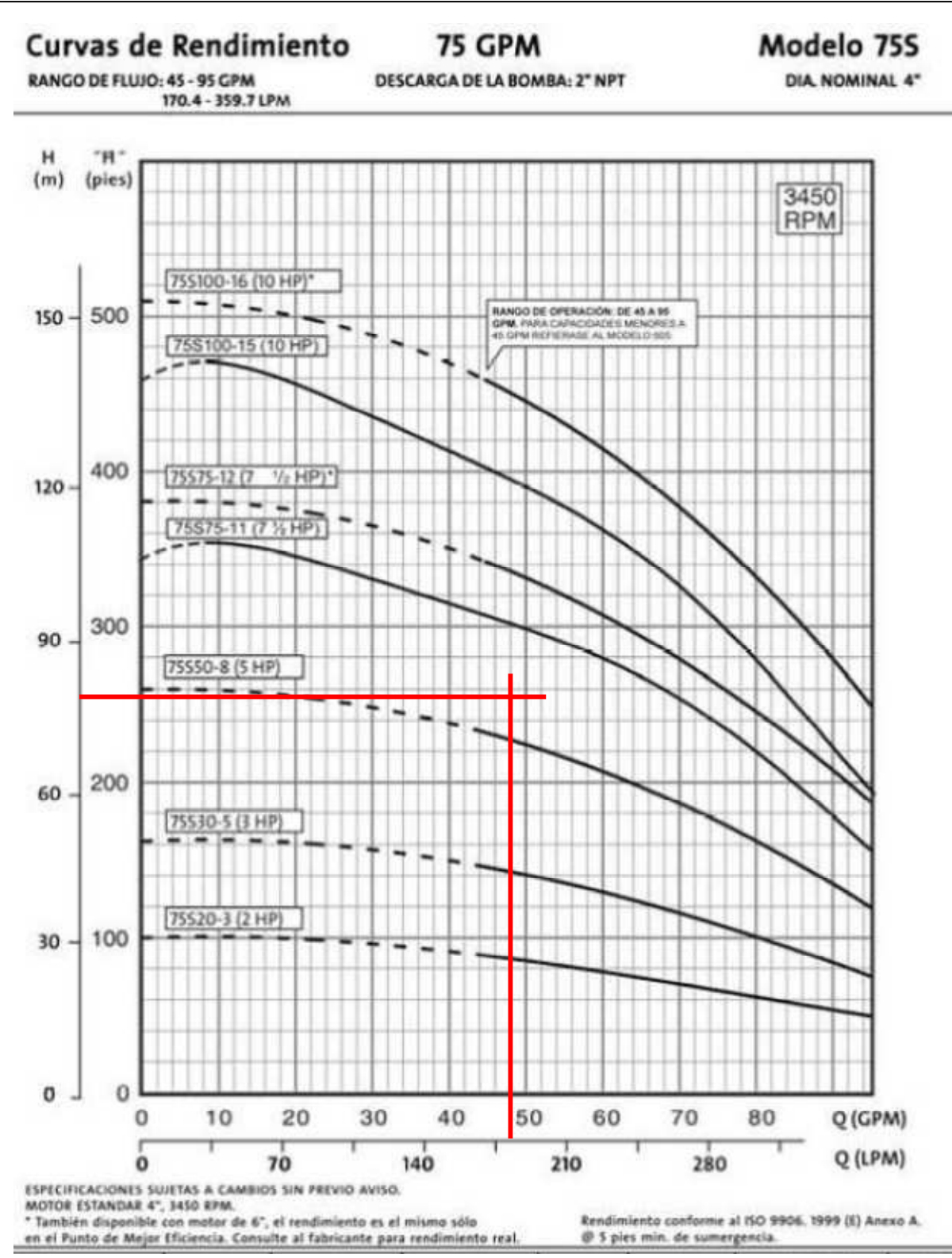

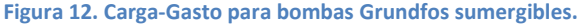

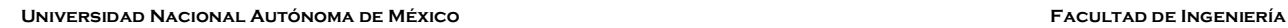

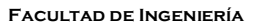

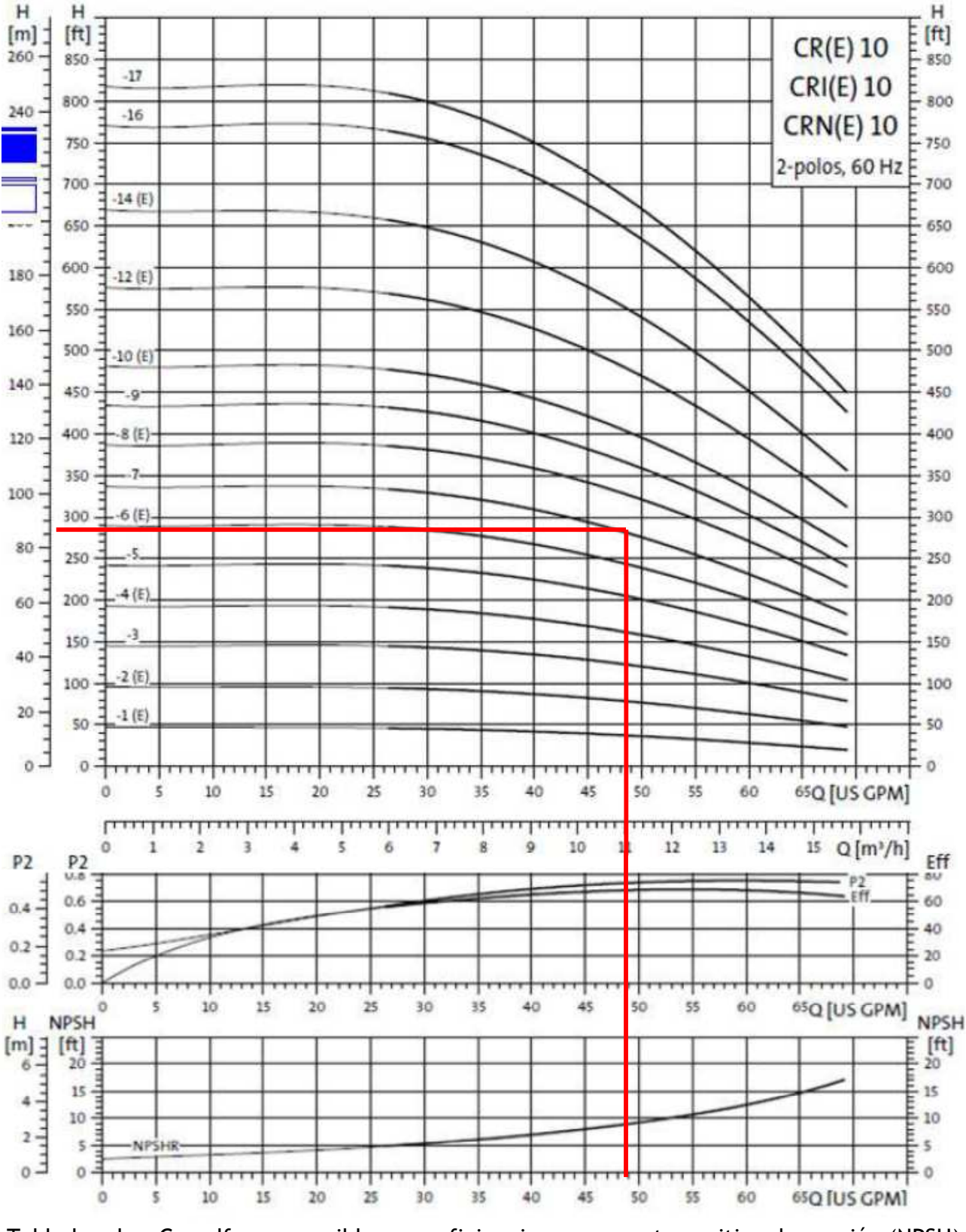

Tabla bombas Grundfos sumergibles con eficiencia y carga neta positiva de succión (NPSH)

**Figura 13. Curva característica de eficiencia y carga neta positiva de succión (NPSH).**

Analizando los resultados anteriores y la potencia en las bombas comerciales (Grundfos), se elige la bomba de 5Hp de 6 pasos, considerando que el gasto a bombear desde el inicio de operaciones hasta el tiempo de vida útil de la bomba (10 años) no será el de diseño y por lo tanto no será necesaria una bomba más potente (7.5Hp) desde el inicio del proyecto.

La carga y el gasto necesarios, se irán corrigiendo con la curva del sistema, es decir, con el porcentaje de apertura de la válvula para entregar un mayor gasto a menor carga. Cuando la carga del punto de operación quede por debajo del requerimiento, en ése momento se cambiará la bomba por una con mayor potencia. Se propone en este instante un diámetro mínimo para la conducción de 4 pulgadas, misma que se verificará en el siguiente punto.

## **4.2.- Diámetro económico**

Una vez que se establecieron los costos de bombeo en relación a la tarifa de CFE, se procederá a hacer el análisis del diámetro económico para la línea de conducción desde el cárcamo de bombeo al tanque de regularización.

El material propuesto es acero debido al mantenimiento mínimo y su resistencia a la meteorización, y se apoyará la conducción en silletas y atraques para un mejor mantenimiento de la tubería al estar siempre expuesta para cualquier revisión.

Los costos a considerar son los siguientes:

- Costo de la tubería seleccionada.
- Costo de instalación de la tubería.
- Costo por número de silletas.
- Costo de prueba hidráulica.
- Costo de mantenimiento anual estimado.
- Costo por bombeo según el diámetro.

Para establecer los costos con uniformidad, se utilizará el catálogo de precios unitarios de CONAGUA 2011 y se calculará el costo anual equivalente de un diámetro (3 pulgadas) ya que los demás se calculan de manera similar.

## **4.2.1 Golpe de ariete**

Golpe de ariete 3

v3 := 0.576360943 
$$
\frac{m}{s}
$$
 e3 := D3 - d3 = 8 mm  
Es := 20670  $\frac{kg}{cm^2}$   
Es := 2100000  $\frac{kg}{cm^2}$  HB3 := 82.73317603m  
h<sub>3</sub> :=  $\frac{145 \cdot v3 \cdot s}{\sqrt{1 + \frac{Ea \cdot D3}{Es \cdot e3}}}$  = 79.346 m

 $\text{Hmax3} := \text{HB3} + 20\% \text{ h}_3 = 98.602 \text{ m}$  Resist3 := 1760m

Todos los diámetros pasan de acuerdo a la altura de bombeo requerida.

## **4.2.2 Silletas**

Este elemento proporciona soporte a la tubería durante la conducción, se calcula suponiendo un tramo de tubería como una viga simplemente apoyada y para determinar la distancia entre cada una de las silletas se idealiza el elemento para calcular el momento máximo resistente con el momento actuante:

$$
M = \frac{\omega L^2}{8} = fs * S
$$
 donde:

M: Momento al centro del claro con una carga distribuida [ton\*m]. w: Peso de la tubería mas el peso del agua por cada metro [kg/m]. fs: Esfuerzo a la tensión en la tubería [kg/cm $^2$ ]. S: Módulo de la sección de la tubería  $\left[\text{cm}^3\right]$ .

L: Longitud entre silletas [m].

La longitud total de la línea de conducción es:

$$
L_T:=1440m
$$

Para diámetro 3''

$$
\omega_{\text{w3}} := 5.14 \frac{\text{kg}}{\text{m}}
$$
  $\omega_{\text{s3}} := 8.38 \frac{\text{kg}}{\text{m}}$   $\text{D3} := 88.9 \text{mm}$   $\text{d3} := 80.9 \text{mm}$   
\n $\text{fs3} := 1265 \frac{\text{kg}}{\text{cm}^2}$   $\text{W3} := \omega_{\text{w3}} + \omega_{\text{s3}} = 13.52 \frac{\text{kg}}{\text{m}}$   
\n $\text{S3} := \frac{\pi \cdot (\text{D3}^4 - \text{d3}^4)}{32 \cdot \text{D3}} = 21.674 \cdot \text{cm}^3$   
\nNúmero de silletas:  
\n $\text{L3} := \frac{8 \cdot \text{fs3} \cdot \text{S3}}{32 \cdot \text{D3}} = 12.737 \text{ m}$  Silletas3 :=  $\frac{\text{L}}{\text{T}} = 113.056$ 

## **4.2.3 Curva CAE**

W3

(Se incluye al inicio el número de concepto del manual de precios CONAGUA)

L3

8057 00 SUMINISTRO DE TUBERIA ACERO NORMA ASTM A-53 ACERO AL CARBON EXTREMOS BISELADOS

**Tesis Profesional Ingeniería Civil José Navarro Salazar**   $3'' = $386.34 \times m$ COSTOS DE TUBERÍA  $L_t := 1440$  $CD2 := 291.5$  L<sub>t</sub> = 419760  $CD3 := 386.34 \cdot L_t = 556329.6$ 

2060 00 INSTALACION DE TUBERIA DE ACERO SOLDADA DE...

 $3'' = $39.2 \times m$ 

COSTOS INSTALACIÓN

 $ID2 := 30.5 \cdot L_t = 43920$ 

 $ID3 := 39.2 \cdot L_t = 56448$ 

5670 00 SILLETAS Y ATRAQUES PARA TUBERÍA DE ACERO HASTA 8'' P.U. \$102.5

 $3''$  = 113 silletas COSTOS SILLETAS  $SD2 := 102.5$  Silletas  $2 = 13171.481$ 

 $SD3 := 102.5$  Silletas 3 = 11588.237

5030 00 PRUEBA HIDRÁULICA TUBERÍA DE ACERO AL CARBÓN DE…

Se estima un valor del 50% de la instalación

COSTOS PRUEBA HIDRÁULICA

 $PD2 := 50\% \cdot ID2 = 21960$ 

 $PD3 := 50\% \cdot ID3 = 28224$ 

8072 00 MANTENIMIENTO ANUAL DE TUBERÍA DE ACERO AL CARBÓN DE…

Se estima un valor del 7% del precio de la tubería.

COSTOS MANTENIMIENTO

 $MD2 := 7\% \cdot CD2 = 29383.2$ 

 $MD3 := 7\% \cdot CD3 = 38943.072$ 

COSTO POR BOMBEO (en pesos) Tarifa 6 CFE con incremento del 1.00483%mensual o 12.1% anual

Para diámetro 3'' Consumo al mes de agosto 2011:  $BD3AGOSTO := 3847.627367$ 

1 12 n  $\sum_{12}^{12} \left( \text{BD3AGOSTO} \cdot 1.00483^n \right)$ =  $= 47647.068$  Que es el costo por bombeo al año

COSTOS TOTALES POR TUBERÍA E INSTALACIÓN:

 $CT3 := CD3 + ID3 + SD3 + PD3 = 652589.837$ 

VALOR PRESENTE:

Vp3 := CT3 + 47647.068 $\cdot \frac{(1.121)^{10} - 1}{ }$  $(1.121)$ <sup>10</sup>·0.121  $:=$  CT3 + 47647.068  $\frac{(\text{max})}{\sqrt{2}}$  = 920707.945

COSTO ANUAL EQUIVALENTE: CONSIDERANDO UNA TASA DE INTERÉS DEL 6%

$$
\text{CAE3} := \text{Vp3} \cdot \frac{(1.06)^{10} \cdot 0.06}{(1.06)^{10} - 1} = 125094.709
$$

$$
\text{CAE2} := \text{Vp2} \cdot \frac{(1.06)^{10} \cdot 0.06}{(1.06)^{10} - 1} = 130836.229
$$
\n
$$
\text{CAE4} := \text{Vp4} \cdot \frac{(1.06)^{10} \cdot 0.06}{(1.06)^{10} - 1} = 138477.252
$$

$$
\text{CAE6} := \text{Vp6} \cdot \frac{(1.06)^{10} \cdot 0.06}{(1.06)^{10} - 1} = 182524.3
$$
\n
$$
\text{CAE5} := \text{Vp5} \cdot \frac{(1.06)^{10} \cdot 0.06}{(1.06)^{10} - 1} = 159154.434
$$

#### **Universidad Nacional Autónoma de México Facultad de Ingeniería**

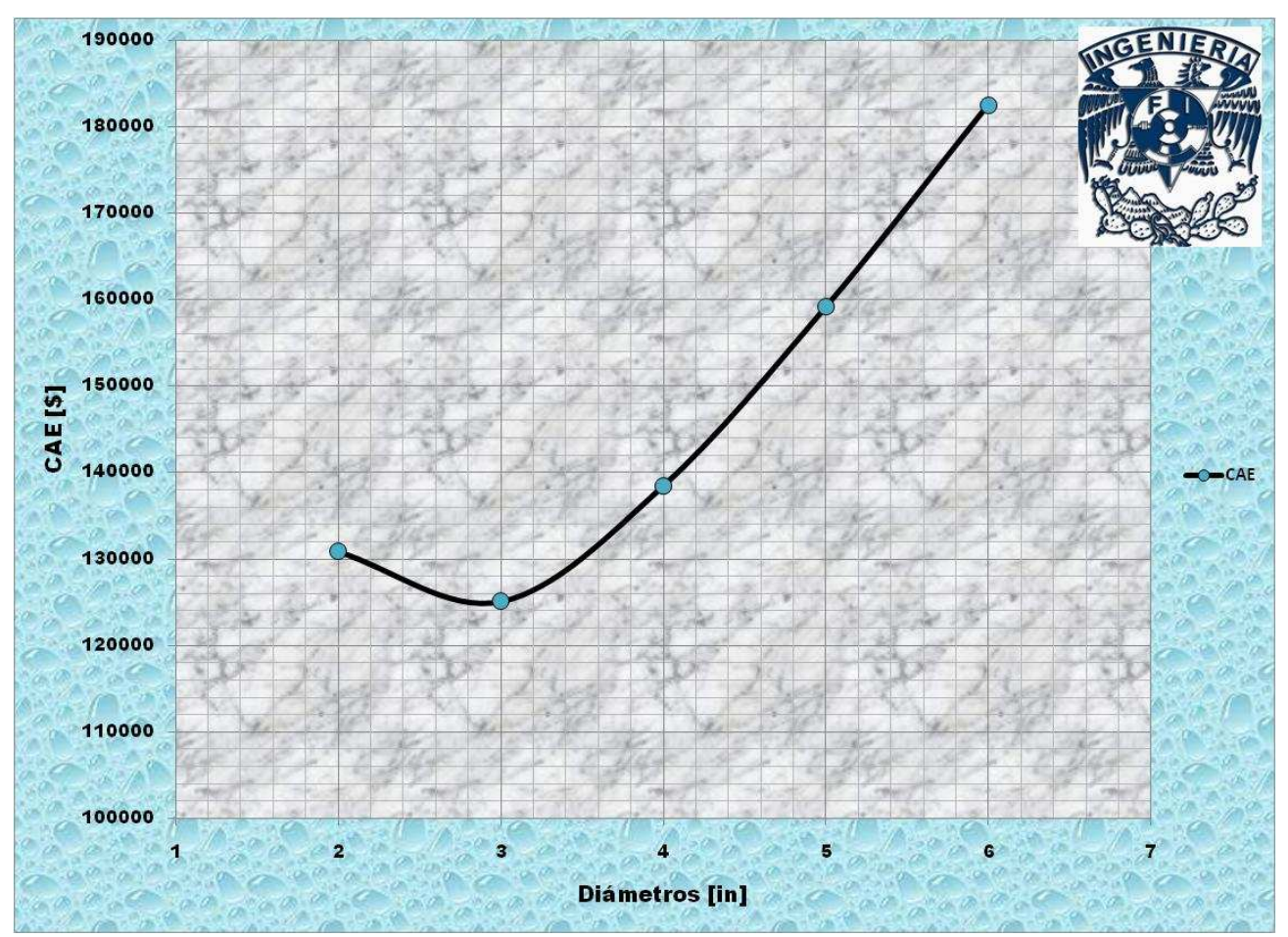

**Figura 14. Curva CAE.**

De acuerdo a los resultados obtenidos, el diámetro económico es de 3'' (7.62 cm), y no el de 4'' (10.16 cm) como se supuso al principio sólo considerando las pérdidas en la línea de conducción (Figura 14).

# **CAPÍTULO 5.- RED DE DISTRIBUCIÓN**

Una vez que se ha conducido el volumen requerido al tanque de regularización previamente calculado, es necesario abastecer a la población mediante una red de distribución que lleve el agua hasta cada toma domiciliaria y que el proyecto genere el confort deseado bajo el esquema de parámetros indispensables y que deben cumplirse siempre y de manera simultánea:

- **Gasto:** Se debe abastecer a la población con la cantidad suficiente de agua que ha de consumir en cualquier instante.
- **Presión:** Deberá ser suficiente para vencer pérdidas locales en muebles de baño y que en general se pueda contar con el líquido en los sistemas de almacenamiento o uso con que cuente la población.
- **Continuidad:** El servicio deberá proporcionarse de manera ininterrumpida los 365 días del año las 24 horas del día.

Para cumplir con lo establecido anteriormente, es necesario hacer un diseño óptimo, con la elección adecuada de los materiales, los elementos accesorios y el procedimiento constructivo adecuado.

## **5.1.- Topografía**

La población se localiza en la carta correspondiente al Instituto Nacional de Estadística y Geografía en medios electrónicos (Figura 15).

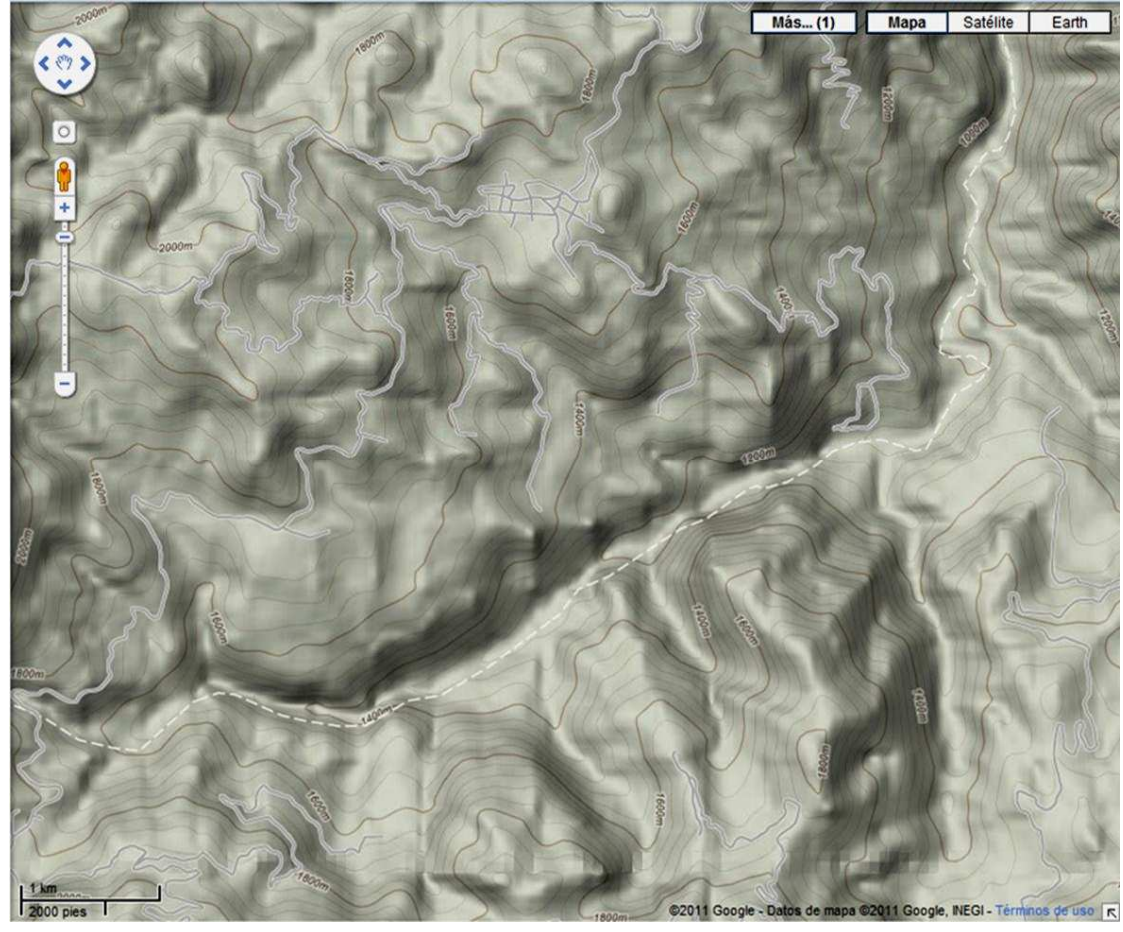

**Figura 15. Topografía carta INEGI.**

Como se aprecia en la figura 16, el terreno es muy accidentado en la región, la localidad se encuentra en una meseta con una elevación promedio de 1700 m.s.n.m.

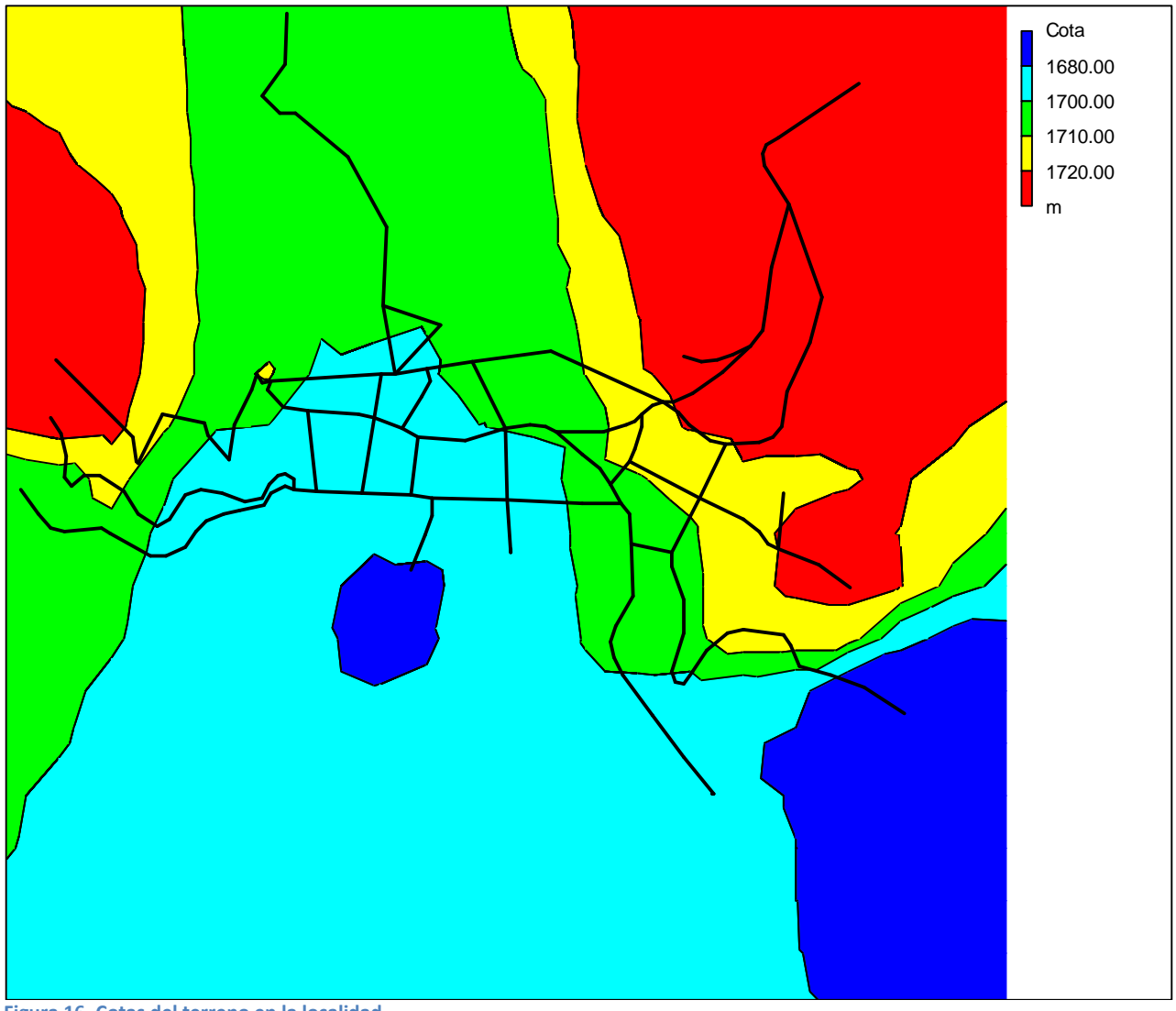

**Figura 16. Cotas del terreno en la localidad.**

La configuración de la meseta hace que la localidad sea más baja en su parte central, disminuyendo su cota hacia el sur, hacia el río El Chiflón.

En la última imagen se aprecia que en algunos puntos extremos de la localidad, las elevaciones tienen diferencias muy marcadas respecto a la zona centro de la misma y ese detalle deberá tomarse en consideración al proponer el material de la red debido a las presiones de trabajo a las que será sometida la red en su conjunto.

Una vez que se tiene la carta del INEGI correspondiente, se procede a ubicar y determinar la altitud de cada nodo propuesto respecto al nivel medio del mar, la cual se corrobora con lecturas de un GPS realizadas en campo. Esto determinará en un principio el diseño y tipo de la red en la localidad, el trazo, el material, el método constructivo y los accesorios a utilizar, tales como válvulas de seccionamiento y reductoras de presión (VRP) como se muestra en la tabla 16 y la figura 17.

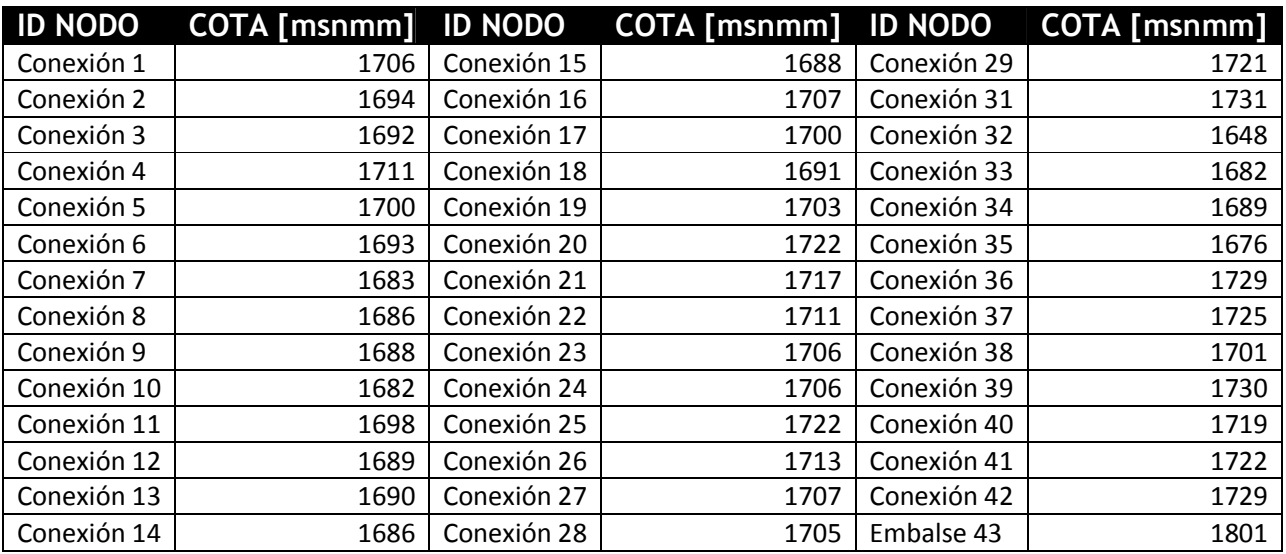

**Tabla 16. Cotas de terreno de conexiones y tanque regulador.**

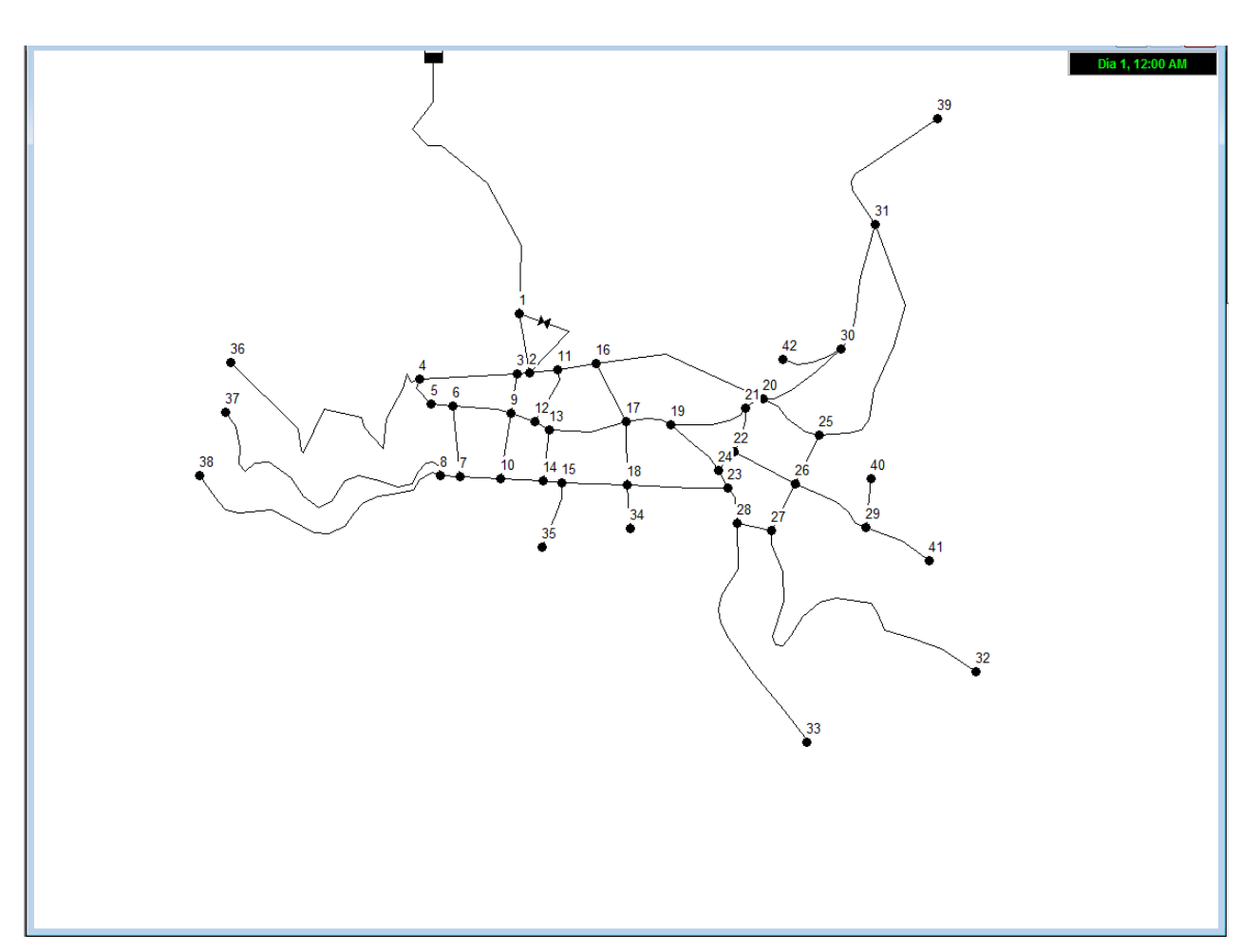

**Figura 17. Modelo de red de distribución.**

De acuerdo a las cotas de los nodos listados en la tabla 16, existe una diferencia de nodos extremos de 83 m desde el nodo más alto (31) con una cota de 1,731 m.s.n.m. hasta el más bajo (32) con 1,648 m.s.n.m. Esta diferencia de alturas en la localidad se reflejará en las presiones de operación en el sistema y se deberá regular desde la entrada misma, ya que el tanque de regularización tiene una cota mínima de 1,801 m.s.n.m. lo que garantiza la presión en toda la localidad pero en algunos nodos será excesiva.

## **5.2.- Elección de material para tubería de conducción**

Se propone la utilización de PEAD (polietileno de alta densidad) como material en la red de distribución debido a la durabilidad, costo de material y de instalación, flexibilidad y resistencia a la presión de trabajo.

## **Tiempo de Vida**

El tiempo estimado de vida de la tubería de Polietileno de Alta Densidad, certificado por el Plastic Pipe Institute es de:

15 años expuesta a la luz solar (sin perder sus propiedades físicas). 50 años sin estar expuesta a la luz solar.

## **Flexibilidad**

La flexibilidad de la tubería de PEAD le permite tener obstáculos alrededor de sí misma y adaptarse a ellos, así como hacer elevaciones y cambios de dirección sin necesidad de piezas especiales para ángulos de hasta 15°. En algunos casos, la flexibilidad de la tubería puede eliminar el uso de conexiones y reduce los costos de instalación. El radio de la curvatura puede ser de entre 10 y 20 veces el diámetro del tubo, según el espesor que se utilice (Tabla 18)

## **Resistencia al Medio Ambiente**

Debido a la composición y desarroyo del polietileno, éste polímero es capaz de resistir el ataque biológico y el de los agentes inorgánicos y orgánicos existentes en el subsuelo, como se muestra en la tabla 17.

## **Compatibilidad**

Utilizando piezas especiales, se conecta la línea PEAD a cualquier material (PVC, Asbesto, Fo. Galvanizado, etc.)

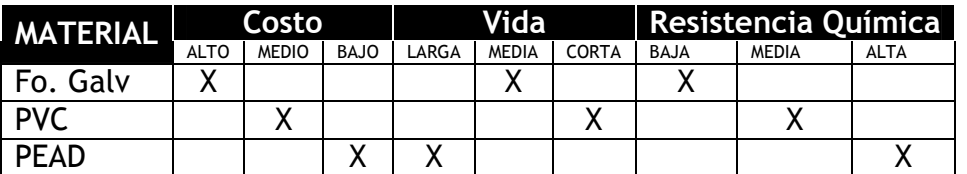

**Tabla 17. Comparación de materiales por resistencia química al medio ambiente.**

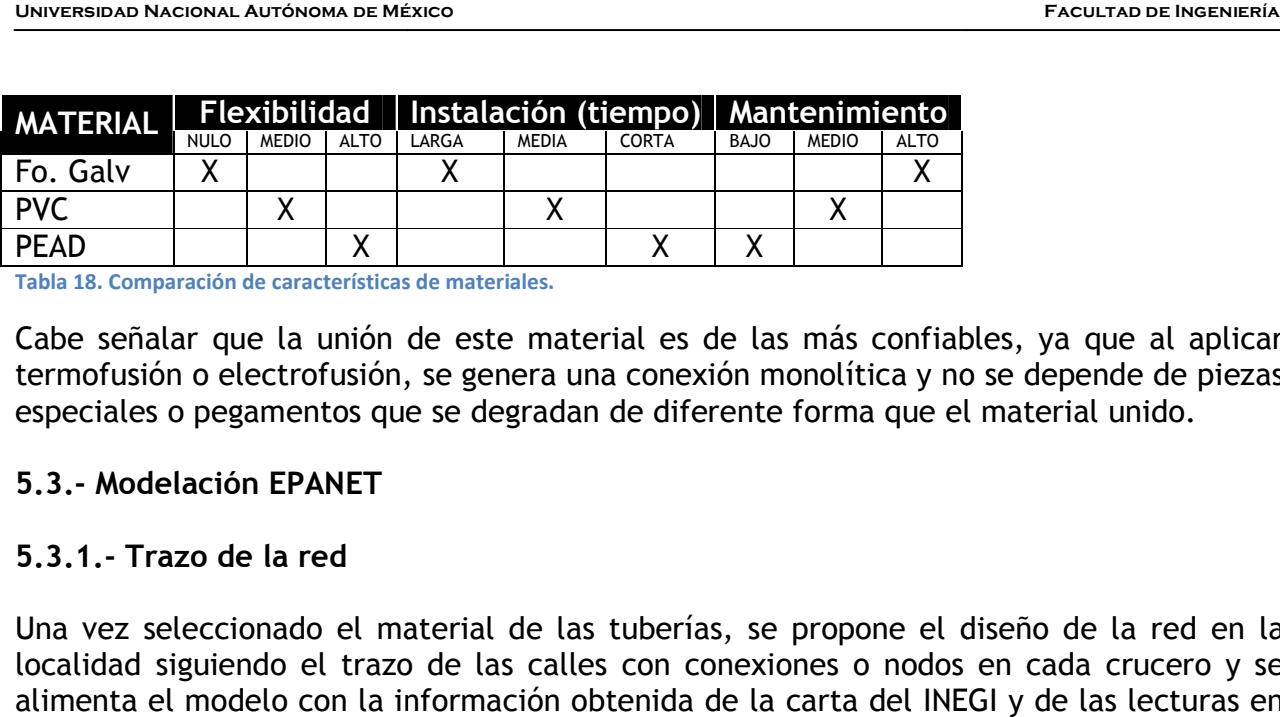

**Tabla 18. Comparación de características de materiales. .** 

Cabe señalar que la unión de este material es de las más confiables, ya que al aplicar termofusión o electrofusión, se genera una conexión monolítica y no se depende de piezas especiales o pegamentos que se degradan de diferente forma que el material unido. conexión monolítica y no se depende de piezas<br>le diferente forma que el material unido.<br>uberías, se propone el diseño de la red en la<br>con conexiones o nodos en cada crucero y se

## **5.3.- Modelación EPANET**

## **5.3.1.- Trazo de la red**

Una vez seleccionado el material de las tuberías, se propone el diseño de la red en la localidad siguiendo el trazo de las calles con conexiones o nodos en cada crucero y se alimenta el modelo con la información obtenida de la carta del INEGI y de las lecturas en alimenta el modelo con la información obtenida de la carta del INEGI y de las lecturas en<br>campo. El proceso se realizará en el programa con longitudes de tuberías a escala según las imágenes satelitales (Figura 18).

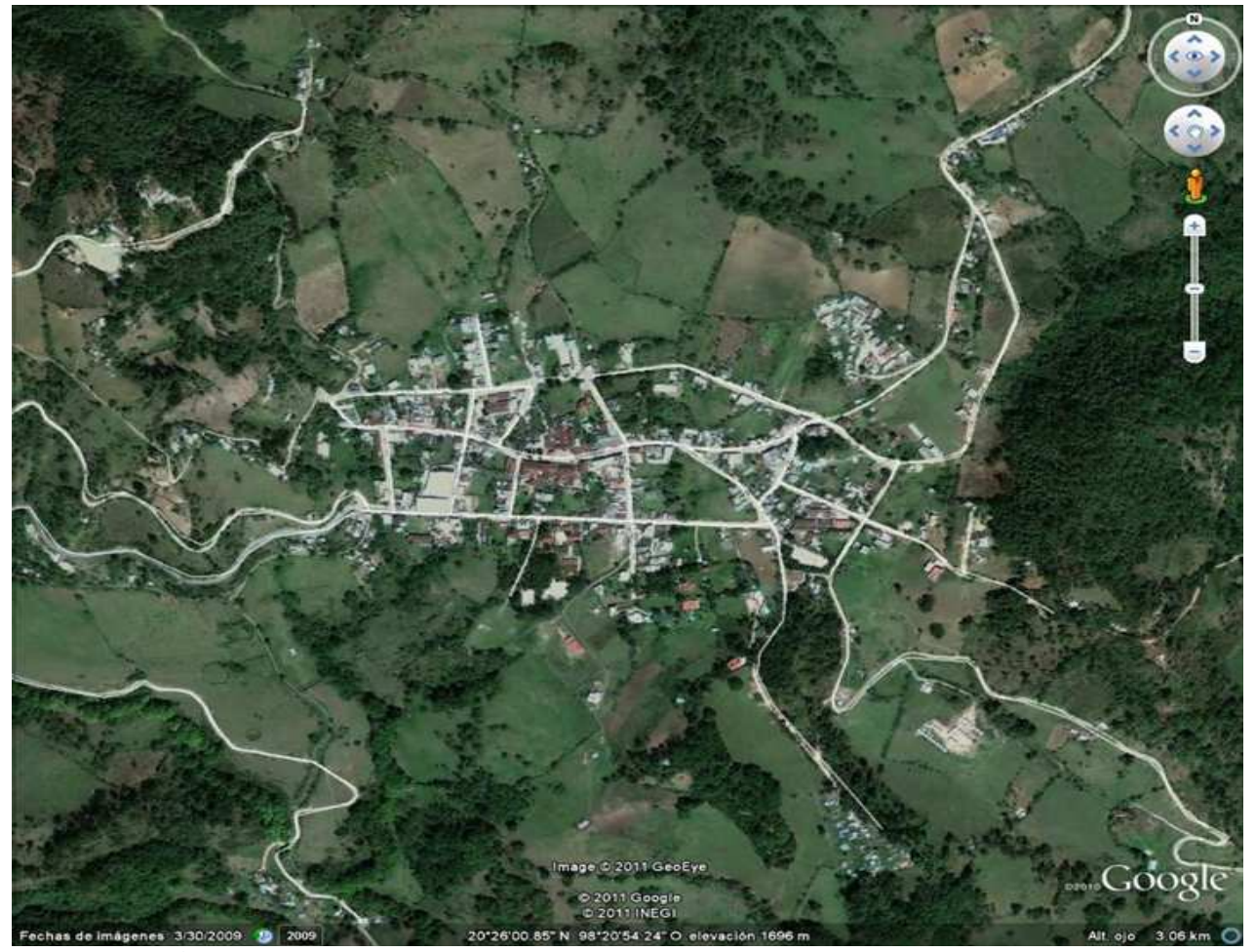

**Figura 18. Población por abastecer.**

**Tesis Profesional** 

## **5.3.2.- Simulación**

Una vez que se han completado los datos en el modelo, se procede a realizar la simulación para determinar los diámetros óptimos en la red, qué tuberías estarán abiertas, donde se colocarán válvulas de seccionamiento y válvulas reguladoras de presión (Figura 20) con los siguientes parámetros hidráulicos:

**Ecuación para calcular pérdidas:** Darcy-Weisbach. **Gasto Q:** [LPS]. **Rango de velocidad permisible**: 0.3 [m/s] y 3 [m/s]. **Hidrograma horario:** 24 [h] para poblaciones pequeñas (Figura 19).

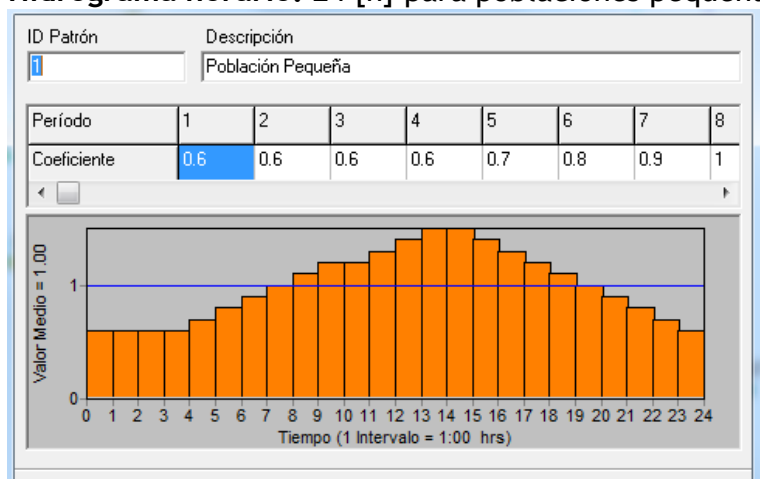

**Figura 19. Patrón de demandas horarias de una población modelo pequeña.**

## **Coeficiente de rugosidad (D-W):** 0.005.

**Demanda base:** El gasto máximo diario se dividirá entre el número de conexiones y se hará variar de acuerdo al patrón de demandas horarias, ya que se estimó una distribución uniforme de la población futura en el cuadro atendido de la localidad.

$$
Db = \frac{Qmd}{Nodos} = \frac{2.57}{42} = 0.0612[LPS]
$$

**Figura 20. Modelo para simulación.**

Después de hacer la simulación del modelo, con datos de calibración estadísticos, se obtiene el siguiente resultado a la hora de mayor demanda (Figura 21):

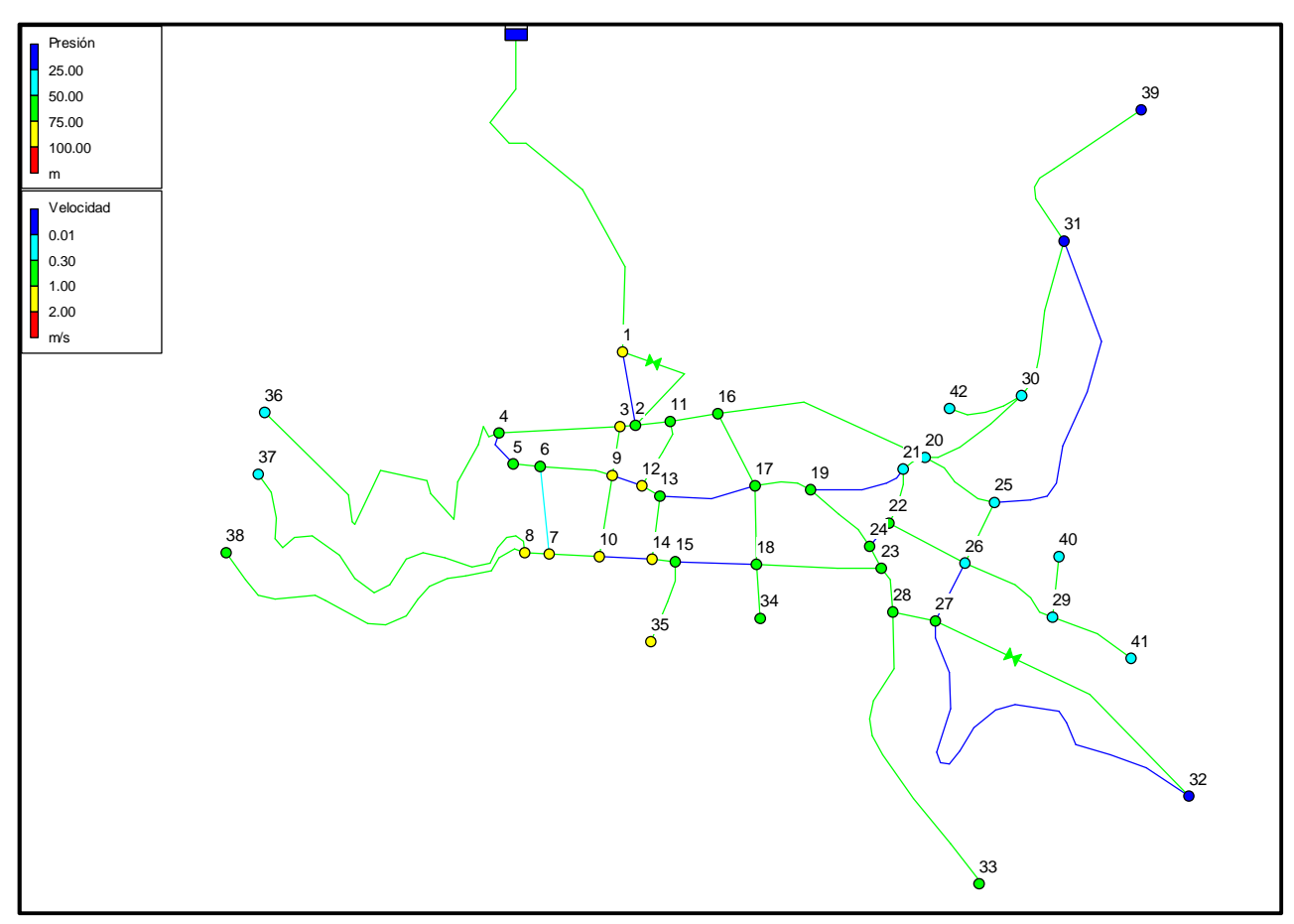

**Figura 21. Modelo gráfico de simulación EPANET con la mayor demanda horaria.**

Como se aprecia en el modelo, todas las velocidades están dentro del rango permisible y la presión en los nodos está debajo de 10  $[\text{kg}_f/\text{cm}^2]$ . Para lograr este resultado, se instalaron dos válvulas reguladoras de presión (VRP) entre los nodos 1-2 Y 27-32. La primera para bajar la presión debida a la diferencia de alturas entre el tanque de regularización y la entrada a la red, la segunda debido a la cota del nodo 32 y que sobrepasaba los 10 [kg $_f$ /cm $^2$ ] (Tabla 19).

También se instalaron 8 válvulas de seccionamiento (tuberías en color azul) debido a que el caudal que conducían y la velocidad a la que lo hacían era despreciable, entonces esas tuberías quedarán como auxiliares en caso de mantenimiento o reparación de las demás líneas.

Durante las horas de menor demanda la presión en la mayoría de los nodos sobrepasa los 10  $[kg_f/cm^2]$  y por lo tanto, se propone automatizar la VRP de entrada para que su consigna sea variable (menor) en la noche y evitar fugas en la red (Figura 22).

Una vez que las velocidades y presiones están dentro del rango deseado, se constatan los valores de demanda en cada nodo y el gasto conducido en la red a diferentes horas del día.

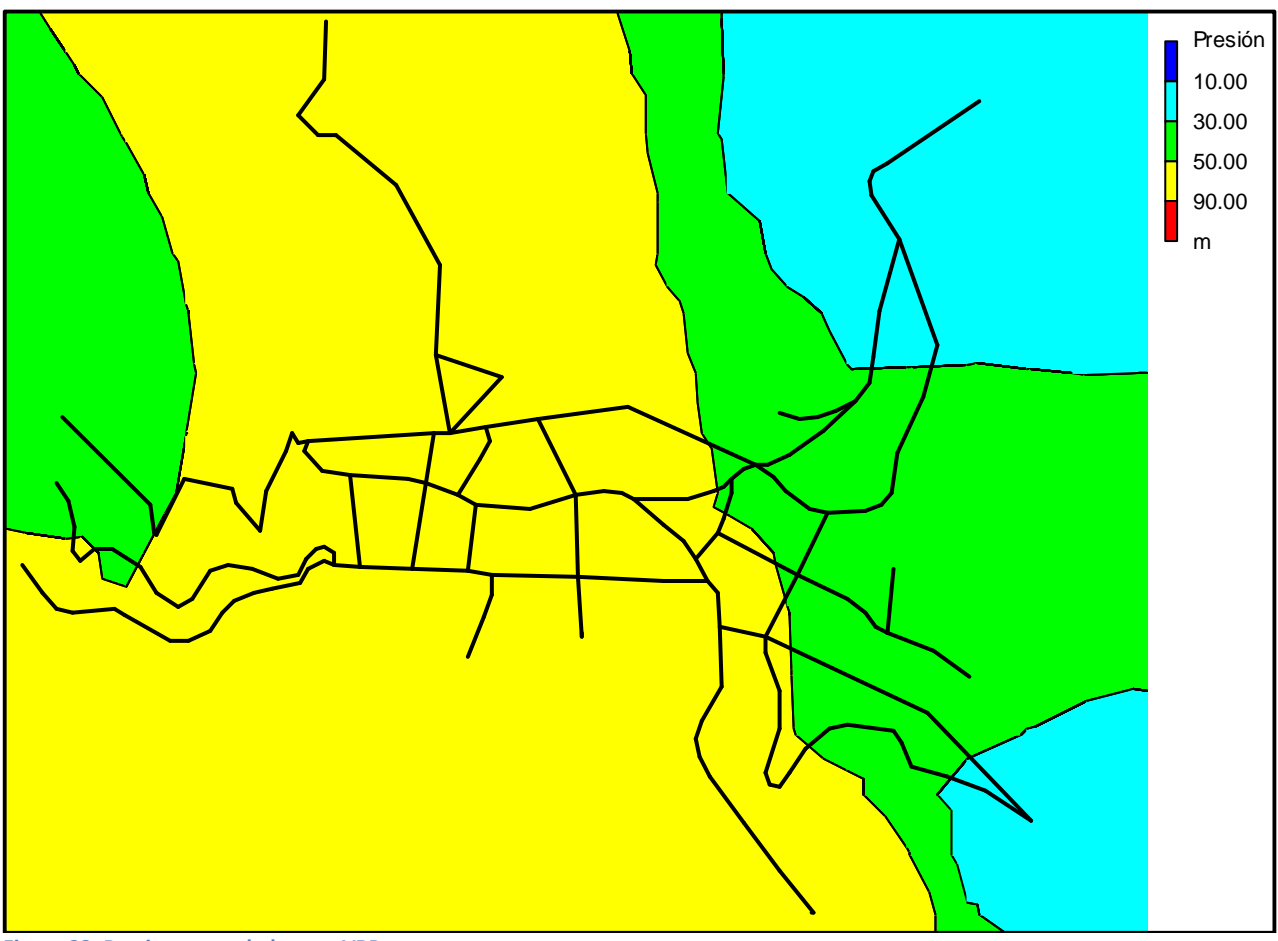

#### **Figura 22. Presiones reguladas con VRP.**

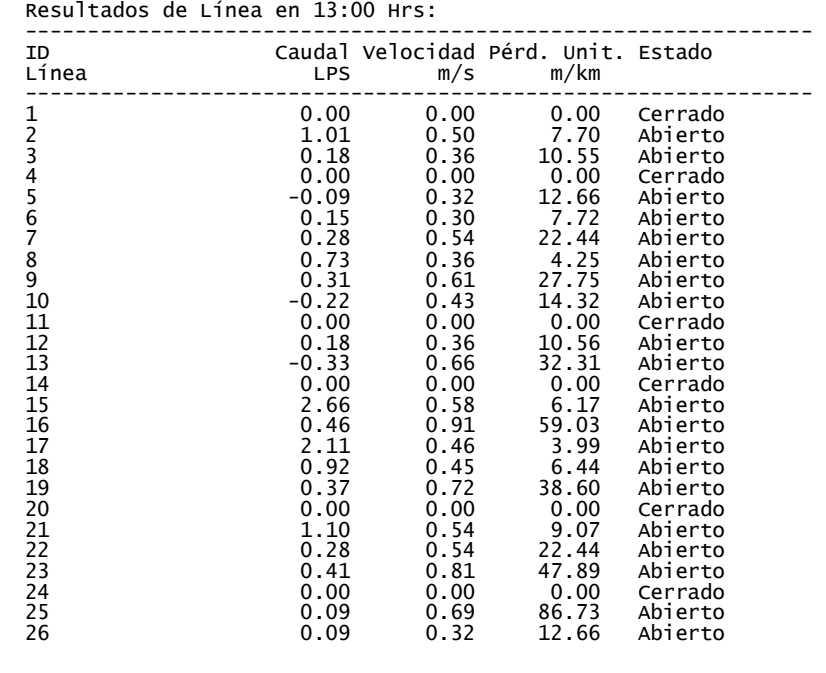

**UNIVERSIDAD NACIONAL AUTÓNOMA DE MÉXICO** FACULTAD DE INGENIERÍA

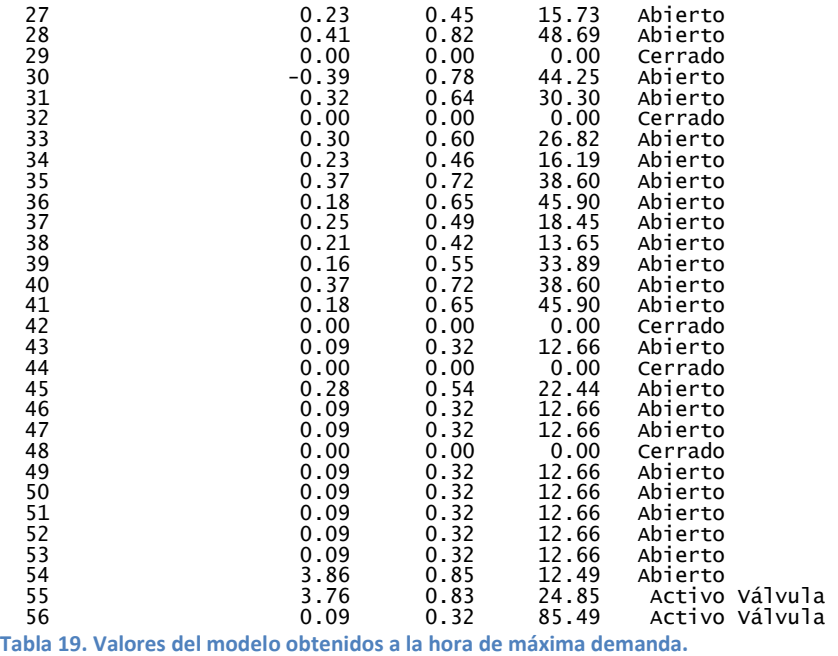

Una vez confirmados los datos de velocidad que informa el modelo, se pueden considerar los diámetros de las tuberías como definitivos en la tabla 20 :

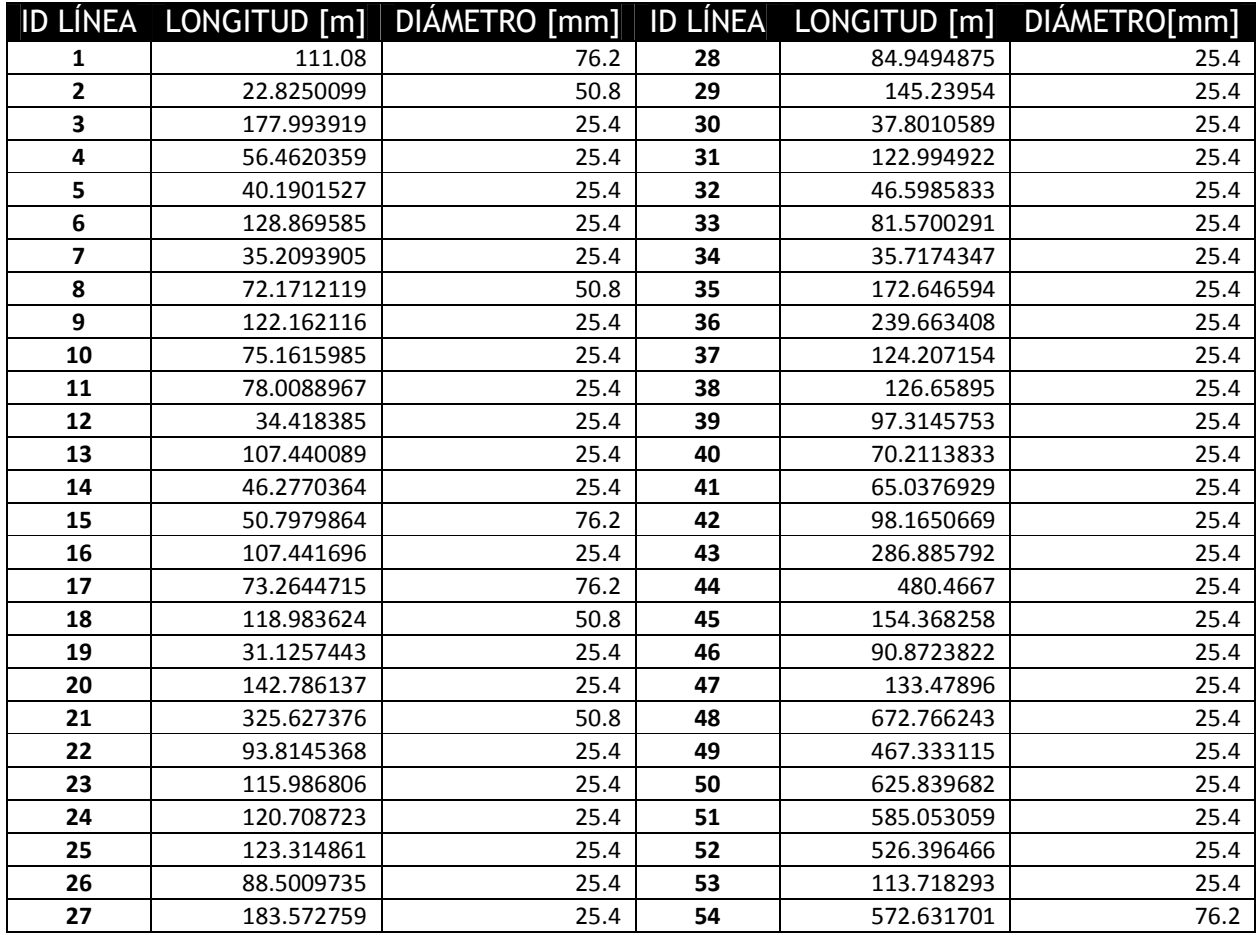

**Tabla 20. Diámetros comerciales por línea obtenidos de la simulación.**

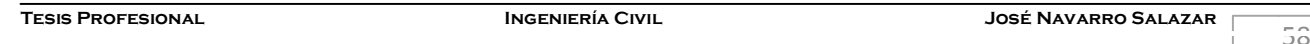

## **5.4.- Cálculo del espesor de la tubería**

Una vez que se han determinado los diámetros definitivos en cada tramo de la red, habrá de calcularse el espesor mínimo para cada línea. De acuerdo a la normativa ISO, la designación del material (por ejemplo, PE 100) se relaciona con el nivel de Resistencia Mínima Requerida, MRS (Minimum Required Strength) que se debe considerar en el diseño de tuberías para la conducción de agua a 20ºc, por un tiempo de servicio de al menos 50 años. La tensión de diseño σε se obtiene al aplicar un coeficiente de diseño «C» sobre el valor MRS del material (C=1,25 para PEAD, norma ISO 12162).

$$
\sigma_s = \frac{MRS}{C}
$$

Los valores entonces para tres clases de PEAD son:

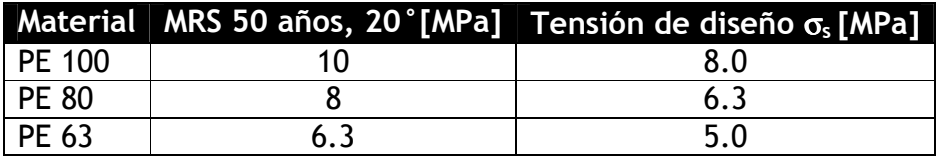

Todas las tuberías para servicios a presión se diseñan para resistir una presión hidrostática interna específica. Esta es la presión nominal (PN), que indica la máxima presión de trabajo a la cual la línea puede ser sometida en operación continua y a una determinada temperatura.

Cuando la tubería es sometida a una presión interna, se induce una tensión hidrostática en la pared de la línea, de acuerdo a la siguiente ecuación:

$$
\sigma = \frac{P(D-e)}{2e}
$$

Donde:

- σ = tensión inducida [MPa]
- P = presión interna [MPa]
- D = diámetro externo de la tubería [mm]
- e = espesor de pared mínimo [mm]

Para tuberías de la misma clase (presión de trabajo), la relación diámetro/espesor es la misma. Esta es Standard Dimensional Ratio (SDR), un número adimensional que identifica una clase de presión (a menor SDR, mayor presión).

$$
SDR = \frac{D}{e}
$$

$$
Entonces \quad \sigma = \frac{P(SDR - 1)}{2}
$$

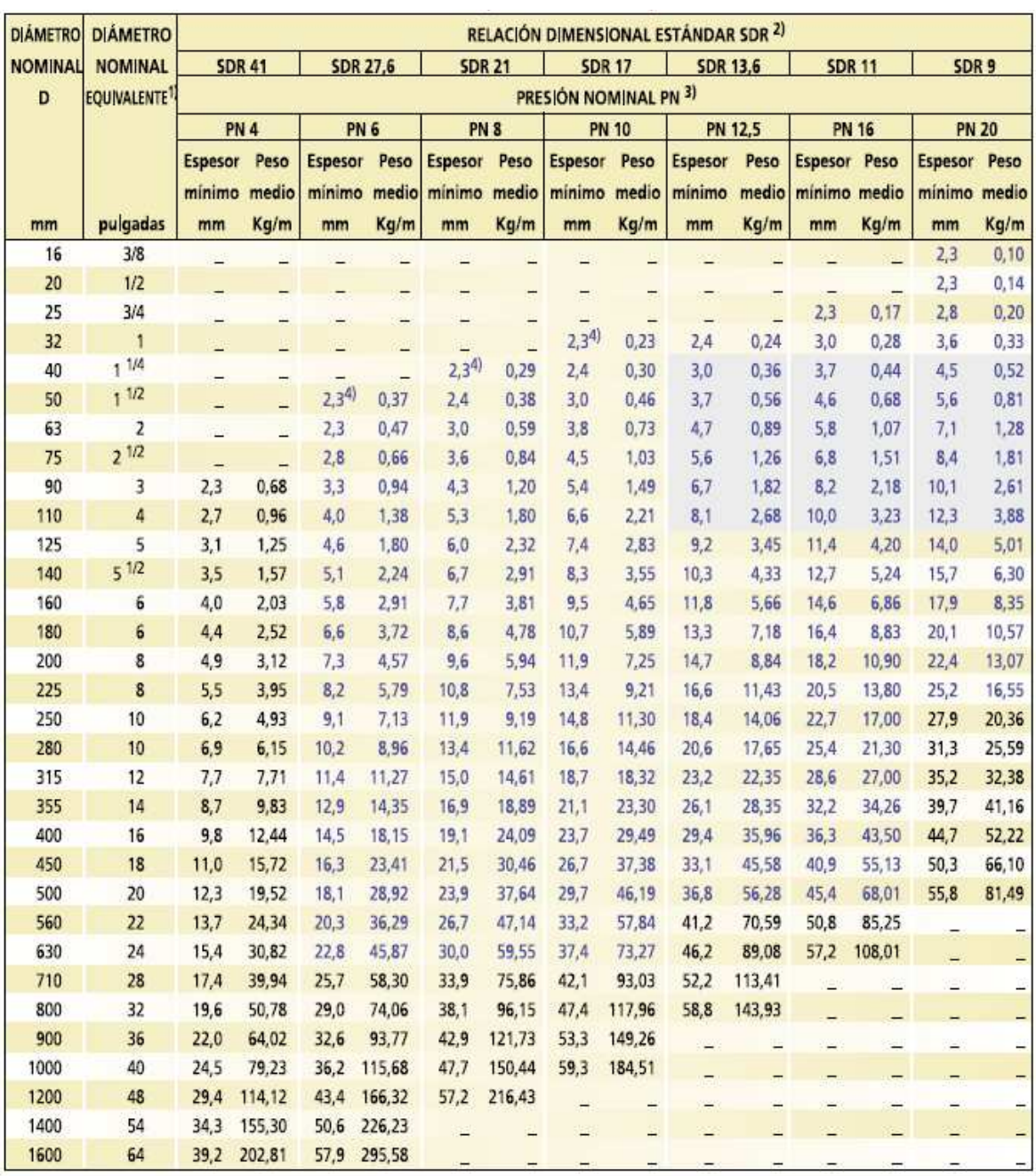

1) Diámetro nominal equivalente en pulgadas, como referencia con la norma ASME B36.10.

2) La relación dimensional estándar SDR corresponde al cuociente entre el diámetro externo y el espesor de pared de la tubería. Es adimensional.

3) La presión nominal PN corresponde a la máxima presión de operación admisible de la tubería a 20°C, en bar.

4) Valores no cubiertos por la norma ISO 4427. En base a nuestra experiencia, recomendamos un espesor mínimo de 2,3 mm para estas medidas.

#### Esta tabla se basa en las normas ISO 4427 e ISO 4065.

Los pesos están calculados en base a valores medios de diámetro y espesor, según tolerancias especificadas en la norma ISO 11922-1.

**Figura 23. Dimensiones de tuberías fabricadas con HDPE (polietileno de alta densidad) PE 100, de acuerdo a la norma ISO 4427 por la empresa Duratec.**

**Universidad Nacional Autónoma de México Facultad de Ingeniería**

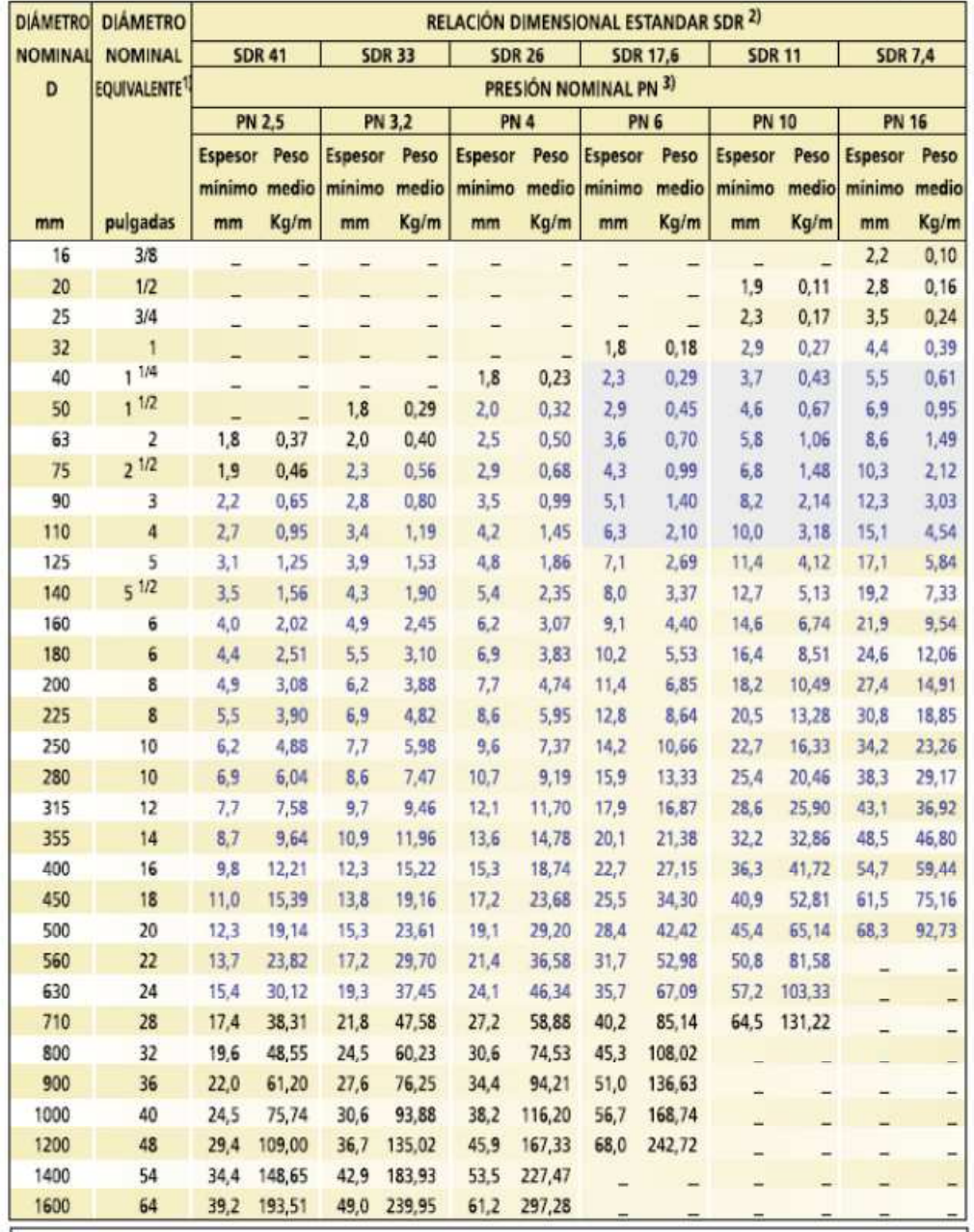

1) Diámetro nominal equivalente en pulgadas, como referencia con la norma ASME B36.10.

2) La relación dimensional estándar SDR corresponde al cuociente entre el diámetro externo y el espesor de pared de la tubería. Es adimensional.

3) La presion nominal PN corresponde a la máxima presión de operación admisible de la tubería a 20°C, en bar.

Esta tabla se basa en las normas DIN 8074, versión 1999.

Los pesos están calculados en base a valores medios de diámetro y espesor, según tolerancias especificadas en la norma DIN 8074.

**Figura 24. Dimensiones de tuberías según la norma DIN 8074, versión 1999, con una tensión de diseño de 50 Kgf/cm2.**

La ecuación de cálculo para la determinación del espesor de pared de las tuberías a presión:

*PN*  $e = \frac{PN * D}{2}$  $s^+$ =  $2\sigma$ \*

Donde:

 PN = presión nominal, [MPa] D = diámetro externo de la tubería, [mm]  $\sigma_{\scriptscriptstyle S}^{}$ = tensión de diseño, [MPa] considerando 1 MPa = 10 bar  $\approx$  10 Kgf/cm<sup>2</sup>

Con esta ecuación es posible calcular para una tubería de un determinado diámetro externo el espesor de pared necesario para la vida útil y temperatura de trabajo deseadas.

Para el presente caso, se utilizará en el cálculo la presión más alta sin regular dentro de la red de distribución, resultando:

PN = 1.6 [MPa] utilizando el valor de PN = 16 bar D = 90 [mm] por ser el diámetro exterior correspondiente al diámetro interior de 76.2 mm  $\sigma_{\rm s}$ = 8 [MPa] correspondiente a la característica PE 100

$$
e = \frac{1.6 * 90}{(2 * 8) + 1.6} = 8.18
$$
mm

y entonces con este espesor, el diámetro requerido y el valor de PN solicitado se verifica que la tubería se encuentra en el rango permisible del fabricante (Figuras 23 y 24).

## **CAPÍTULO 6.- DRENAJE SANITARIO**

El elemento del alcantarillado sanitario está estrechamente relacionado con el abastecimiento de agua potable a una localidad, ya que una vez que se utiliza el recurso es necesario desalojarlo como se mencionó en un principio, para evitar la morbilidad y mortalidad producidas por las enfermedades en la población asociadas a la falta del alcantarillado como ocurría en la edad media, principalmente en Europa central. La población de Zacualpan utiliza letrinas principalmente, lo que ocasiona una grave contaminación en el subsuelo y en los mantos freáticos, mismos de donde se abastecen de agua de manera rudimentaria y entonces se cierra el ciclo de enfermedades. Para evitar esto, se propone dentro del plan maestro del municipio la construcción y operación de la red de alcantarillado sanitario y como se desarrollará más adelante, la Planta de Tratamiento de Aguas Residuales, a donde llegarán las aguas servidas de la localidad Zacualpan de Carmen Sánchez.

## **6.1.- Elementos**

Los elementos que constituirán el sistema de alcantarillado serán divididos en dos grupos: Tuberías o conductos y estructuras accesorias

## **6.1.1.- Tuberías o conductos**

Los conductos que compondrán el sistema reciben diferentes nombres según su configuración dentro del mismo. El sistema se compondrá de atarjeas, subcolectores, colectores o interceptores y emisor. Los materiales comunes con los que se fabrican las tuberías destinadas a una red de alcantarillado son muy variados, desde concreto simple y reforzado, asbesto-cemento, fierro fundido, hasta plásticos. En este proyecto se propone la utilización de PEAD debido a su versatilidad en accesorios y seguridad en sus conexiones, durabilidad y una gran flexibilidad ante movimientos y deformaciones a largo plazo del terreno donde se ubiquen (Fotografías 3 y 4).

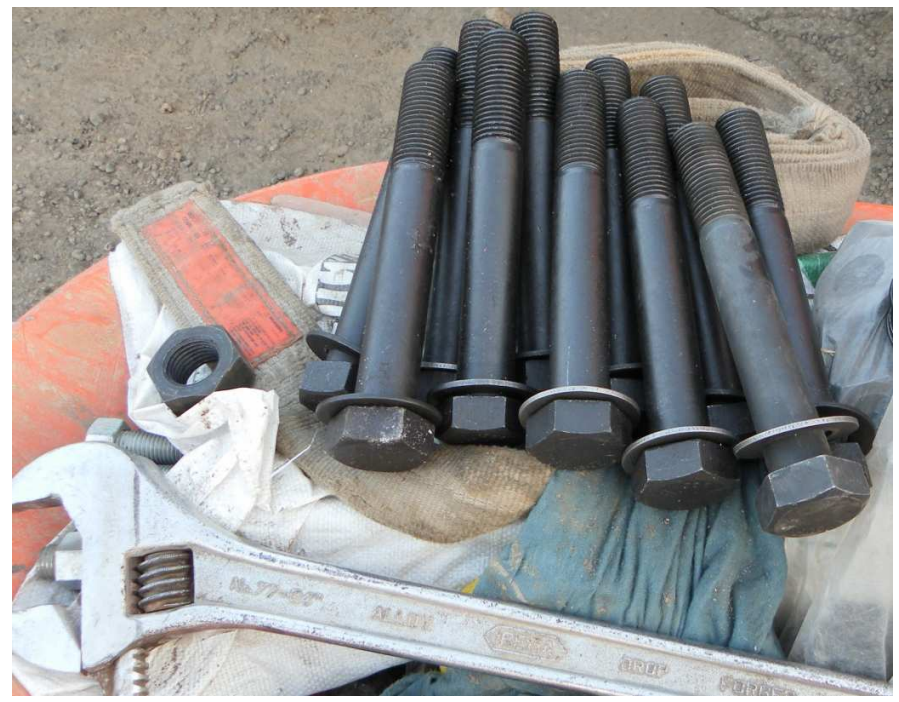

**Fotografía 3. Materiales necesarios para la unión de tuberías PEAD.** 

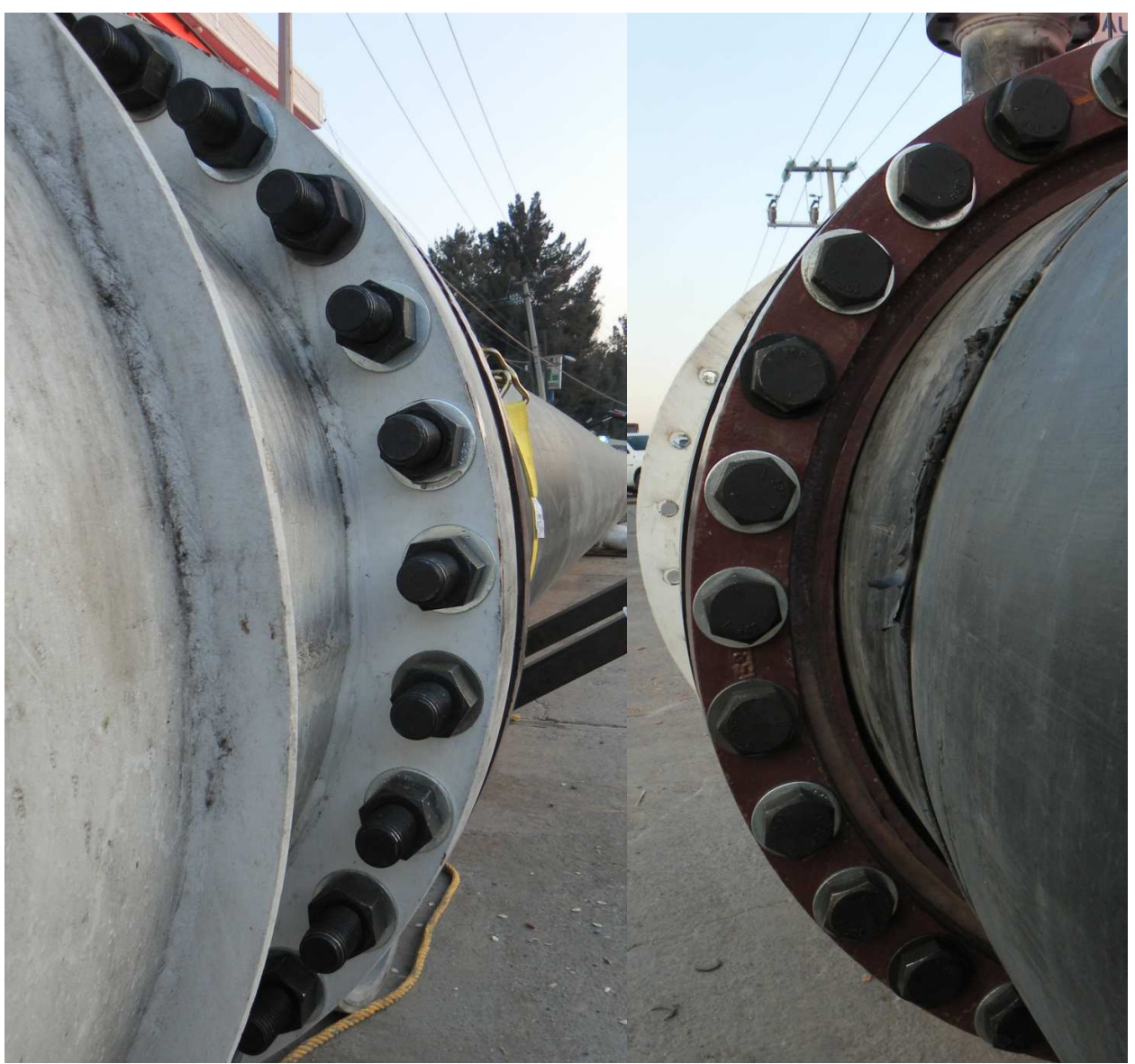

**Fotografía 4. Tuberías PEAD unidas.**

## **6.1.2.- Estructuras y obras**

La estructura base en el sistema de alcantarillado será el pozo de visita (Figura 25), ya sea común o especial y unirá indistintamente sólo tramos rectos y uniformes de las tuberías. Estas estructuras serán colocadas para facilitar la inspección, limpieza y ventilación de los conductos, se instalarán en el comienzo de las atarjeas, cambios de dirección, cambio de pendiente, conexión con otras atarjeas y/o colectores y en cambios de diámetro. La separación máxima entre los pozos de visita debe ser la adecuada para facilitar las operaciones de inspección y limpieza. Se recomiendan las siguientes distancias de acuerdo con el diámetro.

- En tramos de 20 hasta 61 cm de diámetro, 125 m de separación.
- En tramos de diámetro mayor a 61 cm y menor ó igual a 122 cm, 150 m de separación.
- En tramos de diámetro mayor a 122 cm y menor ó igual a 305 cm, 175 m de separación.

Estas separaciones pueden incrementarse de acuerdo con las distancias de los cruceros de las calles, como máximo un 10%.

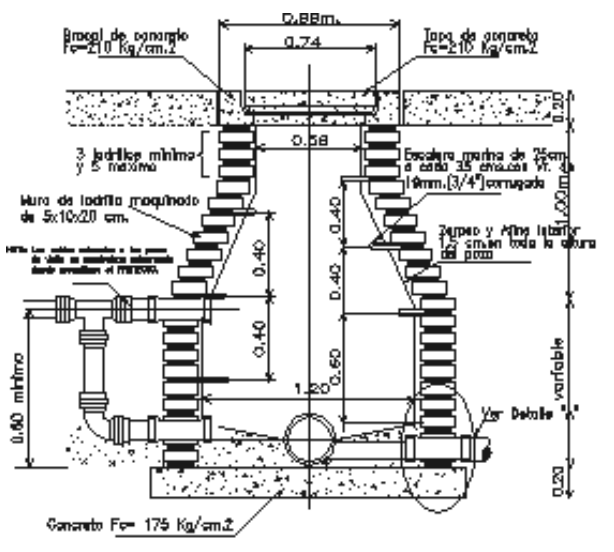

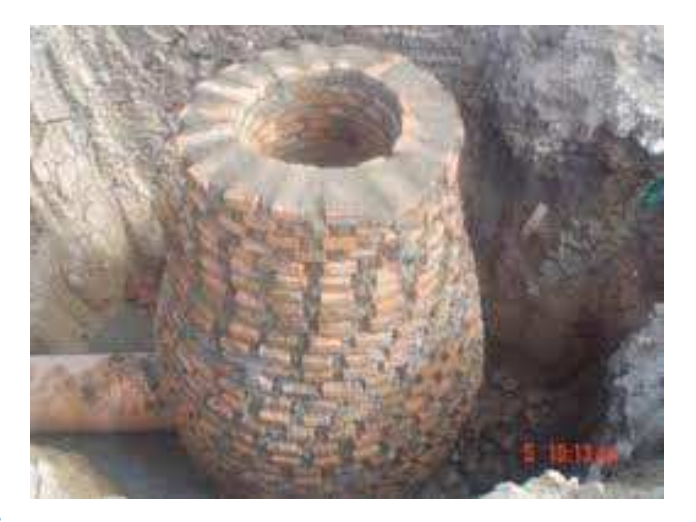

 **Figura 25. Pozo de visita común.**

## **6.2.- Clasificación del sistema de alcantarillado**

## **6.2.1.- Alcantarillado**

Para el presente proyecto, se entenderá por alcantarillado al sistema de ductos y estructuras que tienen como finalidad la recolección y el desalojo en forma segura y eficiente de las aguas servidas de la población, provenientes del abastecimiento por parte del organismo operador estatal y/o municipal, además de disponerlas de manera adecuada y sin peligro para el hombre y el ambiente. El origen de las aguas residuales es, como se mencionó, las aguas limpias que han sido utilizadas o degradadas por la población y pueden o no estar en combinación con las aguas pluviales recolectadas dentro de los hogares o industrias de la población.

## **6.2.2.- Tipo de sistema**

El tipo de sistema de alcantarillado en el presente proyecto es combinado, es decir, se proyectará para recoger y conducir las aguas residuales y solo la parte de las aguas pluviales, las que se captan en las azoteas y patios de las casas en la localidad.

## **6.2.3.- Modelo del sistema de alcantarillado**

El patrón o configuración del modelo de alcantarillado a utilizar, de acuerdo a la topografía dominante en la localidad y en el sitio de disposición para el tratamiento de las aguas residuales se realizará de acuerdo al trazo de las calles principales en la población y corresponderá éste al patrón denominado abanico (Figura 26), que se utiliza cuando la localidad se encuentra ubicada en un valle y se utilizarán líneas convergentes, hacia una tubería principal, originando una sola tubería de descarga llamada emisor que descargará directamente en la planta de tratamiento de aguas residuales. Esta línea se denominará colector principal dentro de la localidad y recibirá las descargas de las

atarjeas, una vez que no tenga conexiones de atarjeas y lleve el caudal total a la planta<br>de tratamiento se denominará emisor. de tratamiento se denominará emisor.

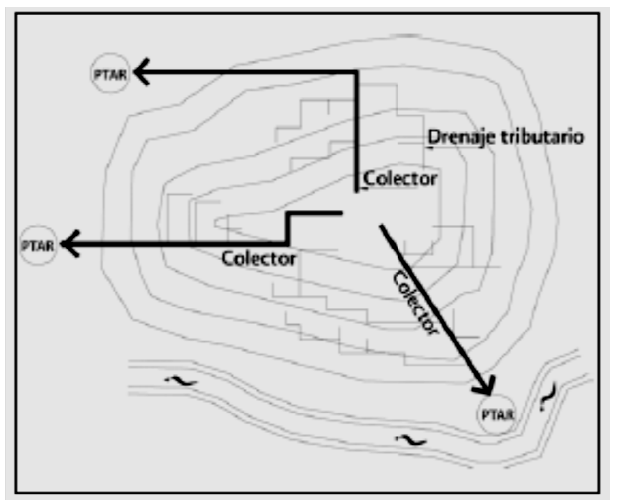

**Figura 26. Configuración de modelo de atarjeas. .** 

## **6.2.4.- Modelo de configuración de atarjeas**

Debido a la topografía del lugar se utilizará un trazo combinado de los modelos denominados bayoneta y peine ya que existen una gran cantidad de accidentes topográficos y por lo tanto un gran número de cambios de dirección tanto verticales como horizontales, por lo que el modelo combinado responde a las necesidades requeridas. caudal total a la planta<br>cor.<br>**Caudal una presenta de la planta**<br>continuation<br>de atarjeas<br>r se utilizará un trazo combinado de los modelos<br>ya que existen una gran cantidad de accidentes<br>número de cambios de dirección tanto

## **6.3.- Variables del proyecto**

Para realizar un proyecto de alcantarillado, es necesario reunir una gran cantidad de información del lugar donde se llevará a cabo el provecto, para el presente provecto se Para realizar un proyecto de alcantarillado, es necesa<br>información del lugar donde se llevará a cabo el proyec<br>consultó principalmente datos del INEGI y de CONAGUA.

## **6.3.1.- Datos básicos**

La información básica requerida consiste en la investigación de planos del lugar a diversas escalas, tales como planos topográficos en planta y elevación para realizar los trazos de la red y ubicar las estructuras accesorias; en el presente caso, aparte de los planos existentes se realizó un levantamiento topográfico a detalle en las principales calles y cruceros de la localidad. También se consultaron planos prediales y de zonificación de actividades de acuerdo al plan maestro de desarrollo municipal y con autoridades federales y estatales se consultó el crecimiento de la población mediante censos y conteos de población desde el inicio del proyecto para abastecimiento de agua potable, conteos de población desde el inicio del proyecto para abastecimiento de<br>así como el desarrollo futuro dentro del marco del plan maestro municipal. e realizó un levantamiento topográfico a detalle en las<br>la localidad. También se consultaron planos prediales<br>de acuerdo al plan maestro de desarrollo municipal itigación de planos del lugar a diversas<br>elevación para realizar los trazos de la<br>presente caso, aparte de los planos<br>p a detalle en las principales calles y<br>planos prediales y de zonificación de<br>arrollo municipal y con au el crecimiento de la población mediante censos y<br>o del proyecto para abastecimiento de agua potable,<br>del marco del plan maestro municipal.<br>as se determina con el número de habitantes y el

## **6.3.2.- Gastos básicos**

El caudal o gasto de aguas servidas se determina con el número de habitan volumen con que éstos fueron dotados al día, según el clima, y el estrato socioeconómico de la localidad. El volumen de agua desalojada por cada habitante se le denomina de la localidad. El volumen de agua desalojada por cada habitante se le denomina<br>aportación y para el caso del presente proyecto representará un 90% de su dotación, valor El caudal o gasto de aguas servidas se determina con el número de habi<br>volumen con que éstos fueron dotados al día, según el clima, y el estrato soci<br>de la localidad. El volumen de agua desalojada por cada habitante se le<br>

**Tesis Profesional** 

estimado de acuerdo con promedios de diferentes poblaciones en condiciones similares a la de estudio. La particularidad de estos gastos, es que se calcularán para cada tramo de tubería, ya sea atarjea o colector como se mencionará más adelante.

Los gastos de proyecto para el emisor serán los siguientes:

$$
P := 617
$$
  $Dot := 260L$   $CR := 0.9$ 

 $Q_m := \frac{P \cdot Dot \cdot CR}{86400 \sec}$  $\frac{\text{P·Dot·CR}}{86400 \text{sec}} = 1.671 \cdot \frac{\text{L}}{\text{sec}}$  $\frac{1280 \text{ cm}}{86400 \text{ sec}} = 1.671 \cdot \frac{1}{\text{sec}}$ 

Coeficiente de Harmon

 $M := 3.8$  Por ser la población menor a 1000 habitantes.

$$
Q_{\text{Minst}} := Q_{\text{m}} \cdot M = 6.35 \cdot \frac{L}{\text{sec}}
$$

Considerando el drenaje como combinado:

 $FS := 1.5$  $Q_{ME}$  =  $Q_{Minst}$ ·FS = 9.525· $\frac{L}{eq}$  $s = Q_{\text{Minst}} \cdot FS = 9.525 \cdot \frac{L}{\text{sec}}$   $Q_{\text{ME}} = 0.00952 \frac{m^3}{s}$  $= 0.00952 \frac{m}{s}$ 

$$
Q_{Dis} := Q_{ME} = 9.525 \cdot \frac{L}{\sec}
$$

## **6.4.- Diseño de la red**

## **6.4.1.- Cotas del terreno**

Las cotas del terreno que se utilizarán son las mismas que se utilizaron en los cruceros para la red de abastecimiento de agua potable (Tabla 21), ya que se obtuvieron con precisión a partir de un levantamiento topográfico y se corroboraron las cotas indicadas en las cartas topográficas disponibles en INEGI y con el municipio.

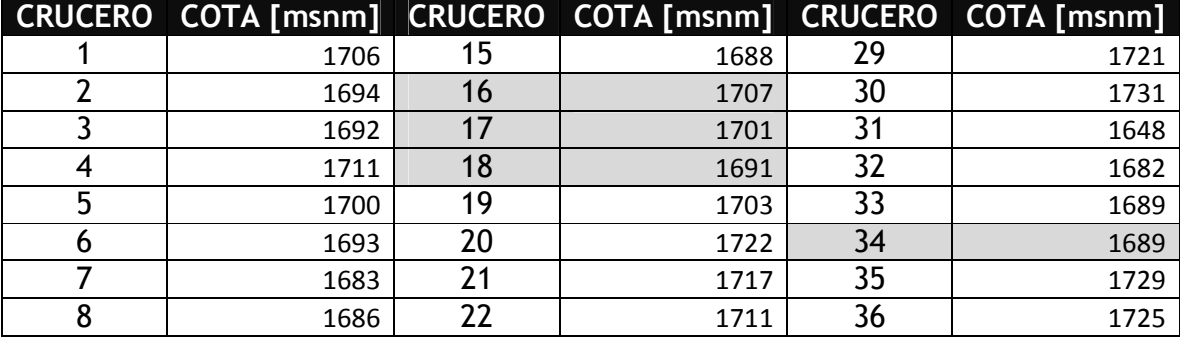

**Universidad Nacional Autónoma de México Facultad de Ingeniería**

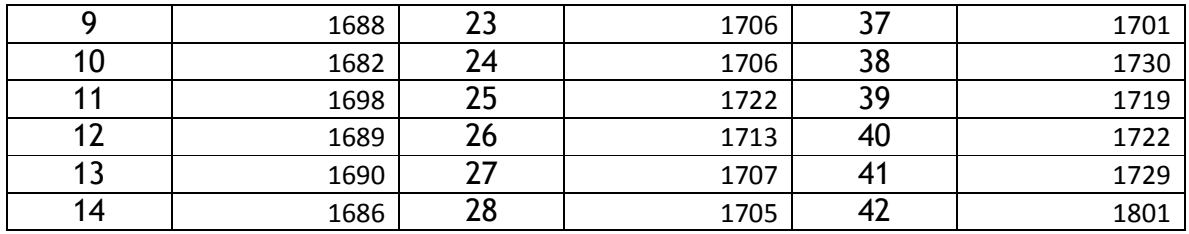

**Tabla 21. Cotas del terreno.**

## **6.4.2.- Cálculo de tuberías**

Para calcular las tuberías, se recomienda el uso de la ecuación de Manning para conductos a cielo abierto, pero también se puede calcular la velocidad en las tuberías cuando trabajan llenas, sin considerar las pérdidas por entrar en carga, es decir, se toma la idealización de la tubería llena sin aumentar su presión.

El procedimiento de cálculo será el siguiente:

Se definirá el inicio de atarjea y pozo de visita inicial con la cota de terreno correspondiente y de acuerdo a las recomendaciones para alcantarillado publicadas por CONAGUA, se determinará la cota de plantilla de acuerdo al colchón permitido, así mismo se determinará la cota de la plantilla del siguiente pozo de visita, con ello se determinará la pendiente del tramo al conocer la longitud de la línea entre cada pozo de visita. Una vez definido esto, se determinará el gasto en cada tramo de acuerdo al número de habitantes propios y tributarios de la línea en cuestión, ya con éste dato, se calcularán los datos hidráulicos de acuerdo a la ecuación de Manning, tales como:

$$
V = \frac{1}{n} \cdot Rh^{\frac{2}{3}} \cdot S^{\frac{1}{2}}
$$
  

$$
Q = A \cdot V
$$
  

$$
Rh = \frac{D}{4}
$$
  

$$
A = \frac{\pi \cdot D^2}{4}
$$

Siendo:

V=Velocidad. Q=Gasto. Rh=Radio Hidráulico. A=Área hidráulica. D=Diámetro. n=valor de la rugosidad de acuerdo al material de la tubería.

Entonces el gasto será: 4 4 4  $1/(D)^{\frac{1}{3}} \frac{1}{\sqrt{2}} \pi \cdot D^2$ 2  $\frac{1}{3}$   $\frac{1}{2}$  $\left(\frac{D}{\rho}\right)^{\frac{2}{3}}\cdot S^{\frac{1}{2}}\cdot \frac{\pi\cdot D}{\rho}$ *n*  $Q = \frac{1}{\cdot} \left(\frac{D}{\cdot}\right)^3 \cdot S^{\frac{1}{2}} \cdot \frac{\pi}{\cdot}$ J  $\left(\frac{D}{\cdot}\right)$ l ſ  $=\frac{1}{2} \cdot \left(\frac{D}{A}\right)^3 \cdot S^{\frac{1}{2}} \cdot \frac{\pi \cdot D^{\frac{1}{2}}}{4}$  y despejando el diámetro se obtiene:

$$
D = \left[\frac{3.21 \cdot Q \cdot n}{S^{\frac{1}{2}}}\right]^{\frac{3}{8}}
$$

Con el valor obtenido del diámetro, se buscará el diámetro comercial inmediato superior y con él se prosigue el cálculo. Con el valor obtenido del diámetro, se buscará el diámetro comercial inmediato superior<br>y con él se prosigue el cálculo.<br>El siguiente paso será determinar la velocidad a tubo lleno y el gasto a tubo lleno,

Con el valor obtenido del diámetro, se buscará el diámetro comercia<br>y con él se prosigue el cálculo.<br>El siguiente paso será determinar la velocidad a tubo lleno y el<br>entonces se determinan las relaciones de  $Q_{\scriptscriptstyle ME}$  /  $Q$ 

Una vez que se cuenta con los valores de las relaciones mencionadas, se utiliza la gráfica de la figura 27:

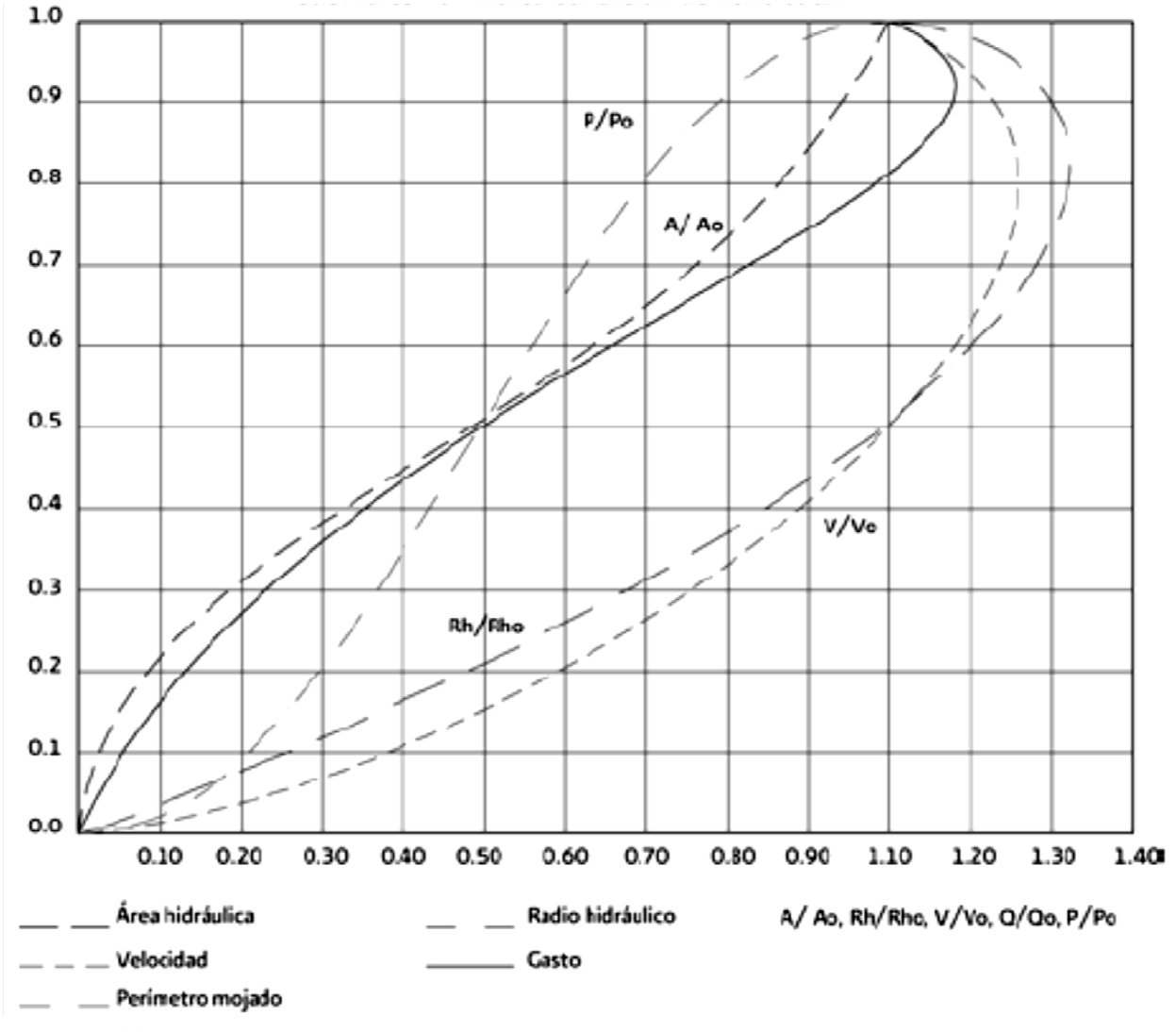

**Figura 27. Gráfica para calcular gastos y velocidades a tubo parcialmente lleno.**

Y de ella se obtienen los valores de velocidad máxima y mínima a tubo parcialmente lleno.

```
Tesis Profesional
```
De acuerdo con el fabricante, la tubería PEAD admite velocidades máximas (no sostenidas) de hasta 5 m/s y sostenidas de 4 m/s de acuerdo a las recomendaciones de CONAGUA, se propone una velocidad mínima de 0.3 m/s para evitar la sedimentación dentro de la tubería. Entonces, la variable que se adaptará para obtener las velocidades dentro del rango permisible será la pendiente de la plantilla, es decir, la pendiente que seguirá la plantilla y su paralela, la línea de la clave de la tubería.

Los valores obtenidos para el colector principal, antes de convertirse en emisor se muestran a continuación en la tabla 22:

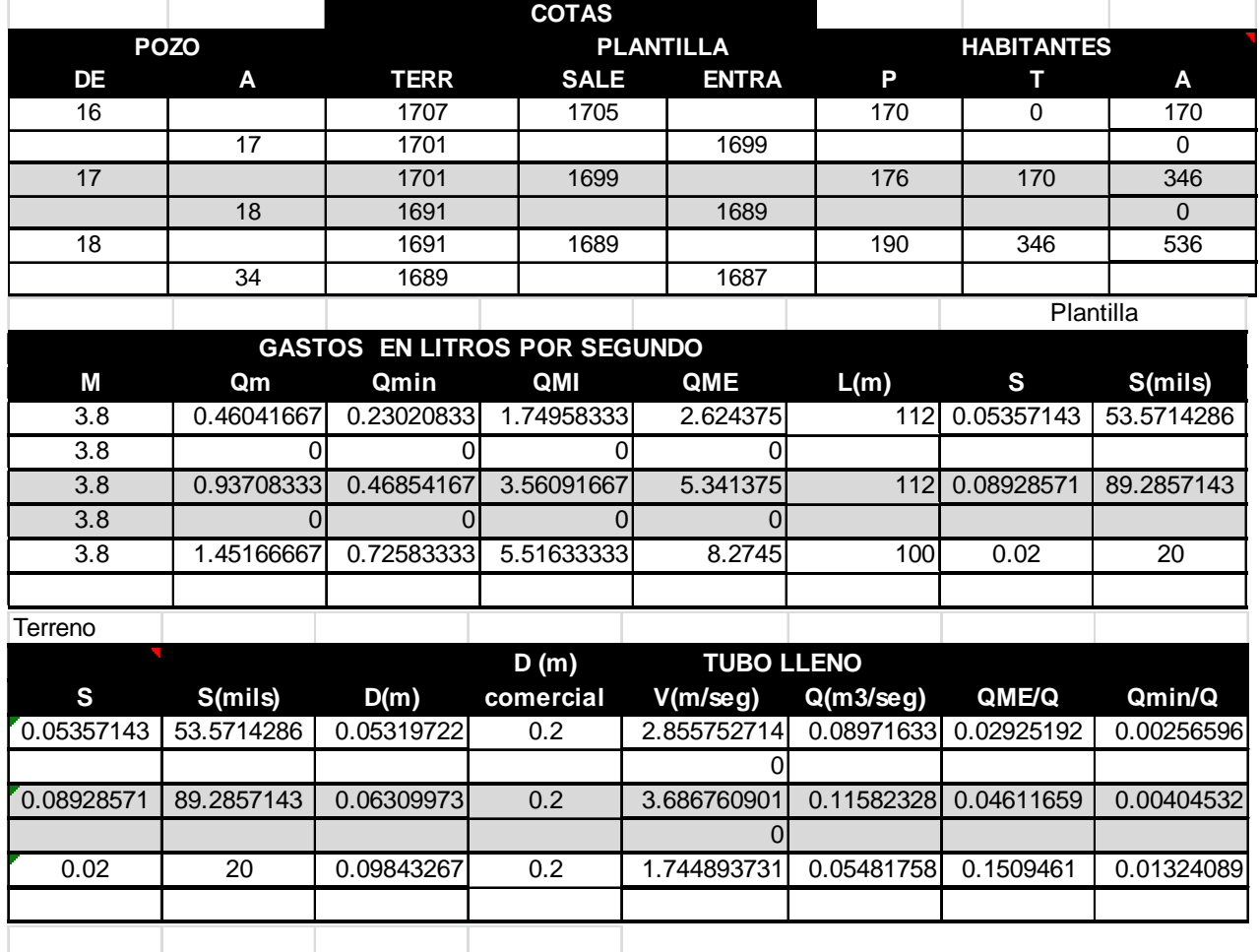

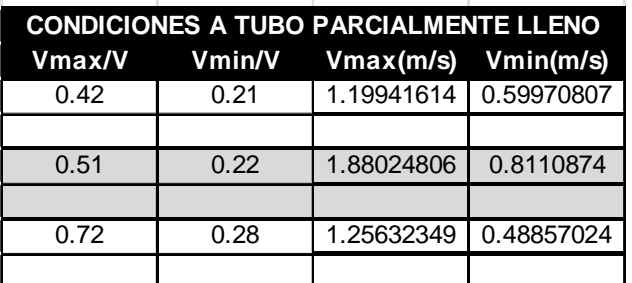

**Tabla 22. Parámetros hidráulicos para el colector principal.**

Como se aprecia en los valores, la tubería del colector principal cumple con los parámetros requeridos dentro de los rangos recomendados por el fabricante.

## **CAPÍTULO 7.- PTAR**
La planta de tratamiento propuesta en la localidad constará de pretratamiento, tratamiento primario, tratamiento secundario y desinfección. En el tratamiento primario, se propondrán dos sistemas distintos para lograr los parámetros permisibles requeridos a la salida del reactor para descargar el agua tratada en un cuerpo de agua propiedad de la nación:

- 1. Reactor de lodos activados.
- 2. Filtro percolador.

Las características del agua residual que servirán como punto de partida, según datos obtenidos de poblaciones similares y tablas de referencia se muestran en la tabla 23:

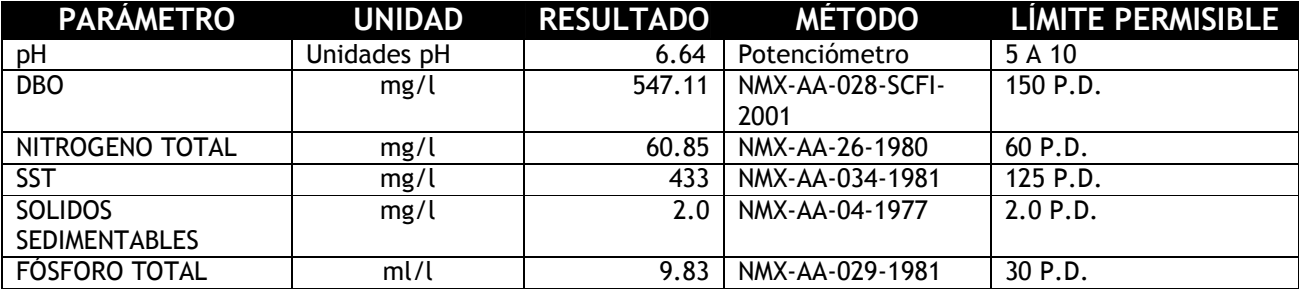

**Tabla 23. Parámetros de partida y límites permisibles según NOM-001-SEMARNAT-1996.**

#### **7.1.- Gastos de diseño:**

 $P := 617$   $Dot := 260L$   $CR := 0.9$ 

$$
Q_m := \frac{P \cdot Dot \cdot CR}{86400 \sec} = 1.671 \cdot \frac{L}{\sec}
$$

Coeficiente de Harmon

 $M := 3.8$  Por ser la población menor a 1000 habitantes.

$$
Q_{\text{Minst}} := Q_m \cdot M = 6.35 \cdot \frac{L}{\text{sec}}
$$

Considerando el drenaje como combinado:

 $FS := 1.5$ 

$$
Q_{ME} = Q_{Minst} \cdot FS = 9.525 \cdot \frac{L}{sec}
$$
  $Q_{ME} = 0.00952 \frac{m^3}{s}$ 

 $Q_{Dis} = Q_{ME} = 9.525 \cdot \frac{L}{sec}$  Ya que si bien habrá dos canales, cada uno debe tener la capacidad de tomar el gasto máximo  $:= Q_{\text{ME}} = 9.525 \cdot \frac{2}{\text{sec}}$ 

## **7.2.- Pre tratamiento**

#### **7.2.1.- Canal de llamada y canales de rejillas**

El canal de llamada será diseñado para conducir el gasto máximo extraordinario y se dividirá en dos canales antes de llegar el agua a las rejillas o dispositivo de cribado para permitir el mantenimiento. Los canales serán de concreto reforzado acabados con llana de madera. Los canales a las rejillas podrán conducir el gasto máximo extraordinario y servirán de conducción hacia los desarenadores.

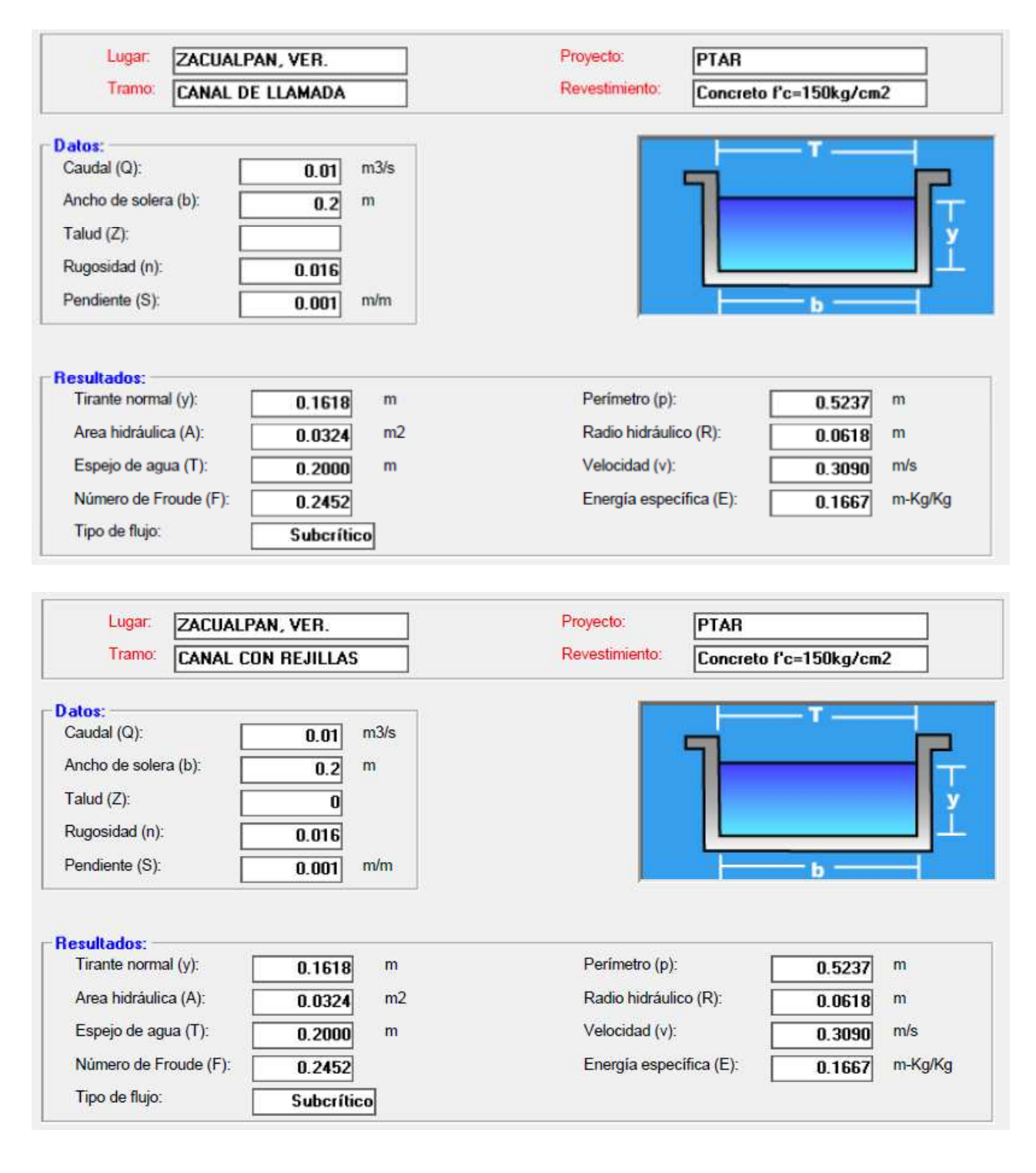

#### **7.2.2.- Cribado (diseño de rejillas)**

y := 0.1618m s := 0.00635m e := 0.02m b := 0.2m  $v_2$  := 0.3  $\frac{m}{s}$  $:= 0.3 \frac{m}{\sec}$ bg  $\left(\frac{bg}{e} - 1\right)$  $\cdot$ (s + e) + e − b solve, bg  $\rightarrow$  0.15662239089184060721 m

 $bg := 0.15m$  Por lo tanto se pierden 5cm

Por la magnitud del gasto, el sistema de limpieza será manual, entonces la inclinación se propone a 60°

$$
Hip := \frac{y}{\sin(60^\circ)} = 0.187 \,\text{m}
$$

El área efectiva será:

 $A_{\text{ef}} := b g \cdot \text{Hip} = 0.028 \text{ m}^2$ 

Se verifica la velocidad: 1  $\rm Q_{Dis}$  $\frac{\text{Lips}}{\text{A}_{\text{ef}}} = 0.34 \frac{\text{m}}{\text{s}}$  $s = \frac{9.33}{A_{\text{eff}}} = 0.34 \frac{\text{m}}{\text{s}}$  Menor a 1m/s y mayor a 0.3m/s

Y la pérdida de carga será:

$$
hf := \frac{\left(v_1^2 - v_2^2\right)}{0.7 \cdot 2 \cdot g} = 1.859 \cdot mm
$$
 Por lo tanto es aceptable

Se calcula el número de barras:

 $n := \left(\frac{bg}{2}\right)$ e  $\Big($ :=  $\left(\frac{bg}{e}\right)$  - 1 = 6.5 Se usarán 7 barras

Lo anterior es para cada canal de conducción a las rejillas.

#### **7.2.3.- Desarenador**

Un desarenador cumple sus funciones sedimentando partículas en el agua residual cuyo origen principalmente son arenas y se consideran partículas discretas. Éste elemento cobra mayor importancia debido a que el drenaje se considera combinado y el agua pluvial arrastra arenas y gravas al drenaje, provocando afectaciones a los equipos electromecánicos y principalmente a los impulsores y campana de succión de las bombas.

En la zona de estudio, se encontraron partículas discretas con diámetro promedio de 0.17 mm ν δp de  $2.5$ 

El desarenador se construirá después del cribado y también serán dos, para permitir el mantenimiento y desazolve de los mismos.

#### **Diseño del desarenador**

De acuerdo a las características del lugar, tanto en materiales como en temperatura.

$$
Q_{Dis} = 9.525 \cdot \frac{L}{sec} \qquad d := 0.17 \text{mm} \qquad \delta p := 2.5 \qquad T^{\circ} := 25^{\circ} \qquad \mu := 9.2 \cdot 10^{-4} \frac{kg}{m^3} \quad \rho w := 997 \frac{kg}{m^3}
$$

$$
pp := \delta p \cdot \rho w = 2492.5 \frac{\text{kg}}{\text{m}^3}
$$
  $K_c := 125 \frac{\text{m}^{0.5}}{\text{sec}}$ 

Usando el modelo de Stokes para velocidad de sedimentación:

0.5

$$
Us := \frac{g}{\frac{n^2}{\sec} \cdot (\rho p - \rho w) \cdot d^2} = 0.026 \frac{m}{s}
$$

Se determina la velocidad de arrastre con el modelo de Camp

$$
Ua := K_{C} \sqrt{(\delta p - 1) \cdot d} = 1.996 \frac{m}{s}
$$

Con la velocidad de arrastre, se determina la velocidad en el tanque con un factor de seguridad:

$$
Uf := \frac{1}{3} \cdot Ua = 0.665 \frac{m}{s}
$$

Se determina el área hidráulica:

$$
Ades := \frac{Q_{Dis}}{Uf} = 0.014 \,\mathrm{m}^2
$$

Con una relación h=1.5w se obtiene:

$$
Wdes := \sqrt{\frac{Ades}{1.5}} = 0.098 \,\mathrm{m}
$$

hdes  $:= 1.5$  Wdes  $= 0.147$  m

El tiempo de retención es entonces:

$$
trdes := \frac{hdes}{Us} = 5.725 s
$$

Y la longitud será:

Ldes  $:=$  trdes  $Uf = 3.809$ m

Que será la longitud mínima, se recomienda una longitud de 3.9 m.

## **7.2.4.- Aforador Parshall**

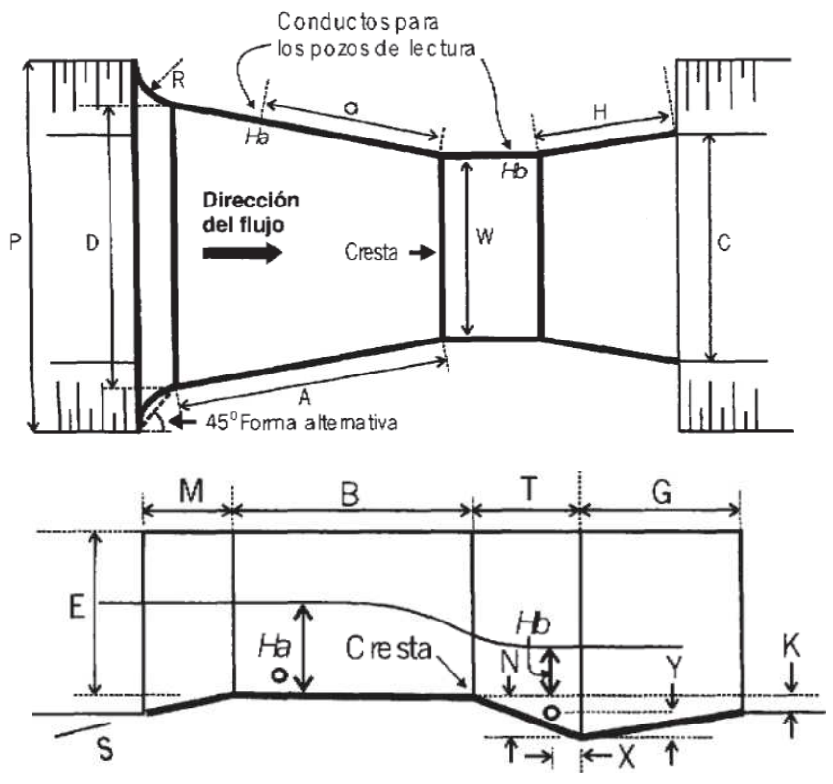

**Figura 28. Elementos de aforador Parshall.**

## **Para las características del canal de entrada**   $V = 0.3$ m/s  $Q = 9.525Lps$ Ancho de plantilla b = 0.20m  $v = 0.161m$

Se elige el aforador de ancho de garganta (W) = 0.1524m para evitar una transición larga y sus dimensiones en milímetros serán de acuerdo a la figura 28:

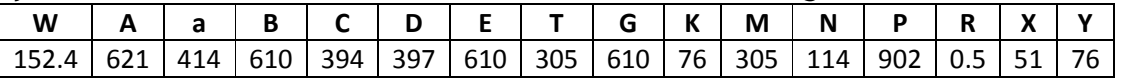

**La ecuación para la medición será**   $Q = C(Ha)n$ Donde Q estará en m3/s y Ha en m.

### **Para el aforador elegido, los valores de C y n son**

 $C = 0.3812$  $n = 1.580$ 

La restricción experimental de longitud recta sin obstáculos antes de la entrada a la transición (después de las rejillas) es mínimo de 10 veces el ancho del canal de llegada, en éste caso se proponen 10 m.

#### **Revisión por ahogamiento**

Con el aforador indicado, el máximo ahogamiento en la descarga (Hb/Ha) es de 60%, por lo tanto, para éste valor máximo Hb = 0.532 m.

### **Pérdida de energía**

Para las condiciones de ahogamiento y gasto, la pérdida de energía será de 0.043m, con esto, el remanso máximo aguas arriba será de 0.161 m + 0.043 m = 0.204 m.

#### **Rango de funcionamiento**

Para el aforador elegido, los tirantes mínimos y máximos son 0.030 m y 0.450 m respectivamente, por lo tanto, aún en el máximo ahogamiento permisible el aforador elegido está dentro del rango de funcionamiento y los gastos admitidos en LPS van de 1.5 a 111.1, por lo tanto también está en el rango de diseño.

#### **7.2.5.- Tanque de igualación**

Se diseñará un tanque de igualación para el proyecto y así asegurar que tanto la calidad del agua residual como el gasto que se tratará sean constantes, para ello se utiliza el hidrograma recomendado por CONAGUA y registrado en el emisor que conduce las aguas residuales de algunas localidades hacia la PTAR respectiva y cuyas características son parecidas a Zacualpan.

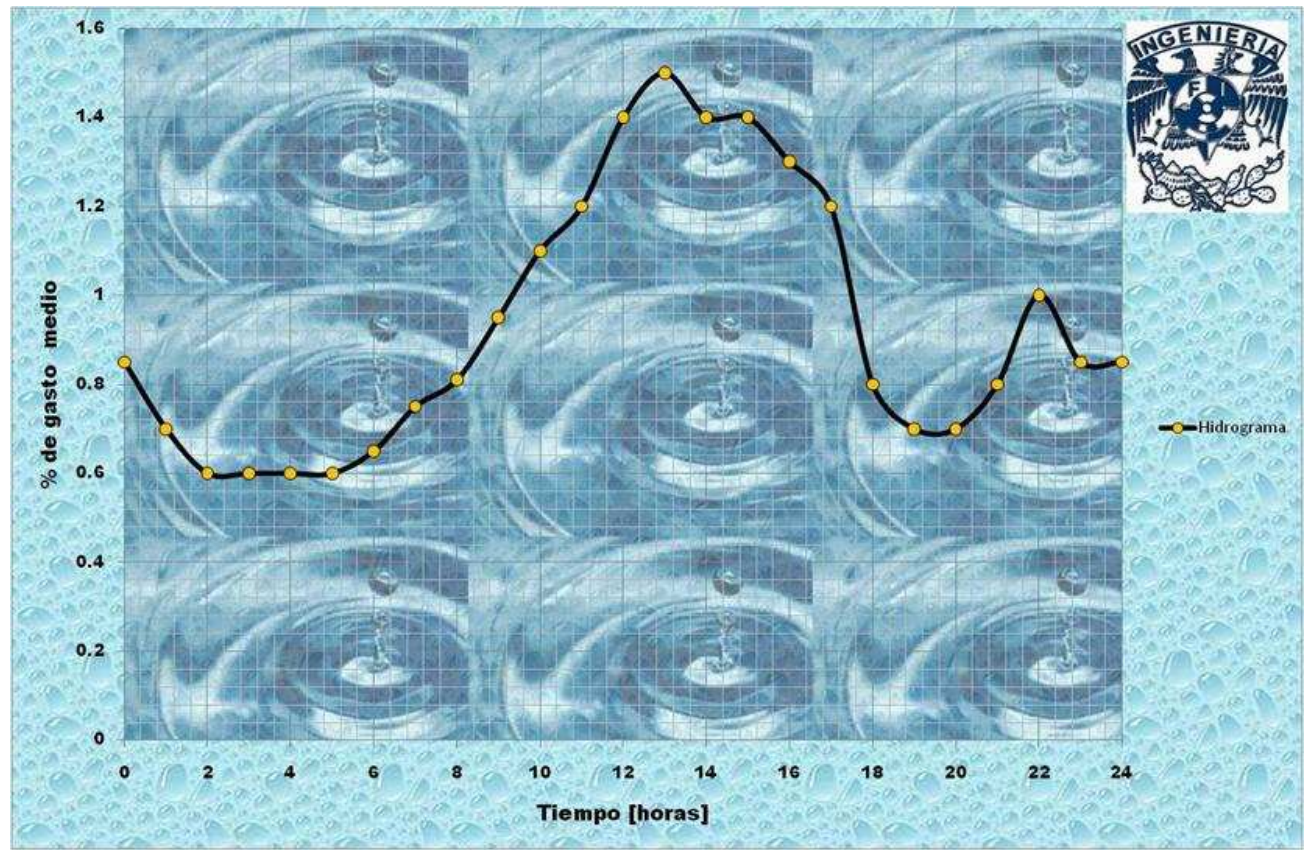

**Figura 29. Hidrograma de aguas servidas a la localidad.**

Una vez analizado el hidrograma, se procede a calcular el volumen acumulado y determinar el dimensionamiento de la obra, mismo que determinará también el gasto de diseño de los elementos en la planta para el tratamiento primario y secundario. Con la operación del tanque de igualación, se evita el sobredimensionamiento de los elementos, bajando el costo del proyecto en general y logrando una eficiencia uniforme, por lo tanto la calidad del efluente será constante y se podrá garantizar el cumplimiento de la norma NOM-001 al descargar el agua tratada en un cuerpo de agua propiedad de la nación.

| Hora  |                                |                 |              |                    |                    |                                                                 |                     |              |                            |                   |                            |          |                   |
|-------|--------------------------------|-----------------|--------------|--------------------|--------------------|-----------------------------------------------------------------|---------------------|--------------|----------------------------|-------------------|----------------------------|----------|-------------------|
| Desde | Hasta                          | Alt rect % Base |              | Altura rect A rect |                    | h triang % h triang A triang Vol (L)                            |                     |              |                            |                   | Vol (m3) Vol acum Y        |          | dif               |
|       | 0                              | 0.85            | $\mathbf{1}$ |                    |                    |                                                                 |                     |              |                            |                   | 0                          | $\Omega$ | <sup>0</sup>      |
|       | 0<br>1                         | 0.7             | 1            | 1.1697292          |                    | 1.169729 0.0499991 0.083551 0.041775 4361.416 4.361416 4.361416 |                     |              |                            |                   |                            |          | 5.95559 1.594174  |
|       | $\overline{2}$<br>$\mathbf{1}$ | 0.6             | $\mathbf{1}$ | 1.002625           |                    | 1.002625 0.0499991 0.083551 0.041775                            |                     |              |                            |                   | 3759.841 3.759841 8.121257 | 11.91118 | 3.789923          |
|       | $\overline{2}$<br>3            | 0.6             | $\mathbf{1}$ | 1.002625           | 1.002625           | $\Omega$                                                        | $\Omega$            | $\Omega$     | 3609.45                    | 3.60945           | 11.73071                   | 17.86677 | 6.136064          |
|       | 3<br>4                         | 0.6             | 1            | 1.002625           | 1.002625           | $\Omega$                                                        | $\Omega$            | <sup>0</sup> | 3609.45                    | 3.60945           | 15.34016                   | 23.82236 | 8.482204          |
|       | 5<br>4                         | 0.6             | 1            | 1.002625           |                    | 1.002625 0.0500141                                              | 0.083576            | 0.041788     | 3759.886                   | 3.759886          | 19.10004                   | 29.77795 | 10.67791          |
|       | 5<br>6                         | 0.65            |              | 1.0861771          |                    | 1.086177 0.0499991                                              | 0.083551            | 0.041775     | 4060.628                   | 4.060628          | 23.16067                   | 35.73354 | 12.57287          |
|       | 7<br>6                         | 0.75            |              | 1.2532813          |                    | 1.253281 0.0599981                                              | 0.100259            | 0.05013      | 4692.279                   | 4.692279          | 27.85295                   | 41.68913 | 13.83618          |
|       | 7<br>8                         | 0.81            |              | 1.3535438          |                    | 1.353544 0.1399981                                              | 0.233943            | 0.116971     | 5293.854                   | 5.293854          | 33.14681                   |          | 47.64472 14.49792 |
|       | 8<br>9                         | 0.95            |              | 1.5874896          |                    | 1.58749 0.1499972                                               | 0.250652            | 0.125326     | 6166.135                   | 6.166135          | 39.31294                   | 53.60031 | 14.28737          |
|       | 9<br>10                        | 1.1             | 1            | 1.8381458          |                    | 1.838146 0.2999981                                              | 0.501309            | 0.250655     |                            | 7519.682 7.519682 | 46.83262                   | 59.5559  | 12.72328          |
| 10    | 11                             | 1.2             | $\mathbf{1}$ | 2.00525            | 2.00525            | 0.2                                                             | 0.334208            | 0.167104     | 7820.475                   | 7.820475          | 54.6531                    | 65.51149 | 10.85839          |
| 11    | 12                             | 1.4             | 1            | 2.3394583          |                    | 2.339458 0.0999906 0.167088                                     |                     | 0.083544     | 8722.809                   | 8.722809          | 63.37591                   | 71.46708 | 8.091175          |
| 12    | 13                             | 1.5             | 1.           | 2.5065625          | 2.506563           | $\Omega$                                                        | 0                   |              | 0 9023.625                 | 9.023625          | 72.39953                   | 77.42267 | 5.02314           |
| 13    | 14                             | 1.4             | 1            | 2.3394583          |                    | 2.339458 0.0999981                                              | 0.167101            |              | 0.083551 8722.832 8.722832 |                   | 81.12236                   | 83.37826 | 2.255899          |
| 14    | 15                             | 1.4             |              | 2.3394583          |                    | 2.339458 0.0999981                                              | 0.167101            |              | 0.083551 8722.832 8.722832 |                   | 89.8452                    | 89.33385 | $-0.51134$        |
| 15    | 16                             | 1.3             | 1            | 2.1723542          |                    | 2.172354 0.0999981                                              | 0.167101            |              | 0.083551 8121.257          | 8.121257          | 97.96645                   | 95.28944 | $-2.67701$        |
| 16    | 17                             | 1.2             | 1            | 2.00525            | 2.00525            |                                                                 | $0.2 \mid 0.334208$ | 0.167104     | 7820.475                   | 7.820475          | 105.7869                   | 101.245  | $-4.54189$        |
| 17    | 18                             | 0.8             | 1            | 1.3368333          | 1.336833           |                                                                 | 0.4 0.668417        | 0.334208     | 6015.75                    | 6.01575           | 111.8027                   | 107.2006 | $-4.60205$        |
| 18    | 19                             | 0.7             |              | 1.1697292          |                    | 1.169729 0.0999981                                              | 0.167101            | 0.083551     | 4511.807                   | 4.511807          | 116.3145                   | 113.1562 | $-3.15827$        |
| 19    | 20                             | 0.7             |              | 1.1697292          |                    | 1.169729 0.0999981                                              | 0.167101            | 0.083551     | 4511.807                   | 4.511807          | 120.8263                   | 119.1118 | $-1.71449$        |
| 20    | 21                             | 0.8             | 1            | 1.3368333          | 1.336833           | 0.2                                                             | 0.334208            | 0.167104     | 5414.175                   | 5.414175          | 126.2405                   | 125.0674 | $-1.17307$        |
| 21    | 22                             | $\mathbf{1}$    |              | 1.6710417          | 1.671042           | $\Omega$                                                        | $\Omega$            | 0            | 6015.75                    | 6.01575           | 132.2562                   | 131.023  | $-1.23323$        |
| 22    | 23                             | 0.85            | 1            | 1.4203854          |                    | 1.420385 0.1499972                                              | 0.250652            | 0.125326     | 5564.56                    | 5.56456           | 137,8208                   | 136.9786 | $-0.8422$         |
| 23    | 24                             | 0.85            | $\mathbf{1}$ |                    | 1.4203854 1.420385 | $\Omega$                                                        | $\Omega$            | 0            | 5113.388                   | 5.113388          | 142.9342                   | 142.9342 | $\mathbf{0}$      |

**Tabla 24. Cálculo de tanque de igualación.**

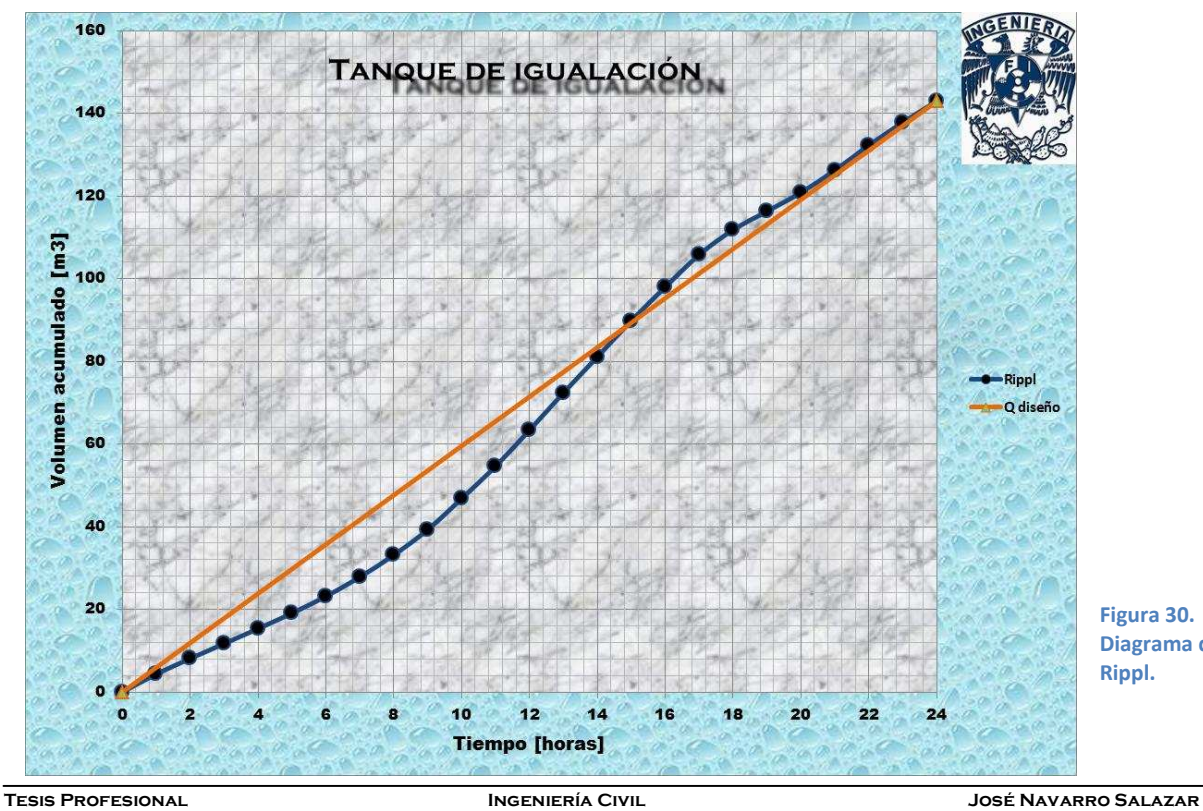

**Figura 30. Diagrama de Rippl.**

De acuerdo a los datos obtenidos en la columna de diferencias (Tabla 24), se calcula el volumen del tanque como la suma de las máximas diferencias:

Vol = 14.49792-(-4.60205) = 19.09997m<sup>3</sup>. Se propone un tanque con capacidad de 20 m<sup>3</sup> con las siguientes medidas:

 $3.16$ m  $X$   $3.16$ m  $X$   $2$ m =  $20$ m<sup>3</sup>.

El gasto de diseño para todo el tren de tratamiento es entonces de 1.671 [LPS]

#### **7.3.- Tratamiento Primario**

#### **7.3.1.- Sedimentador Primario**

El siguiente elemento considerado en el tren de tratamiento es el sedimentador primario, El siguiente elemento considerado en el tren de tratamiento es el sedimentador primario,<br>mismo que removerá principalmente SS y un porcentaje pequeño de DBO, la parte asociada a los sólidos.

Este elemento de diseñará para una eficiencia de remoción de SS de 65% para el gasto de Este elemento de diseñará para una eficiencia de remoción de SS de 65% para el gasto de<br>diseño, ya que al contar con un tanque de igualación, el gasto será constante y no habrá fluctuaciones considerables en el año.

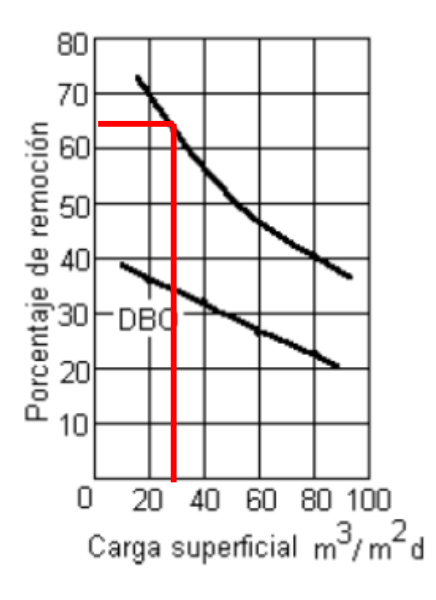

Para las condiciones solicitadas, se obtiene de la gráfica un valor de carga superficial igual a 25 $\mathrm{m}^3/\mathrm{m}^2$  day.

El diseño contemplará las condiciones de menor temperatura en el año para garantizar la eficiencia solicitada.

#### **Diseño de sedimentador primario**

$$
Q_{dis} = 144.378 \cdot \frac{m^3}{day}
$$
  

$$
C_{sup} := 25 \frac{m^3}{m^2 \cdot day}
$$
  

$$
A_{sed} := \frac{Q_{dis}}{C_{sup}} = 5.775 m^2
$$

Se diseña como sedimentador circular, por lo tanto:

$$
D_{\text{sed}1} := \sqrt{\frac{4 \cdot A_{\text{sed}}}{\pi}} = 2.712 \,\text{m}
$$
 \tStep  $\text{propone}$   $\text{entonces}$   $\text{que:}$  \t
$$
D_{\text{sed}} := 2.8 \text{m}
$$

De valores típicos, se propone una profundidad de 3m y se determina el volumen:

Prof<sub>sed</sub> := 3m  $V_{\text{sed}}$  :=  $A_{\text{sed}}$  Prof<sub>sed</sub> = 17.325 m<sup>3</sup>

Se calcula ahora el tiempo de retención hidráulica:

$$
\theta_{\text{sed}} := \frac{V_{\text{sed}}}{Q_{\text{dis}}} = 10368 \text{ s} \qquad \theta_{\text{sed}} = 2.88 \text{ hr}
$$

Menor a 3 horas, por lo que se considera que no entra en fase anaerobia.

Se determina la cantidad de lodos generados en el proceso de sedimentación primaria considerando 90% de humedad

$$
\chi_{\text{sedu}} := \frac{10 \frac{\text{mg}}{L}}{100} \cdot 1000^2 = 100 \cdot \frac{\text{gm}}{L}
$$
  
\n
$$
\chi_{\text{sed0}} := 433 \frac{\text{mg}}{L} \qquad \text{Si la eficiencia del sedimentador es de 65\%}
$$
  
\n
$$
\chi_{\text{sede}} := 35\% \cdot \chi_{\text{sed0}} = 151.55 \cdot \frac{\text{mg}}{\text{L}}
$$
  
\n
$$
Q_{\text{sed0}} := Q_{\text{dis}} = 144.378 \frac{\text{m}^3}{\text{day}} \qquad \qquad Q_{\text{sede}} := \frac{Q_{\text{sed0}} \cdot (\chi_{\text{sed0}} - \chi_{\text{sedu}})}{\chi_{\text{sede}} - \chi_{\text{sedu}}} = 1.666 \times 10^{-3} \frac{\text{m}^3}{\text{s}}
$$
  
\n
$$
Q_{\text{sede}} = 143.971 \cdot \frac{\text{m}^3}{\text{day}}
$$
  
\n
$$
Q_{\text{sedu}} := Q_{\text{sed0}} - Q_{\text{sede}} = 0.0047 \cdot \frac{\text{L}}{\text{sec}}
$$

$$
Q_{\text{sedu}} \cdot \chi_{\text{sedu}} = 40.697 \cdot \frac{\text{kg}}{\text{day}}
$$

Que parecerían pocos 40 kg/día de lodos pero se deberá tomar en cuenta la procedencia y el contenido para determinar la disposición final de los mismos.

s

#### **7.3.2.- Reactor biológico**

En esta parte del proceso, se tratará ahora principalmente la DBO del agua residual.

Como se mencionó con anterioridad, se diseñarán dos propuestas de reactores que cumplan con los requerimientos en materia de DBO y que se pondrán a elección según el espacio disponible para la planta de tratamiento, la inversión en infraestructura, el costo por mantenimiento y el costo de operación.

**Diseño 1 de reactor para una DBO<sup>t</sup> a la salida de 20mg/l: Lodos Activados.**

 $DBO_t := 20 \frac{mg}{l}$ :=  $20 \frac{\text{mg}}{\text{L}}$   $\theta_{\text{c}}$  := 10day  $SS_{\text{e}}$  :=  $30 \frac{\text{mg}}{\text{L}}$ L  $x = 30 \frac{mg}{r}$   $Y = 0.65$   $k_d = 0.05 \frac{1}{ds}$ day  $:= 0.05$  $Q_{dis} = 144.378 \frac{m^3}{day}$  $= 144.378 \cdot \frac{m^3}{day}$  DBO<sub>sol</sub> := 65% SS<sub>e</sub> = 19.5  $\cdot \frac{mg}{L}$ :=  $65\% \cdot SS_e = 19.5 \cdot \frac{mg}{L}$   $\chi_{\text{sslm}} = 3000 \frac{mg}{L}$ L :=

 $DBO_0 := 65\% \cdot 547.11 \frac{mg}{L}$ L :=

Tiempo de retención:

$$
\theta_r := \frac{Y \cdot (DBO_0 - DBO_{sol}) \cdot \theta_c}{\chi_{sslm} \cdot \left(1 + k_d \cdot \theta_c\right)} = 11.652 \cdot hr
$$

Volumen del reactor:

$$
V_r := \theta_r \cdot Q_{dis} = 70.097 \cdot m^3
$$
  
Ar :=  $\frac{V_r}{1m} = 70.097 m^2$ 

Para una profundidad de 1m de sugiere un reactor de 20m de largo por 3.5m de ancho para un área de 70m2.

#### **Diseño 2 de reactor para una DBO a la salida de 20mg/l: Filtro percolador.**

 $\text{Se} := \text{DBO}_{t} = 20 \cdot \frac{\text{mg}}{\text{I}}$ := DBO<sub>t</sub> = 20  $\frac{mg}{L}$  So := DBO<sub>0</sub> = 355.622  $\frac{mg}{L}$ := DBO<sub>0</sub> = 355.622  $\frac{mg}{L}$  Q<sub>dis</sub> = 144.378  $\frac{m^3}{day}$ = 144.378  $\frac{m^3}{day}$   $Q_R := 280 \frac{m^3}{day}$ := 280  $\frac{m}{\text{day}}$  h<sub>p</sub> := 2m T<sub>p</sub> := 25

Se utilizará P.V.C. por lo tanto:

 $n_p := 0.5$ 

La constante de degradación para 20°:

$$
K_{20} := 0.06 \cdot \frac{1}{\text{min}}
$$
  $K_{13} := K_{20} (1.035)^{\text{T}} \text{p}^{-20} = 0.071 \cdot \frac{1}{\text{min}}$ 

 $q_p := 0.00237 \frac{m^3}{2}$  $m^2$ ·min  $= 0.00237 \frac{m^3}{2}$   $q_p = 3.413 \frac{m^3}{2}$  $m^2$ ·day Entonces si:  $q_p := 0.00237 \frac{m}{2}$   $q_p = 3.413$ 

Se define entonces el área como:

$$
A_{sp} := \frac{Q_{dis} + Q_R}{q_p} = 124.349 \text{ m}^2
$$

Y el diámetro del filtro, con 2m de profundidad es:

$$
D_p:=\sqrt{\frac{4\cdot A_{sp}}{\pi}}=12.583\text{ m}
$$

Se propone un diámetro práctico de 13m

## **7.4.- Tratamiento Secundario**

En esta parte del tren de tratamiento se diseñará un sedimentador secundario o clarificador, se eliminarán mediante floculación los sólidos suspendidos que queden en el flujo después del tratamiento primario.

El clarificador secundario funciona de manera muy parecida al sedimentador primario, pero ahora se utilizará un floculante para precipitar los sólidos que aún queden en el flujo del agua tratada.

Aunque se eliminará DBO debida a los sólidos, no es la función principal del tratamiento secundario y de aquí habrá retorno de lodos para logar el licor mezclado en el tratamiento primario.

Usualmente se utiliza Aluminio o Hierro para la floculación, ya que son sustancias típicas aunque producen lodos químicos y el costo de usarlos es elevado. Para la presente PTAR se recomienda el uso de Hierro, ya que es más fácil de tratar posteriormente.

Para comenzar el diseño se empleará un diagrama que relaciona un parámetro denominado G (Figura 31), en el que interviene el parámetro de concentración Χ y los valores típicos de su concentración, añadiendo una recta que es afectada en su pendiente por la concentración deseada al final del proceso y que es tangente a los valores típicos de Χ.

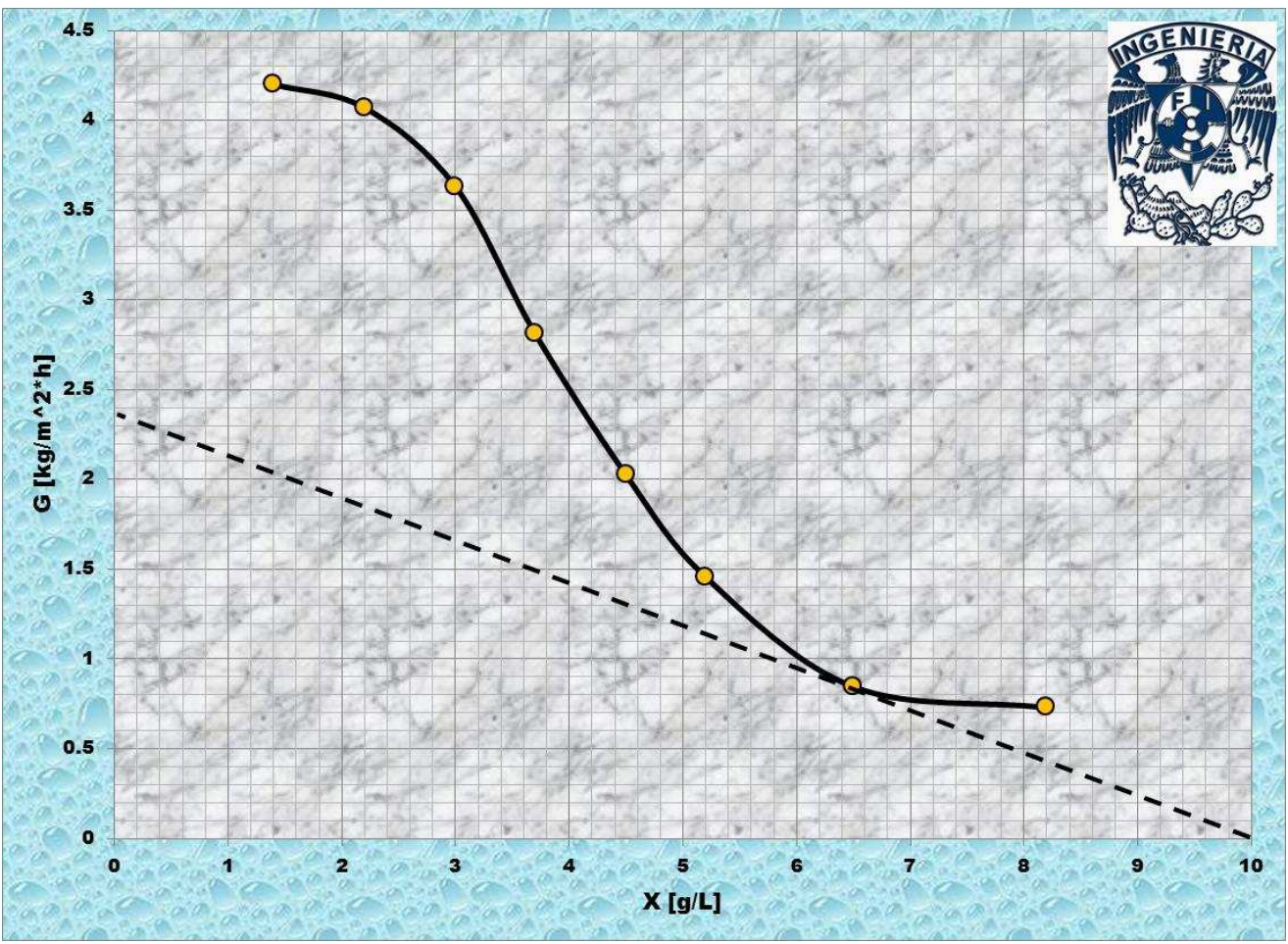

**Figura 31. Parámetro G. (método gráfico)**

De acuerdo a la gráfica, el valor a utilizar de G es de 2.4.

#### **Diseño del sedimentador secundario:**

$$
Gs := 2.4 \frac{kg}{m^2 \cdot hr}
$$
 Vsed := 1.21  $\frac{m}{hr}$ 

Carga de sólidos:

$$
Cs := Q_{dis} \cdot \chi_{ss1m} = 18.047 \cdot \frac{kg}{hr}
$$

Diámetro por espesamiento:

$$
A_{\text{espsec}} := \frac{Cs}{Gs} = 7.52 \text{ m}^2 \qquad D_{\text{sedesp}} := \sqrt{\frac{4 \cdot A_{\text{espsec}}}{\pi}} = 3.094 \text{ m}
$$

Este valor se comparará con el siguiente criterio y se elegirá el valor mayor para garantizar la concentración deseada.

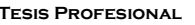

Diámetro por sedimentación vertical:

$$
A_{\text{sedv}} := \frac{Q_{\text{dis}}}{V_{\text{sed}}} = 4.972 \,\text{m}^2 \qquad D_{\text{sedv}} := \sqrt{\frac{4 \cdot A_{\text{sedv}}}{\pi}} = 2.516 \,\text{m}
$$

Por lo tanto, se diseña con el diámetro por espesamiento: 3.1m

#### **7.5.- Desinfección**

Se propone la desinfección mediante gas cloro o Hipoclorito de sodio, éste último menos agresivo y menos peligroso en su manejo, aunque su costo es mayor.

De cualquier forma, se harán canales de contacto para mezclar el cloro en el agua y que éste se elimine con las clorinas al contactar con la materia orgánica. Como el cloro se considera no conservativo, al final de los canales la concentración de cloro será la mínima, considerado cloro residual.

Una vez hecho esto, si se piensa utilizar el agua tratada en algún uso con contacto humano, se recomienda que el gasto a utilizar se trate con luz U.V. para desactivar bacterias que aún puedan existir en el agua una vez que sale del tren de tratamiento.

# **CAPÍTULO 8.- USO DEL AGUA TRATADA**

 $\overline{\phantom{a}}$ 

Reúso: La explotación, uso o aprovechamiento de aguas residuales con o sin tratamiento Previo.

Para el presente proyecto, se harán algunas propuestas para en uso de las aguas residuales generadas en la localidad, con el fin de preservar el líquido.

Debido al rápido crecimiento de centros de población, de zonas agrícolas y de la industria, cada vez se requieren caudales mayores para el suministro de agua, debido a esto, se propone el utilizar varias veces un caudal determinado, bajo controles técnicos y sanitarios que permita utilizarlo en forma segura para algunos procesos industriales, de servicios y de agricultura, disminuyendo considerablemente el consumo de agua.

El primer reúso que se propone es el de de aguas grises en los edificios públicos de la localidad mediante separación de tuberías para drenajes y cisternas adecuadas con chicanas, filtros de carbón, arena y grava, para usarla en sanitarios, riego de áreas verdes y lavado de vehículos oficiales.

El segundo reúso propuesto es para el sector industrial, principalmente en procesos de enfriamiento de maquinaria que no produzca alimentos.

El tercer reúso es para el sector agrícola, ya sea para riego con agua tratada o con aguas servidas crudas, mejorando las condiciones de nutrientes en los suelos que se consideren pobres o en campos exhaustos por agricultura intensiva.

 El último reúso propuesto es para la generación de energía eléctrica. Al salir el agua de la planta de tratamiento, antes de la descarga en el cuerpo receptor, se propone la instalación de una turbina tipo Pelton para generación eléctrica, ya que la carga disponible por diferencia de alturas entre la salida de la PTAR (1,662 m.s.n.m.) y la descarga en el río El Chiflón (1,134 m.s.n.m.) es de 528 m (Figura 32). Con ello se generaría un gran ahorro en las finanzas de la localidad por el consumo de energía eléctrica en el bombeo desde el manantial hasta el tanque de regularización, incluso con remanentes para usar en la planta de tratamiento para los ventiladores de lodos activados, en la iluminación de la misma o de algún edificio público de la localidad, como se muestra en la tabla 25.

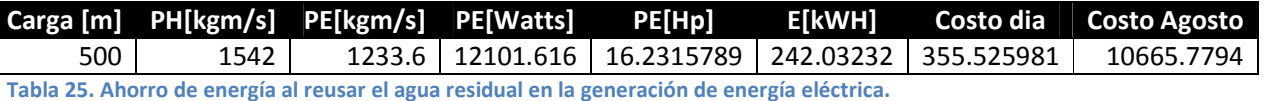

Suponiendo una carga disponible de 500 m, descontando pérdidas en la conducción de 28 m y una eficiencia de la turbina de 80% se generaría energía eléctrica por una cantidad de \$10,665.77 a precio de CFE, \$6,818.15 más que lo gastado en el bombeo, por lo que si se utiliza esa energía remanente en la localidad, se obtendría ese ahorro en las finanzas municipales.

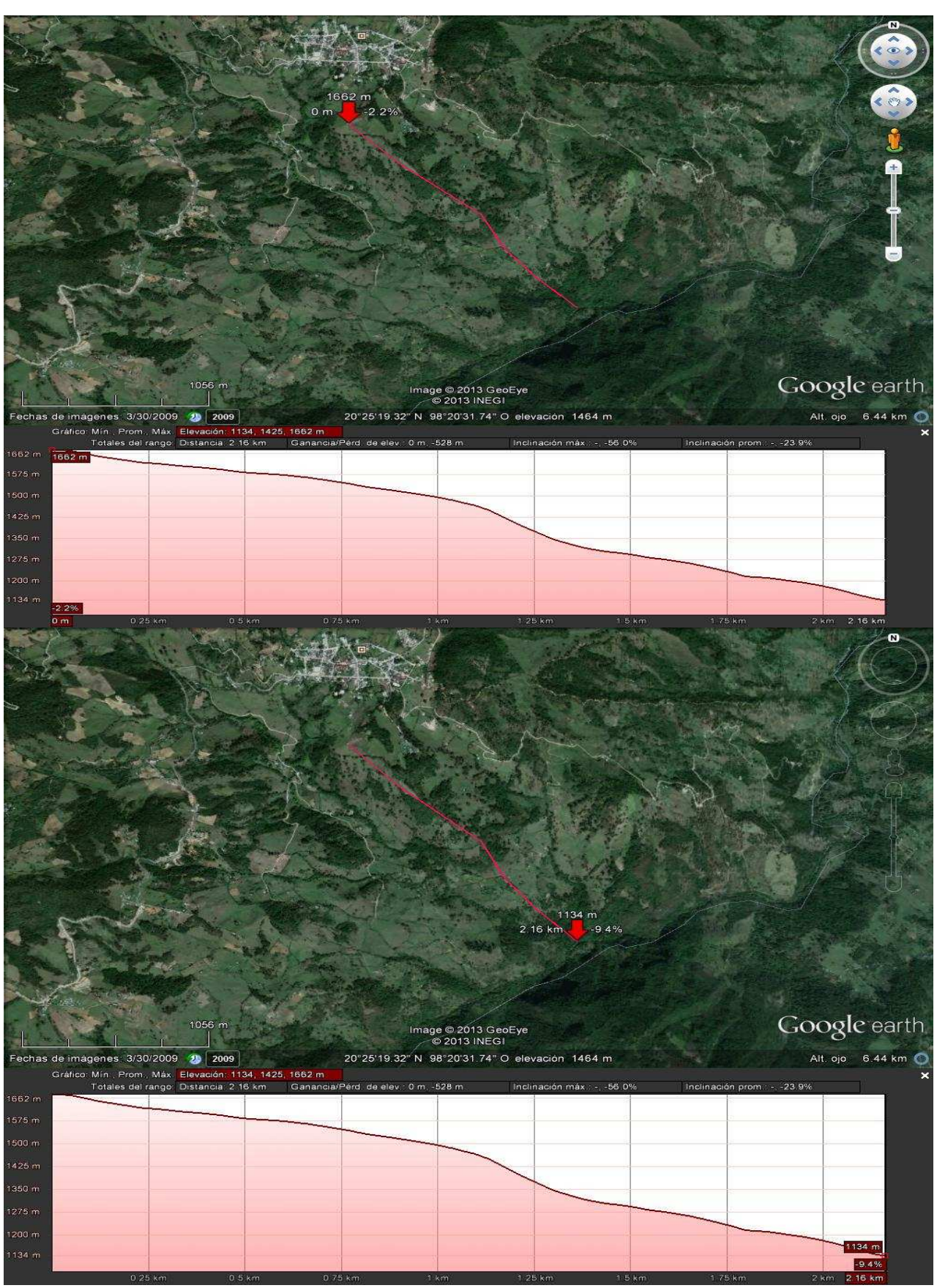

**Figura 32. Diferencia de alturas entre la PTAR y si vertido final.**

**Tesis Profesional Ingeniería Civil José Navarro Salazar** 

## **CAPÍTULO 9.- TRÁMITES ANTE LA COMISIÓN NACIONAL DEL AGUA**

Un aspecto de gran importancia en cualquier proyecto hidráulico es el de gestionar los permisos necesarios ante CONAGUA, de acuerdo al tipo de proyecto que se esté desarrollando. Se deberán identificar algunas características del propio proyecto para determinar que trámite o trámites se deberán solicitar, tales como si lo requerido es una concesión o asignación, el uso que se le dará al agua o zona federal a cargo de la CONAGUA, el origen y la forma de captación de las aguas nacionales, la disposición de las aguas servidas, si es necesario un título o una inscripción de volumen, etc.

## **9.1.- Ley de Aguas Nacionales**

El territorio nacional está dividido en regiones hidrológicas, cuencas y acuíferos, en donde existen Zonas de Veda, por lo tanto, un asunto de gran importancia dentro del proyecto es determinar si existe disponibilidad del recurso hidráulico en la zona requerida y de la fuente de abastecimiento deseada antes de empezar si quiera con algún cálculo o desarroyo, esto es, aplicar la evaluación del proyecto y determinar si se continúa con el diseño o se cambia la fuente de abastecimiento o el origen del agua a utilizar.

En el caso general, según el artículo 21 de la Ley de Aguas Nacionales, la solicitud de concesión o asignación deberá contener al menos:

- i. Nombre y domicilio del solicitante.
- ii. La cuenca hidrológica, acuífero en su caso, región hidrológica, municipio y localidad a que se refiere la solicitud.
- iii. El punto de extracción de las aguas nacionales que se soliciten.
- iv. El volumen de extracción y consumo requeridos.
- v. El uso inicial que se le dará al agua.
- vi. El punto de descarga de las aguas residuales, con las condiciones de cantidad y calidad.
- vii. El proyecto de obras a realizar o las características de las obras existentes para su extracción y aprovechamiento, así como las respectivas para su descarga, incluyendo tratamiento de aguas residuales y los procesos y medidas para el reúso del agua, en su caso, y restauración del recurso hídrico; en adición deberá presentarse el costo económico y ambiental de las obras proyectadas, esto último conforme a lo dispuesto en la Ley General de Equilibrio Ecológico y Protección al Ambiente, y
- viii. La duración de la concesión o asignación que se solicita.

De acuerdo al artículo 21 bis de la Ley de Aguas Nacionales, el promovente deberá adjuntar a la solicitud a que se refiere el artículo 21, los siguientes documentos:

- I. Los que acrediten la propiedad o posesión del inmueble en el que se localizará la extracción de aguas, así como los relativos a la propiedad o posesión de las superficies a beneficiar.
- II. El documento que acredite la constitución de las servidumbres que se requieran.
- III. La manifestación de impacto ambiental, cuando así se requiera conforme a la Ley General de Equilibrio Ecológico y Protección al Ambiente.
- IV. El proyecto de las obras a realizar o las características de las obras existentes para la extracción, aprovechamiento y descarga de las aguas motivo de la solicitud.
- V. La memoria técnica con los planos correspondientes que contengan la descripción y características de las obras a realizar, para efectuar la explotación, uso o aprovechamiento de las aguas a las cuales se refiere la solicitud, así como la disposición y tratamiento de las aguas residuales resultantes y las demás medidas para prevenir la contaminación de los cuerpos receptores, a efecto de cumplir con lo dispuesto en la Ley.
- VI. La documentación técnica que soporte la solicitud en términos del volumen de consumo requerido, el uso inicial que se le dará al agua y las condiciones de cantidad y calidad de la descarga de aguas residuales respectivas, y
- VII. Un croquis que indique la ubicación del predio, con los puntos de referencia que permitan su localización y la del sitio donde se realizará la extracción de las aguas nacionales; así como los puntos donde efectuará la descarga.

De acuerdo al artículo 20 de la Ley de Aguas Nacionales, cuando se trate de la prestación de los servicios de agua con carácter público urbano o doméstico, el uso o aprovechamiento de aguas nacionales, se realizará mediante **asignación** otorgada por el Ejecutivo Federal a través de "la Comisión". La explotación, uso o aprovechamiento de aguas nacionales por dependencias y organismos descentralizados de la administración pública federal, estatal o municipal, o el Distrito Federal y sus organismos descentralizados se realizará mediante concesión otorgada por el Ejecutivo Federal a través de "la Comisión" por medio de los Organismos de Cuenca, o por ésta cuando así le competa, de acuerdo con las reglas y condiciones que establece esta Ley y sus reglamentos. Cuando se trate de la prestación de los servicios de agua con carácter público urbano o doméstico, incluidos los procesos que estos servicios conllevan, la explotación, uso o aprovechamiento de aguas nacionales, se realizará mediante asignación otorgada por el Ejecutivo Federal a través de "la Comisión" por medio de los Organismos de Cuenca, o por ésta cuando así le competa, a los municipios, a los estados o al Distrito Federal, en correspondencia con la Fracción VIII del Artículo 3 de la presente Ley. Los derechos amparados en las asignaciones no podrán ser objeto de transmisión.

ARTÍCULO 44. La explotación, uso o aprovechamiento de aguas nacionales superficiales o del subsuelo por parte de los sistemas del Distrito Federal, estatales o municipales de agua potable y alcantarillado, se efectuarán mediante asignación que otorgue "la Autoridad del Agua", en los términos dispuestos por el Título Cuarto de esta Ley.

Las asignaciones de aguas nacionales a centros de población que se hubieran otorgado a los ayuntamientos, a los estados, o al Distrito Federal, que administren los respectivos sistemas de agua potable y alcantarillado, subsistirán aun cuando estos sistemas sean administrados por entidades paraestatales o paramunicipales, o se concesionen a particulares por la autoridad competente.

Corresponde al municipio, al Distrito Federal y, en términos de Ley, al estado, así como a los organismos o empresas que presten el servicio de agua potable y alcantarillado, el tratamiento de las aguas residuales de uso público urbano, previa a su descarga a cuerpos receptores de propiedad nacional, conforme a las Normas Oficiales Mexicanas respectivas o a las condiciones particulares de descarga que les determine "la Autoridad del Agua". En los títulos de asignación que se otorguen, se establecerá expresamente el volumen asignado para la prestación del servicio público conforme a los datos que proporcionen los municipios, los estados y el Distrito Federal, en su caso.

**Tesis Profesional Ingeniería Civil José Navarro Salazar** 

Los títulos de asignación que otorgue "la Autoridad del Agua" a los municipios, a los estados o al Distrito Federal, en su caso para la prestación del servicio de agua potable, tendrán por lo menos los mismos datos que la solicitud y señalarán las causas de caducidad de los derechos derivados de los mismos.

ARTÍCULO 45.- En el reúso de aguas residuales, se deberán respetar los derechos de terceros relativos a los volúmenes de éstas que estén inscritos en el Registro Público de Derechos de Agua.

ARTÍCULO 47.- Las descargas de aguas residuales a bienes nacionales o su infiltración en terrenos que puedan contaminar el subsuelo o los acuíferos, se sujetarán a lo dispuesto en el Título Séptimo de la presente Ley.

"La Autoridad del Agua" promoverá el aprovechamiento de aguas residuales por parte de los municipios, los organismos operadores o por terceros provenientes de los sistemas de agua potable y alcantarillado.

## **9.1.1.- Reglamento**

ARTÍCULO 81.- La explotación, uso o aprovechamiento de aguas nacionales, superficiales o del subsuelo para centros de población o asentamientos humanos, se efectuará mediante asignación para uso público urbano que otorgue "La Comisión", en los términos del artículo 44 de la "Ley".

"La Comisión" otorgará la asignación a los respectivos municipios o en su caso al Gobierno del Distrito Federal.

ARTÍCULO 85.- Los municipios, con el concurso de los estados en los términos de ley, podrán explotar, usar o aprovechar las aguas residuales que se les hubieren asignado, hasta antes de su descarga a cuerpos receptores que sean bienes nacionales. La explotación, uso o aprovechamiento se podrá efectuar por dichas autoridades a través de sus entidades paraestatales o de concesionarios en los términos de ley.

Se podrán reutilizar las aguas tratadas provenientes de los sistemas públicos urbanos, en los términos del artículo 33 de este "Reglamento" y siempre que no se afecten las reservas y los derechos de terceros inscritos en el "Registro", para lo cual "La Comisión" proveerá lo necesario y se coordinará para tal efecto con las autoridades estatales, municipales y con sus organismos operadores, así como, en su caso, con el Distrito Federal.

## **9.2.- Trámites requeridos por el proyecto**

Para el caso del presente proyecto, por ser un municipio quién solicita la asignación, se requerirá la Manifestación de Impacto Ambiental o la exención de la misma ante la Secretaría de Medio Ambiente y Recursos Naturales, una vez obtenida se presentará el trámite en CONAGUA. La fuente de abastecimiento es un manantial y se considera agua superficial dentro de los trámites de CONAGUA, el uso inicial es público urbano, por lo que se trata de un trámite para obtener un título de asignación, se generarán aguas residuales y por lo tanto se requerirá el permiso de descargas de aguas residuales. Para acceder a la fuente de abastecimiento y para descargar las aguas residuales tratadas se

requerirá hacer uso de zonas federales a cargo de la Comisión, y para la construcción de la caja colectora en el manantial y la obra de descarga de aguas residuales en un cuerpo propiedad de la nación se requerirá el permiso de construcción de infraestructura hidráulica.

De acuerdo a la circunscripción territorial de CONAGUA publicada el 12 de Diciembre de 2007 en el Diario Oficial, el municipio de Zacualpan en el estado de Veracruz de Ignacio de la llave pertenece al Organismo de Cuenca Golfo Centro, con sede en la ciudad de Xalapa de Enríquez, se ubica en la región hidrológica número 27 Norte de Veracruz (Ríos Tuxpan-Nautla) en la cuenca del río Tuxpan (Figura 33).

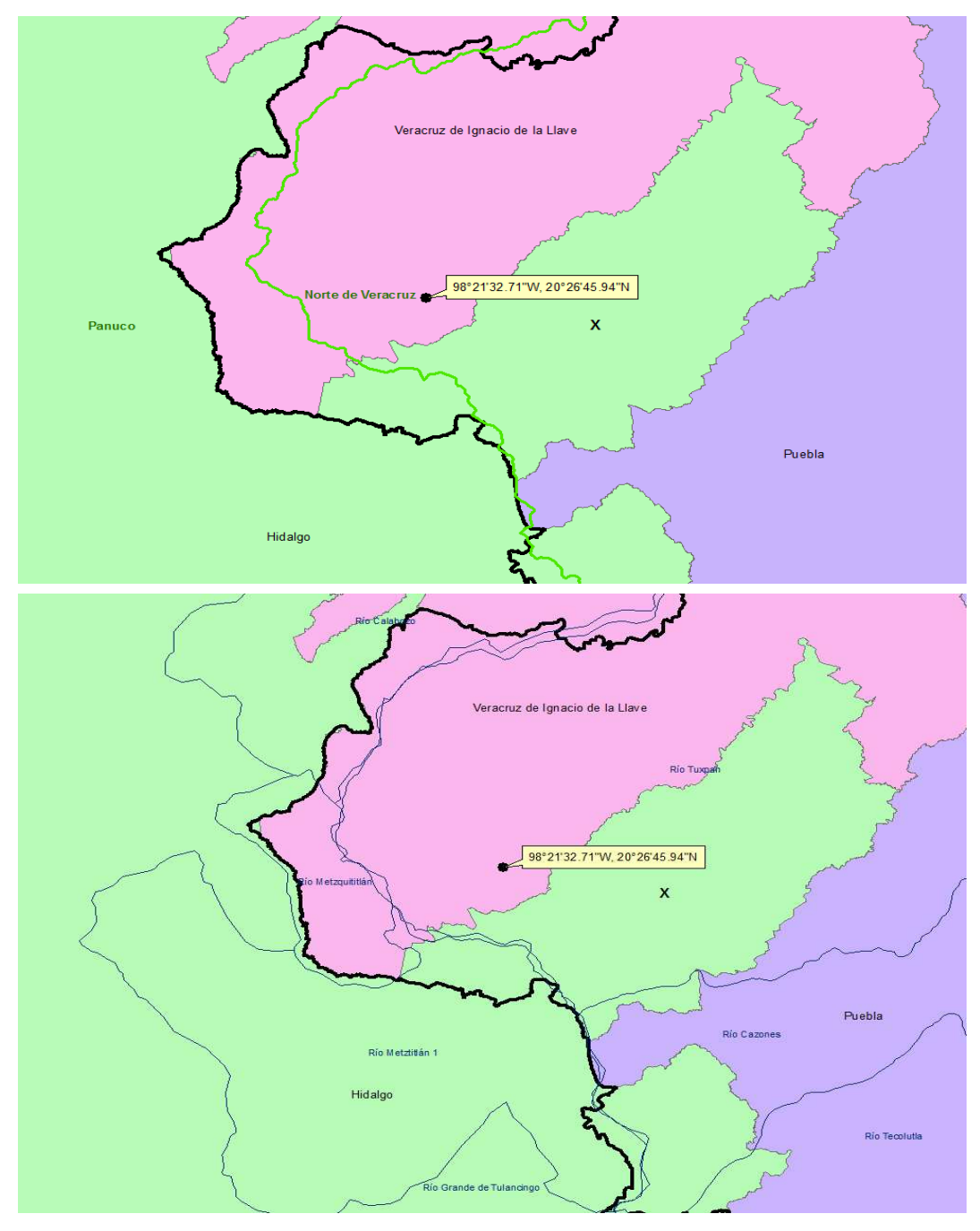

**Figura 33. Ubicación de Región Hidrológica y Cuenca.**

#### **9.2.1.- Aprovechamiento de aguas superficiales**

Trámite CONAGUA-01-003 Concesión o Asignación de aprovechamiento de aguas superficiales. Coordenadas de la obra de toma (Figura 34):

LN 20°26'45.94'' LW 98° 21' 32.71''

Se verifica la disponibilidad de la cuenca del Río Tuxpan según la publicación del Diario Oficial de fecha 11 de Noviembre de 2011:

#### **ACUERDO POR EL QUE SE ACTUALIZA LA DISPONIBILIDAD MEDIA ANUAL DE LAS AGUAS SUPERFICIALES EN LAS CUENCAS HIDROLOGICAS RIO TUXPAN, RIO CAZONES, RIO TECOLUTLA, RIO NAUTLA, RIO MISANTLA, RIO COLIPA Y LLANURAS DE TUXPAN, MISMAS QUE FORMAN PARTE DE LA SUBREGION HIDROLOGICA NORTE DE VERACRUZ DE LA REGION HIDROLOGICA NUMERO 27 NORTE DE VERACRUZ**

**ARTICULO PRIMERO.-** La actualización de los valores medios anuales de disponibilidad en las cuencas hidrológicas que a continuación se mencionan, mismas que forman parte de la subregión hidrológica Norte de Veracruz, son los siguientes:

**I.-** CUENCA HIDROLOGICA RIO TUXPAN: VOLUMEN DISPONIBLE A LA SALIDA DE 2,055.47 MILLONES DE METROS CUBICOS. CLASIFICACION: (DISPONIBILIDAD).

El volumen disponible que se señala en el párrafo anterior, comprende desde el nacimiento del Río Tuxpan hasta la desembocadura en el Golfo de México.

Los estudios técnicos a través de los que se determinó el volumen que se señala en esta fracción, se realizaron respecto de la poligonal que a continuación se indica y atendiendo a que la cuenca hidrológica Río Tuxpan tiene una superficie de aportación de 6,486.5 kilómetros cuadrados y se encuentra delimitada al Norte y al Oeste por la región hidrológica número 26 Pánuco, al Sur por las cuencas hidrológicas Río Cazones y Llanuras de Tuxpan y al Este por el Golfo de México.

#### **9.2.2.- Zonas federales**

Trámite CONAGUA-01-006 Concesión para la ocupación de terrenos federales cuya administración competa a la Comisión Nacional del Agua.

Según el artículo 3 de la Ley de Aguas Nacionales:

"Ribera o Zona Federal": Las fajas de diez metros de anchura contiguas al cauce de las corrientes o al vaso de los depósitos de propiedad nacional, medidas horizontalmente a partir del nivel de aguas máximas ordinarias. La amplitud de la ribera o zona federal será de cinco metros en los cauces con una anchura no mayor de cinco metros. El nivel de aguas máximas ordinarias se calculará a partir de la creciente máxima ordinaria que será determinada por "la Comisión" o por el Organismo de Cuenca que corresponda, conforme a sus respectivas competencias, de acuerdo con lo dispuesto en los reglamentos de esta Ley. En los ríos, estas fajas se delimitarán a partir de cien metros río arriba, contados desde la desembocadura de éstos en el mar. En los cauces con anchura no mayor de cinco metros, el nivel de aguas máximas ordinarias se calculará a partir de la media de los gastos máximos anuales producidos durante diez años consecutivos. Estas fajas se delimitarán en los ríos a partir de cien metros río arriba, contados desde la desembocadura de éstos en el mar. En los orígenes de cualquier corriente, se considera como cauce propiamente definido, el escurrimiento que se concentre hacia una depresión

topográfica y forme una cárcava o canal, como resultado de la acción del agua fluyendo sobre el terreno. La magnitud de la cárcava o cauce incipiente deberá ser de cuando sobre el terreno. La magnitud de la cárcava o cauce incipien<br>menos de 2.0 metros de ancho por 0.75 metros de profundidad.

En el proyecto se solicitarán dos zonas federales, una para la obra de captación (caseta<br>de protección) y otra para la descarga de aguas residuales (Tablas 26 y 27). de protección) y otra para la descarga de aguas residuales (Tablas 26 y 27).

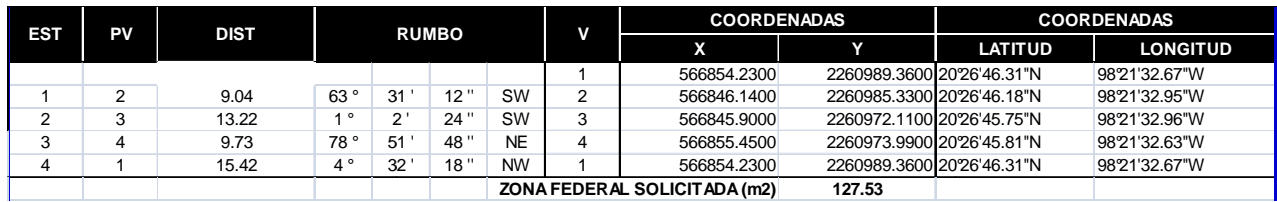

**Tabla 26. Cuadro de construcción de la zona federal solicitada . para obra de toma y caseta de protección.**

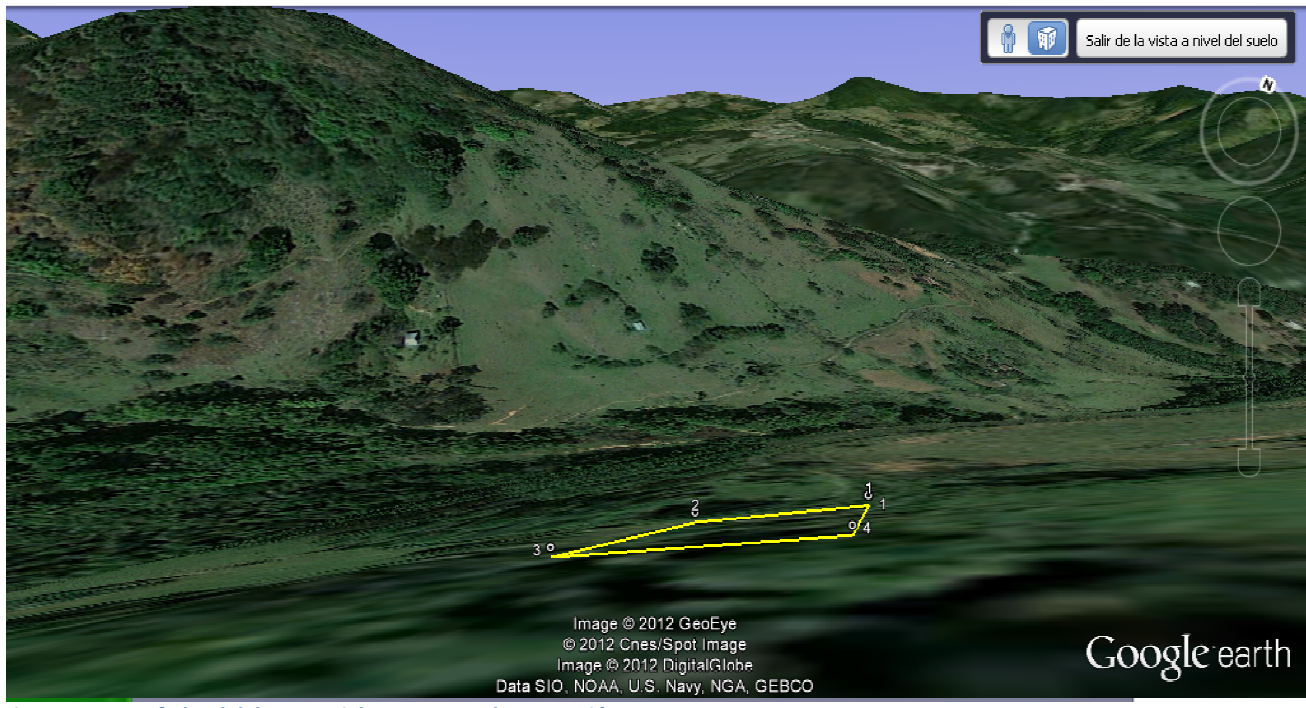

**Figura 34. Zona federal del manantial para caseta de protección.**

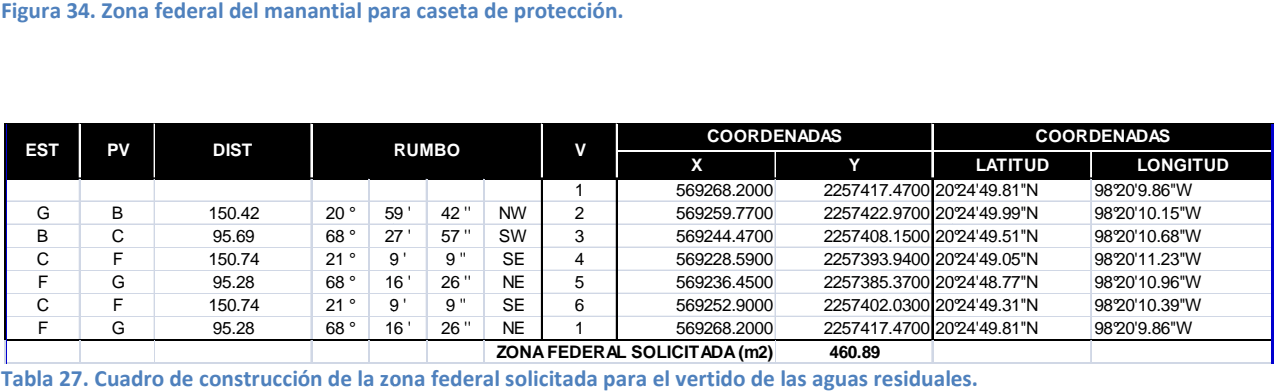

**Tabla 27. Cuadro de construcción de la zona federal solicitada para el vertido de las** 

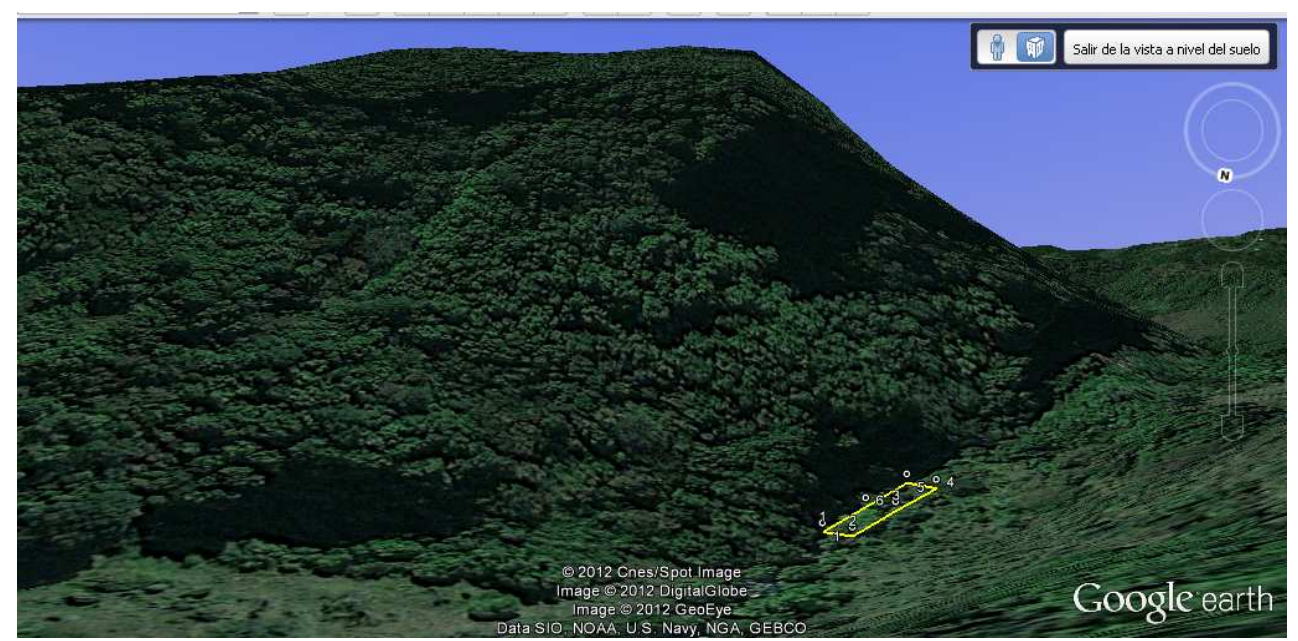

**Figura 35. Zona federal para obra de descarga en el río el chiflón.**

#### **9.2.3.- Descarga de aguas residuales**

CONAGUA-01-001 Permiso de descarga de aguas residuales. Coordenadas de la descarga: LN 20°24'36.70'' y LW 98°20'36.87'' (Figura 35).

Para éste trámite, además de cumplir con lo establecido anteriormente, al descargar aguas residuales en un cuerpo de agua propiedad de la nación con corriente perene, se requiere presentar análisis químicos del punto inmediato anterior a la descarga, realizados por un laboratorio acreditado ante CONAGUA de acuerdo al artículo 94 Bis de la Ley de Aguas Nacionales, que a la letra dice:

"ARTÍCULO 94 BIS. Previo otorgamiento o renovación de permisos, incluyendo los de descarga, concesiones y asignaciones de los generadores de contaminación, además de cumplir con las Normas Oficiales Mexicanas relativas a descargas de aguas residuales, el interesado deberá presentar ante "la Autoridad del Agua", un análisis físico, químico y orgánico de las aguas de las fuentes receptoras en puntos inmediatamente previos a la descarga. Dicha información servirá para conformar el Registro de control de contaminación por fuentes puntuales y evaluar la calidad ambiental de la fuente, su capacidad de asimilación o autodepuración y soporte."

#### **9.2.4.- Permiso para realizar obras de infraestructura hidráulica**

CNA-02-002 Permiso para realizar obras de infraestructura hidráulica es el trámite requerido para poder llevar a cabo las obras necesarias del proyecto en zona federal y terreno federal para el abastecimiento de agua superficial al construir la caseta de protección al manantial y para la descarga de aguas residuales en el río el chiflón. Para este último caso, dependerá el tipo de obra a realizar y la forma en que se lleve a cabo la descarga, según lo propuesto en el capítulo 8.

**Tesis Profesional Ingeniería Civil José Navarro Salazar** 

## **CAPÍTULO 10.- CONCLUSIONES Y RECOMENDACIONES**

Se establecen las siguientes conclusiones al proyecto:

- $\triangleright$  Se cumplen con los objetivos trazados en un inicio y servirá el presente como herramienta para elevar la calidad de vida de la localidad Zacualpan de Carmen Sánchez, en el estado de Veracruz toda vez que se lleven a cabo las acciones indicadas en el mismo. Con el presente proyecto, se logrará abatir la morbilidad y mortalidad en la región asociadas a la falta de agua potable y al desalojo de las aguas servidas, que como se indicó, forman un ciclo cuando la población utiliza y bebe agua de pozos someros muy cercanos a las letrinas y a las zonas donde guardan sus animales, provocando focos de infección permanente.
- $\triangleright$  Por otra parte, con las acciones propuestas para el reúso de las aguas servidas, se podrán generar beneficios económicos al municipio, haciendo de éste un proyecto sustentable y que incluso podría generar ganancias, evitando un cobro excesivo a la población por tener los satisfactores proyectados, tal es el caso de la turbina para generar energía eléctrica (Fotografía 5), los productos del tratamiento pueden también ser benéficos y reutilizados, como el caso de los lodos, que puede tener valor como fertilizante, las grasas y aceites se pueden utilizar como material de relleno y el gas metano producido en la digestión de lodos tiene un alto poder calórico.
- $\triangleright$  Se recomienda la construcción modular de los elementos descritos en el proyecto para optimizar los recursos y analizar el crecimiento de la población, incluso, la bomba descrita puede cambiarse en unos años por una de mayor potencia, ya que al inicio del proyecto no se necesitará la misma cantidad de agua que al final del horizonte de proyecto, tiempo en el cual se necesitará la máxima potencia de la bomba y la máxima capacidad de las instalaciones.
- También se recomienda la utilización de las válvulas VRP y los cortes indicados en la red de distribución para evitar fugas en la red o daños a los elementos debido a la presión generada por la altura del tanque de regularización y así evitar algún mal funcionamiento de elementos al interior de las viviendas y reduciendo desde un inicio las fugas en la red.
- $\triangleright$  Se deberán solicitar aprovechamientos por separado para los procesos industriales que se esperan en la localidad, ya que el agua utilizada es solo para servicios y los procesos en sí, están fuera del cálculo del proyecto al ser una incertidumbre hoy en día y en un futuro la red de distribución no podrá dar abasto a los mismos.
- También se deberá observar el crecimiento de la población y que éste sea ordenado de acuerdo al plan maestro de la localidad, evitando desabasto en algunas zonas de la localidad, ya que según información reciente, en la Huasteca Veracruzana, se encuentran yacimientos con alto contenido de caolín, el cual se utiliza para la fabricación de porcelanas, insumos para la elaboración de

medicamentos y como agente adsorbente. De hecho, los municipios de Huayacocotla y Zacualpan cuentan con 80 por ciento de las reservas nacionales de caolín. En estos municipios se ha la explotación campesina del mineral, mediante la Unión de Ejidos Caolineros "Rafael Hernández Ochoa" (Unicaolín), que integra a cinco ejidos. Además, se han ubicado yacimientos de estaño en la zona de La Lagunilla del municipio Huayacocotla, vecino al municipio de Zacualpan, por lo que se espera un aumento significativo de la población, ya sea por gente que llega de otros municipios o del mismo municipio pero que ahora, con las oportunidades de empleo en la industria propuesta o en la minería, abandonen la idea de emigrar a los Estados Unidos de América.

Como acciones inmediatas, se recomienda acudir a CONAGUA y solicitar los trámites mencionados para poder realizar el proyecto descrito, además se deberá inscribir a la localidad en el Programa para la Sostenibilidad de los Servicios de Agua Potable y Saneamiento en Comunidades Rurales (PROSSAPYS) también en la Comisión Nacional del Agua, para obtener y ejercer los recursos necesarios en la construcción y puesta en marcha del proyecto integral a la comunidad, evitando que se construyan las instalaciones y nunca se les de uso.

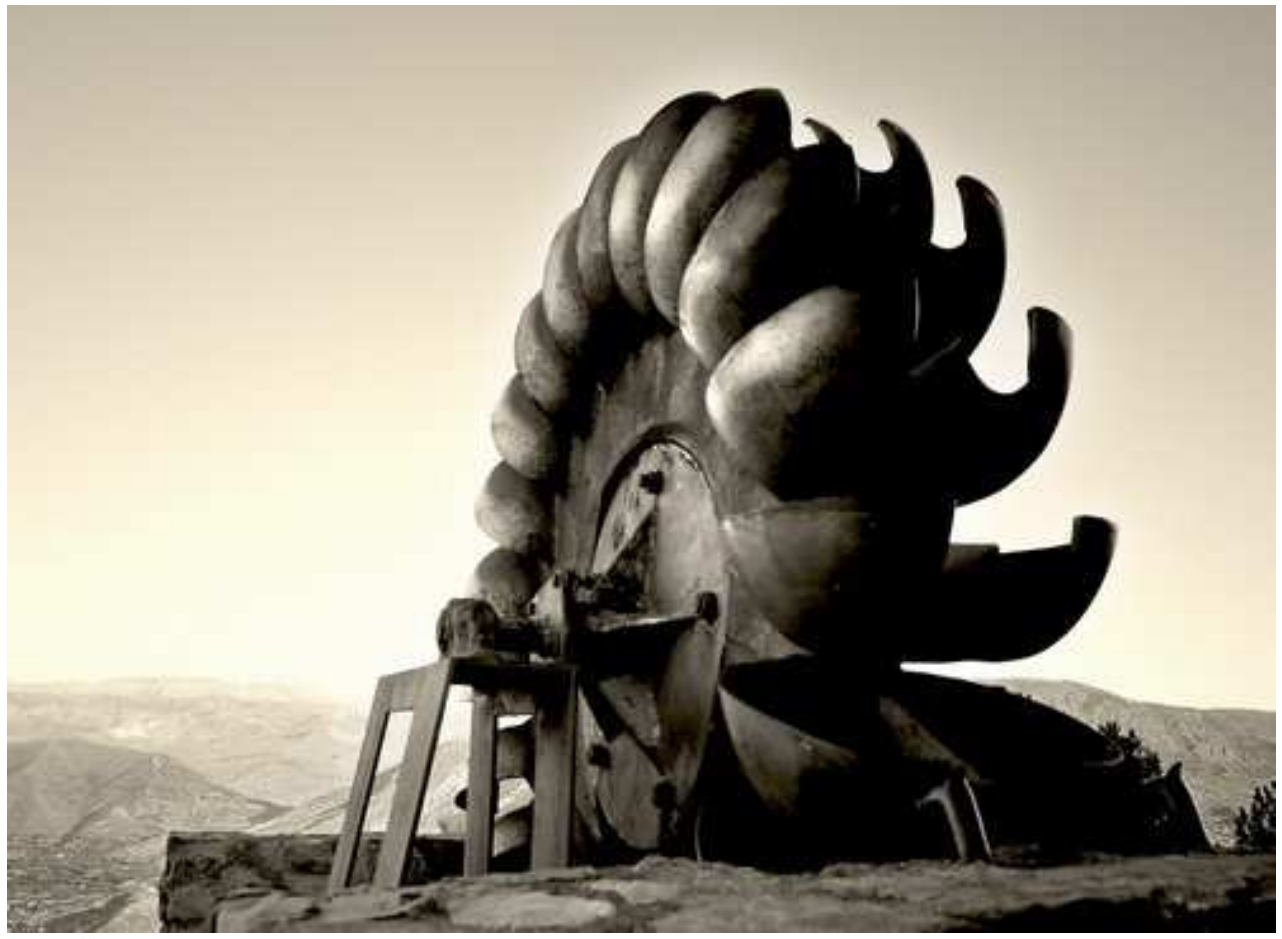

**Fotografía 5. Turbina Pelton.**

#### **Bibliografía**

- 1. CÉSAR Valdez, Enrique. *Abastecimiento de agua* potable, Vol. 1. México: Universidad Nacional Autónoma de México, Facultad de Ingeniería, División de Ingeniería Civil, Topográfica y Geodésica, Departamento de Ingeniería Sanitaria, 1991. 276 p.
- 2. CONAGUA, *Eficiencia en sistemas de bombeo*. México: Gerencia de estudios y proyectos de agua potable y redes de alcantarillado, 2009, 15 p.
- 3. CONAGUA, *Catalogo general de precios unitarios para la construcción de sistemas de agua potable y alcantarillado*. México: Subdirección general de agua potable, drenaje y saneamiento, Gerencia de infraestructura hidráulica pluvial, Subgerencia de costos y precios unitarios, 2009, 105 p.
- 4. CONAGUA, Manual de agua potable, alcantarillado y saneamiento (MAPAS). México: Secretaría de Medio Ambiente y Recursos Naturales, 2007, 50 libros y 12 Normas (NOM). ISBN 978-968-817-880-5
- 5. GONZÁLEZ Cuevas, Oscar Manuel. *Análisis Estructural*. México: Limusa; Universidad Autónoma Metropolitana, 2003, 584 p. ISBN 968-18-6003-9.
- 6. LARA González, Jorge Luis. *Alcantarillado*. México: Universidad Nacional Autónoma de México, Facultad de Ingeniería, División de Ingeniería Civil, Topográfica y Geodésica, Departamento de Ingeniería Sanitaria, 1991. 330 p.
- 7. SOTELO Ávila, Gilberto. *Hidráulica General, Vol. 1*. México: Limusa, 1997. 286 p. ISBN 968-18-0503-8.
- 8. SOTELO Ávila, Gilberto. *Hidráulica de Canales*. México: Universidad Nacional Autónoma de México, Facultad de Ingeniería, División de Ingeniería Civil, Topográfica y Geodésica, Departamento de Hidráulica, 2002. 846 p. ISBN 968-36- 9433-0.
- 9. SOTELO Ávila, Gilberto. *Apuntes de Hidráulica II*. México: Universidad Nacional Autónoma de México, Facultad de Ingeniería, Unidad de difusión, Departamento de Impresión, 1989. 508 p.
- 10.RODRÍGUEZ Wallenius, Carlos A. "Impactos de la actividad minera", La Jornada del campo. Número 64. 19 de Enero de 2013, pp. 5,6. Publicación semanal.

http://e-local.gob.mx/work/templates/enciclo/veracruz/municipios/30198a.htm http://www.thyssenplastic.com/TUBOSTPS/ESPANOL/stubos.html http://www.corporativoblanco.com/ambientall/servpead.html http://oc4jver.veracruz.gob.mx/Municipios/municipio?ciudad=30198&seccion=ambiente http://portal.veracruz.gob.mx/pls/portal/docs/page/GobVerSFP/sfpPortlet/sfpPPortlets Difusion/CuadernillosMunicipales/2011\_2013/ZACUALPAN.pdf http://es.wikipedia.org/wiki/Phaeozem http://www2.ine.gob.mx/emapas/download/lch\_geomorfologia.pdf